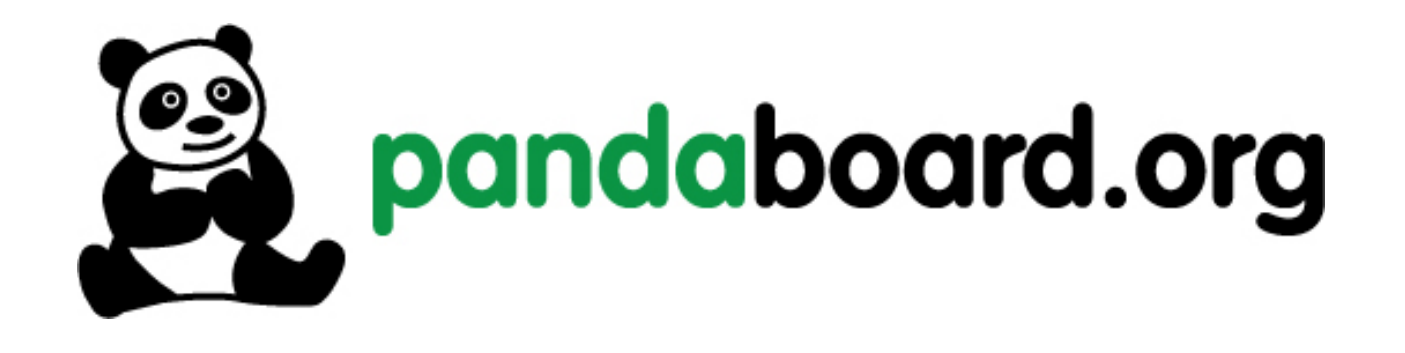

# OMAP<sup>™</sup> 4 PandaBoard **System Reference Manual**

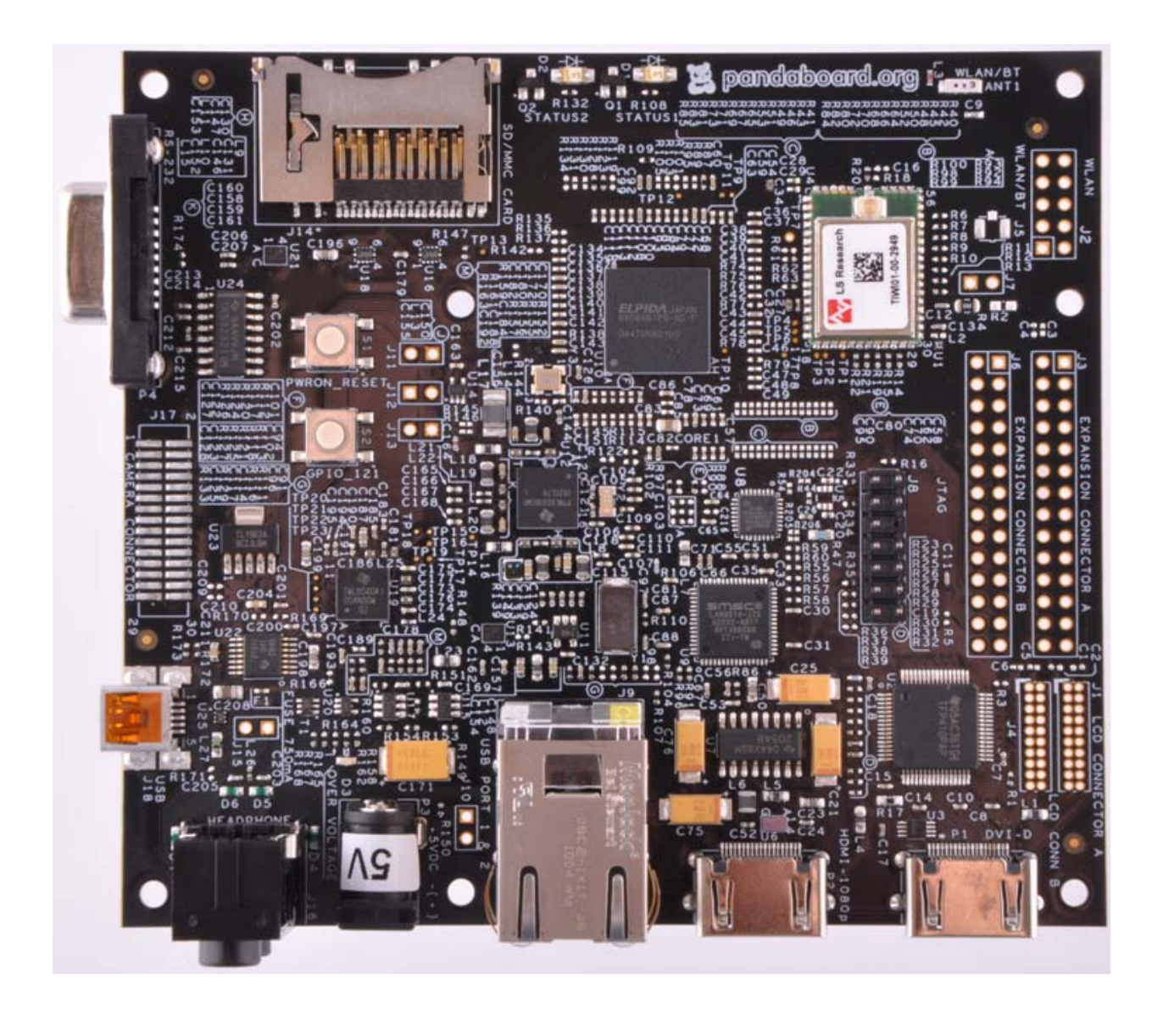

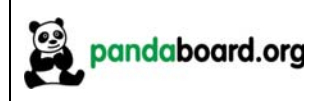

## **IMPORTANT NOTICE**

## **THIS DOCUMENT**

This work is licensed under the Creative Commons Attribution-Share Alike 3.0 Unported License. To view a copy of this license, visit http://creativecommons.org/licenses/by-sa/3.0/ or send a letter to Creative Commons, 171 Second Street, Suite 300, San Francisco, California, 94105, USA.

For more information, see http://creativecommons.org/license/results-one?license\_code=by-sa

For any questions, concerns, or issues submit them to pandaboard@googlegroups.com

## PANDABOARD DESIGN

These design materials referred to in this document are \*NOT SUPPORTED\* and DO NOT constitute a reference design. Only "community" support is allowed via resources at: http://pandaboard.org/content/community/home.

THERE IS NO WARRANTY FOR THE DESIGN MATERIALS, TO THE EXTENT PERMITTED BY APPLICABLE LAW. EXCEPT WHEN OTHERWISE STATED IN WRITING THE COPYRIGHT HOLDERS AND/OR OTHER PARTIES PROVIDE THE DESIGN MATERIALS "AS IS" WITHOUT WARRANTY OF ANY KIND, EITHER EXPRESSED OR IMPLIED, INCLUDING, BUT NOT LIMITED TO, THE IMPLIED WARRANTIES OF MERCHANTABILITY AND FITNESS FOR A PARTICULAR PURPOSE. THE ENTIRE RISK AS TO THE OUALITY AND PERFORMANCE OF THE DESIGN MATERIALS IS WITH YOU. SHOULD THE DESIGN MATERIALS PROVE DEFECTIVE, YOU ASSUME THE COST OF ALL NECESSARY SERVICING, REPAIR OR CORRECTION.

We mean it; these design materials may be totally unsuitable for any purposes.

PandaBoard.org provides the enclosed product(s) under the following conditions:

This evaluation board/kit is intended for use for **ENGINEERING DEVELOPMENT**, DEMONSTRATION, OR EVALUATION PURPOSES ONLY and is not considered by PandaBoard.org to be a finished end-product fit for general consumer use. Persons handling the product(s) must have electronics training and observe good engineering practice standards. As such, the goods being provided are not intended to be complete in terms of required design-, marketing-, and/or manufacturing-related protective considerations, including product safety and environmental measures

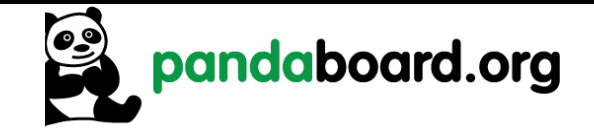

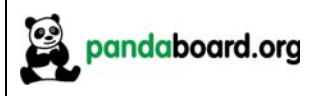

typically found in end products that incorporate such semiconductor components or circuit boards. This evaluation board/kit does not fall within the scope of the European Union directives regarding electromagnetic compatibility, restricted substances (RoHS), recycling (WEEE), FCC, CE or UL, and therefore may not meet the technical requirements of these directives or other related directives.

Should this evaluation board/kit not meet the specifications indicated in the User's Guide, the board/kit may be returned within 30 days from the date of delivery for a full refund. THE FOREGOING WARRANTY IS THE EXCLUSIVE WARRANTY MADE BY SELLER TO BUYER AND IS IN LIEU OF ALL OTHER WARRANTIES, EXPRESSED, IMPLIED, OR STATUTORY, INCLUDING ANY WARRANTY OF MERCHANTABILITY OR FITNESS FOR ANY PARTICULAR PURPOSE.

The user assumes all responsibility and liability for proper and safe handling of the goods. Further, the user indemnifies PandaBoard.org from all claims arising from the handling or use of the goods. Due to the open construction of the product, it is the user's responsibility to take any and all appropriate precautions with regard to electrostatic discharge.

EXCEPT TO THE EXTENT OF THE INDEMNITY SET FORTH ABOVE, NEITHER PARTY SHALL BE LIABLE TO THE OTHER FOR ANY INDIRECT, SPECIAL, INCIDENTAL, OR CONSEQUENTIAL DAMAGES.

PandaBoard.org currently deals with a variety of customers for products, and therefore our arrangement with the user is not exclusive. PandaBoard.org assumes no liability for applications assistance, customer product design, software performance, or infringement of patents or services described herein

Please read the User's Guide and, specifically, the Warnings and Restrictions notice in the User's Guide prior to handling the product. This notice contains important safety information about temperatures and voltages. For additional information on PandaBoard.org environmental and/or safety programs, please visit http://pandaboard.org.

No license is granted under any patent right or other intellectual property right of PandaBoard.org covering or relating to any machine, process, or combination in which such PandaBoard.org products or services might be or are used.

Mailing Address:

PandaBoard.org 1380 Presidential Drive Richardson, TX 75081

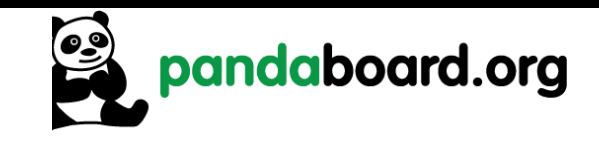

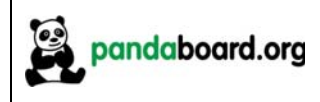

**WARRANTY:** The PandaBoard is warranted against defects in materials and workmanship for a period of 90 days from purchase. This warranty does not cover any problems occurring as a result of improper use, modifications, exposure to water, excessive voltages, abuse, or accidents. All boards will be returned via standard mail if an issue is found. If no issue is found or express return is needed, the customer will pay all shipping costs.

Before returning the board, please visit: http://pandaboard.org/content/resources/troubleshooting.

To return a defective board, please request an RMA at: http://pandaboard.org/content/return-merchandise-authorization

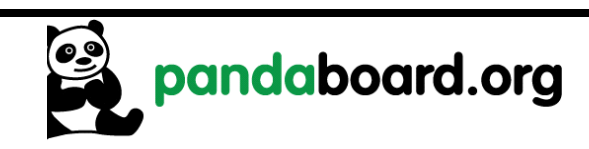

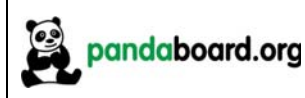

## **Preface**

## **Read This First**

### **About This Manual**

This manual should be used by software and hardware developers of applications based on the OMAP4430 chipset. This document describes the OMAP4430 PandaBoard hardware. This document also gives the user information about the different interfaces on the OMAP4430 PandaBoard.

### **Related Documentation**

- <sup>o</sup> OMAP4430 Technical Reference Manual
- PandaBoard Schematic (750-2152-001-SCH) Early Adopter Board
- PandaBoard Gerber Files (720-2152-001) Early Adopter Board
- □ PandaBoard Bill-of-Materials (750-2152-001-EBOM) Early Adopter Board
- PandaBoard Schematic (750-2152-002-SCH) Production Board
- PandaBoard Gerber Files (720-2152-002) Production Board
- □ PandaBoard Bill-of-Materials (750-2152-010-EBOM) Production Board

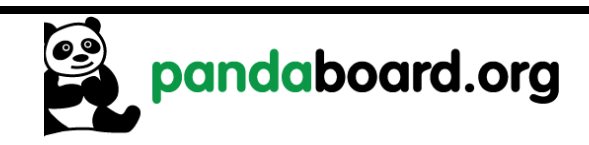

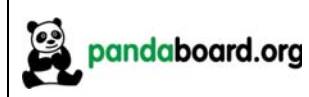

## **Revision History**

## **Revision History**

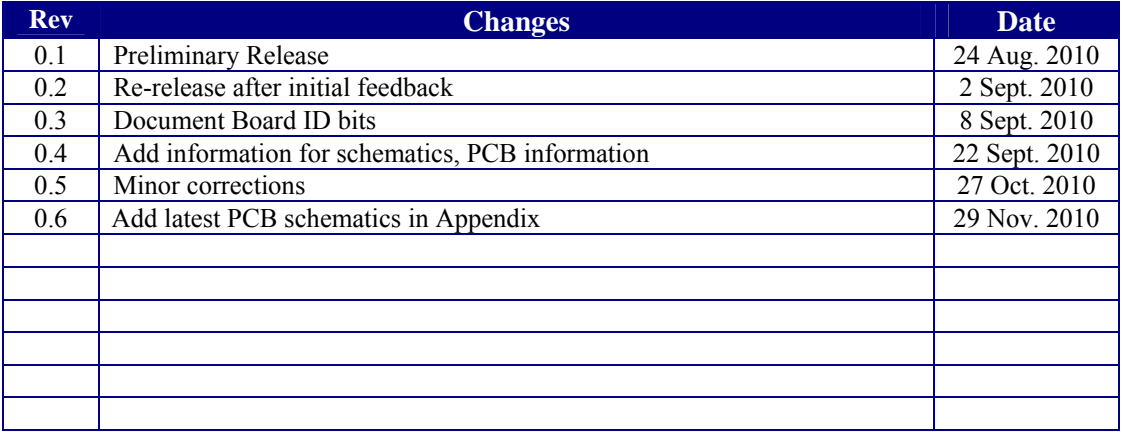

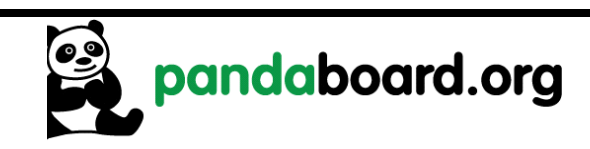

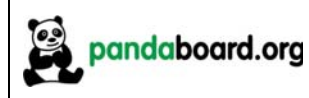

## **Contents**

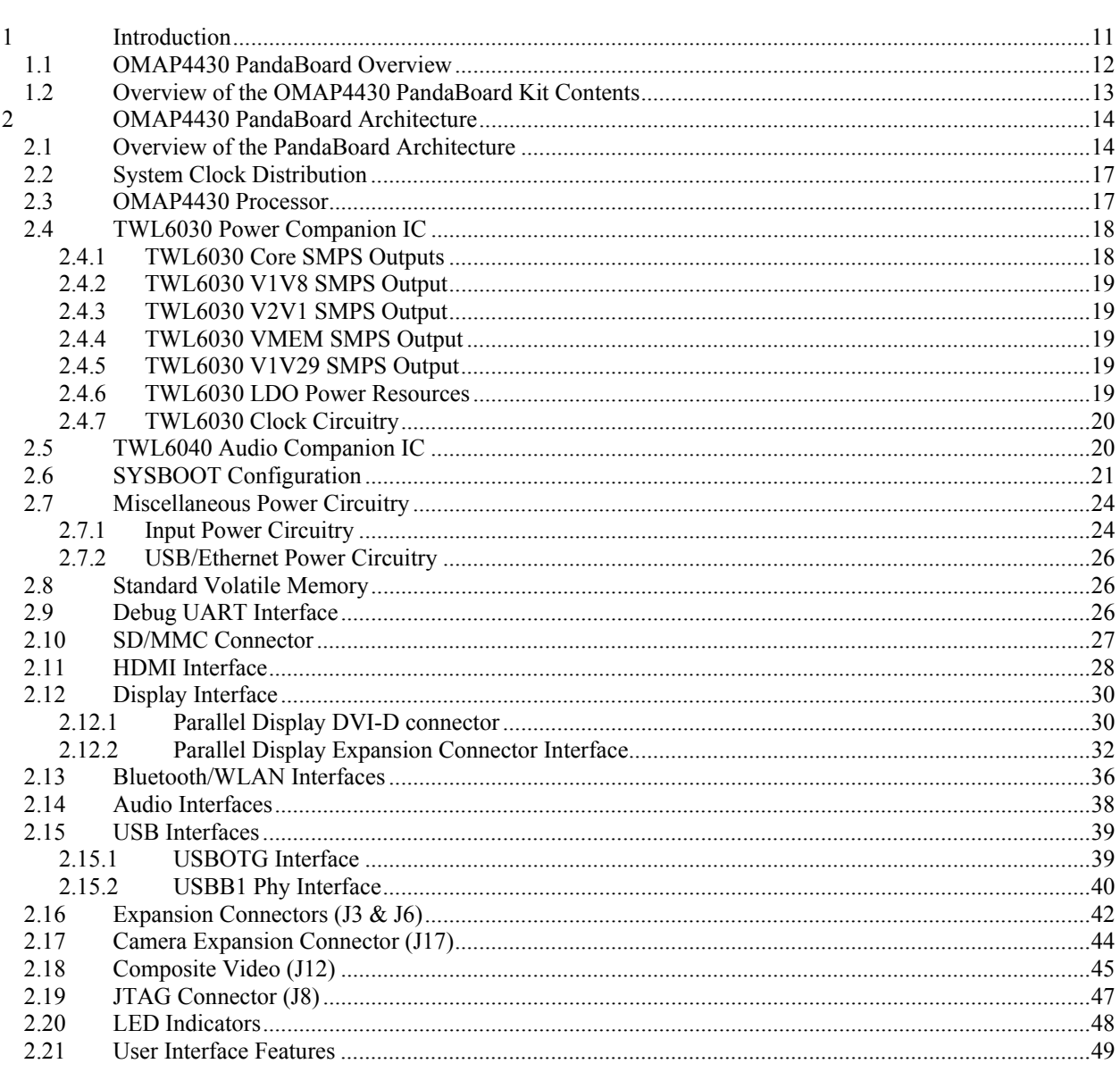

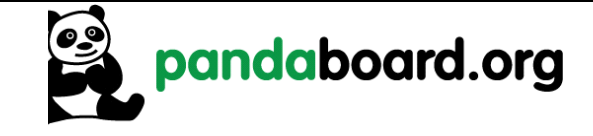

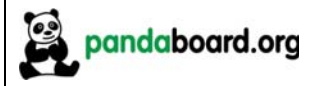

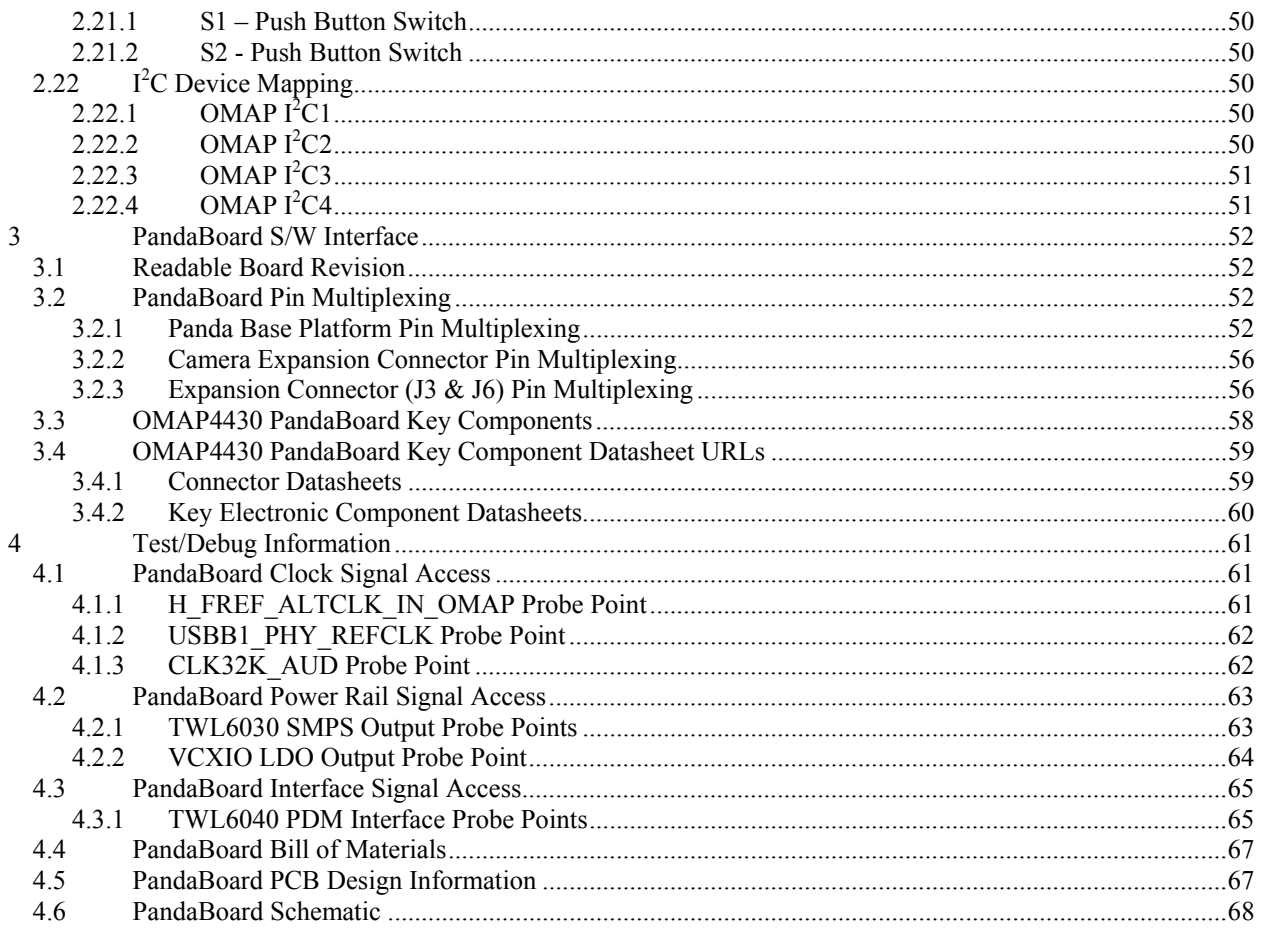

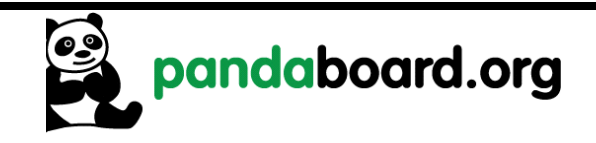

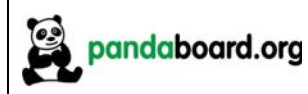

# **Figures**

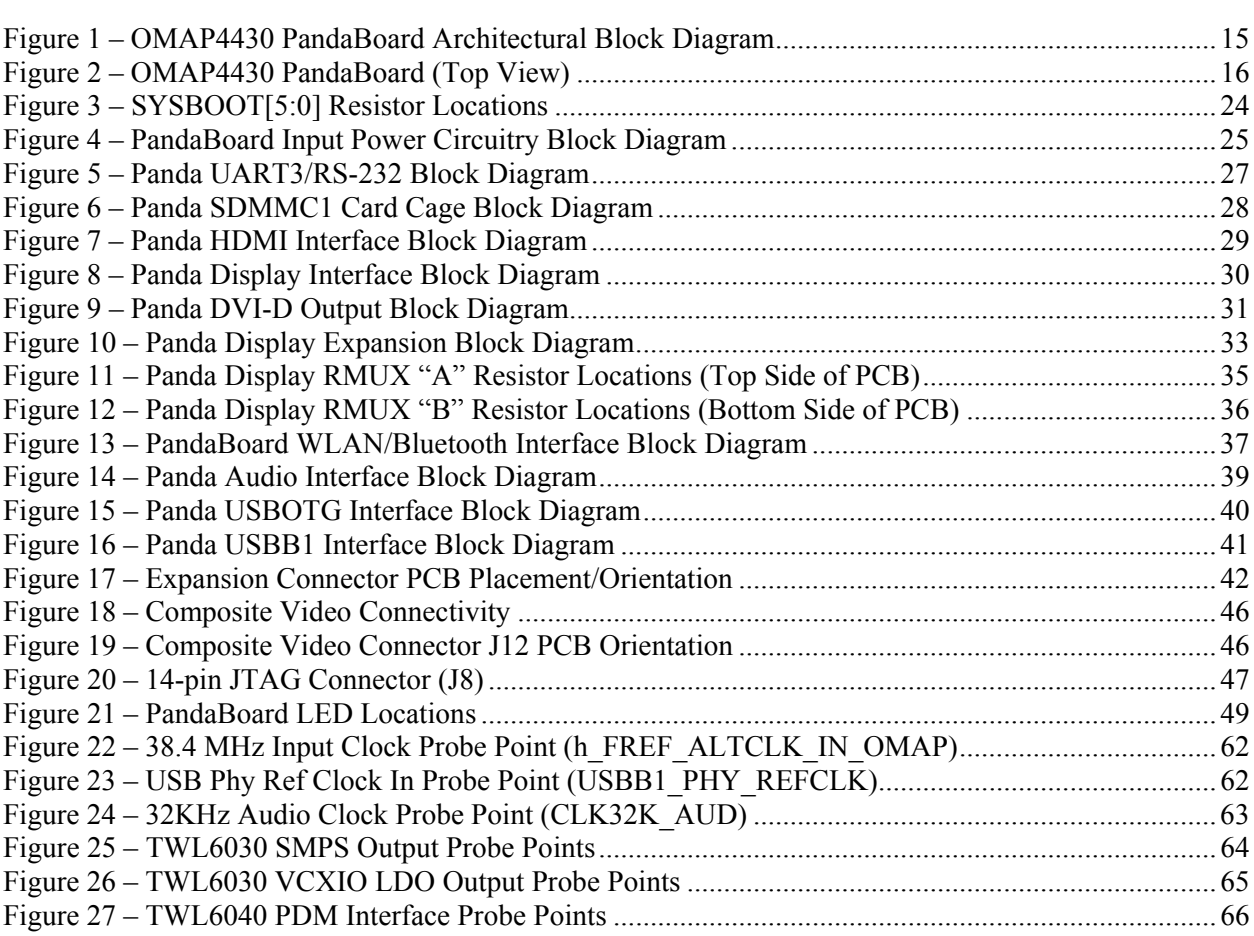

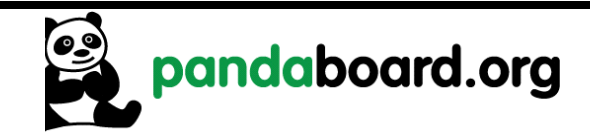

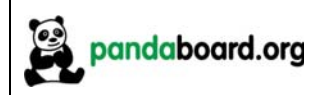

## **Tables**

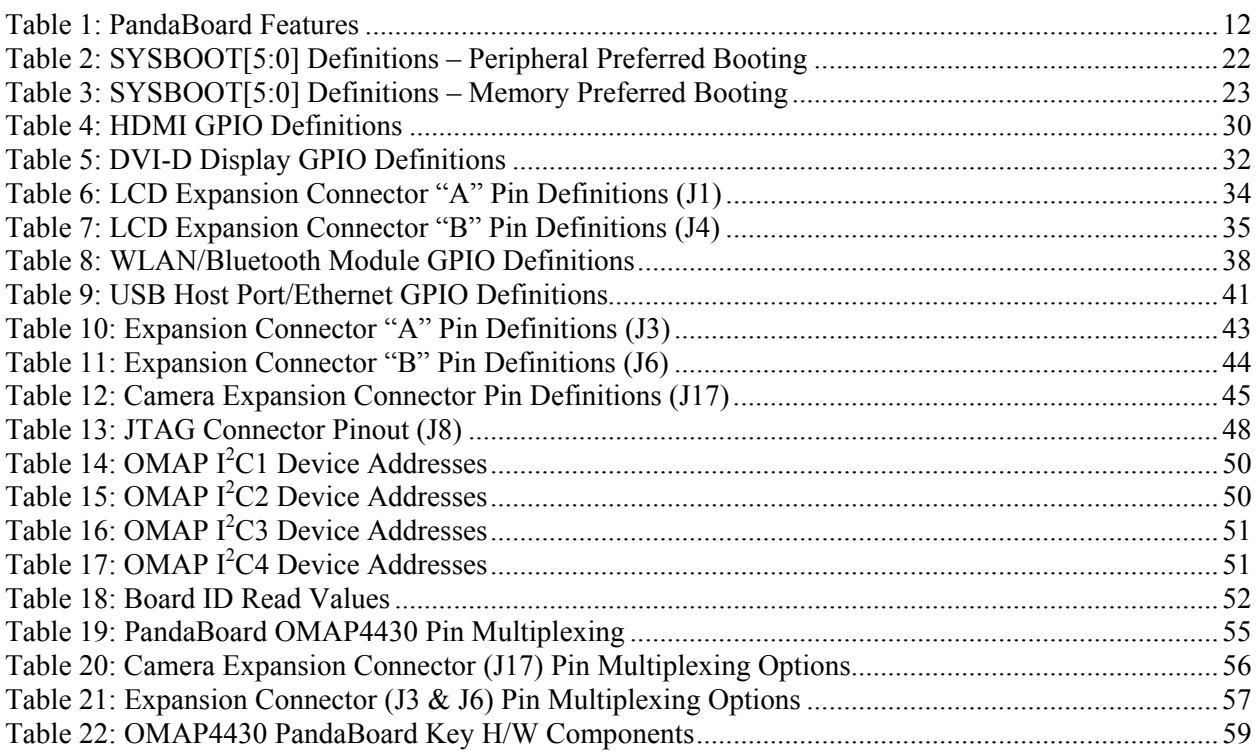

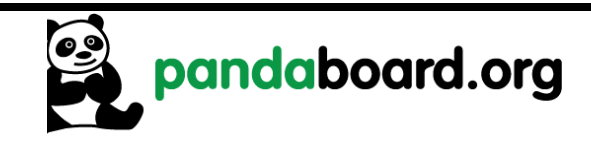

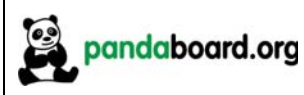

## 1 Introduction

This document is the System Reference Manual for the PandaBoard, a low cost OMAP4430 based board supported through http://pandaboard.org. This includes system setup and debugging. This document provides detailed information on the overall design and usage of the PandaBoard from the System perspective.

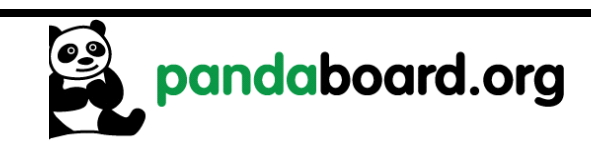

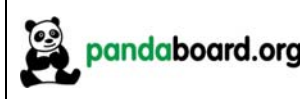

#### $1.1$ **OMAP4430 PandaBoard Overview**

PandaBoard is an OMAP4430 platform designed to provide access to as many of the powerful features of the OMAP4430 Multimedia Processor as possible, while maintaining a low cost. This will allow the user to develop software to utilize the features of the powerful OMAP4430 processor. In addition, by providing expandability via onboard connectors, the PandaBoard supports development of additional capabilities/functionality. See Table 1 for a listing of the PandaBoard features.

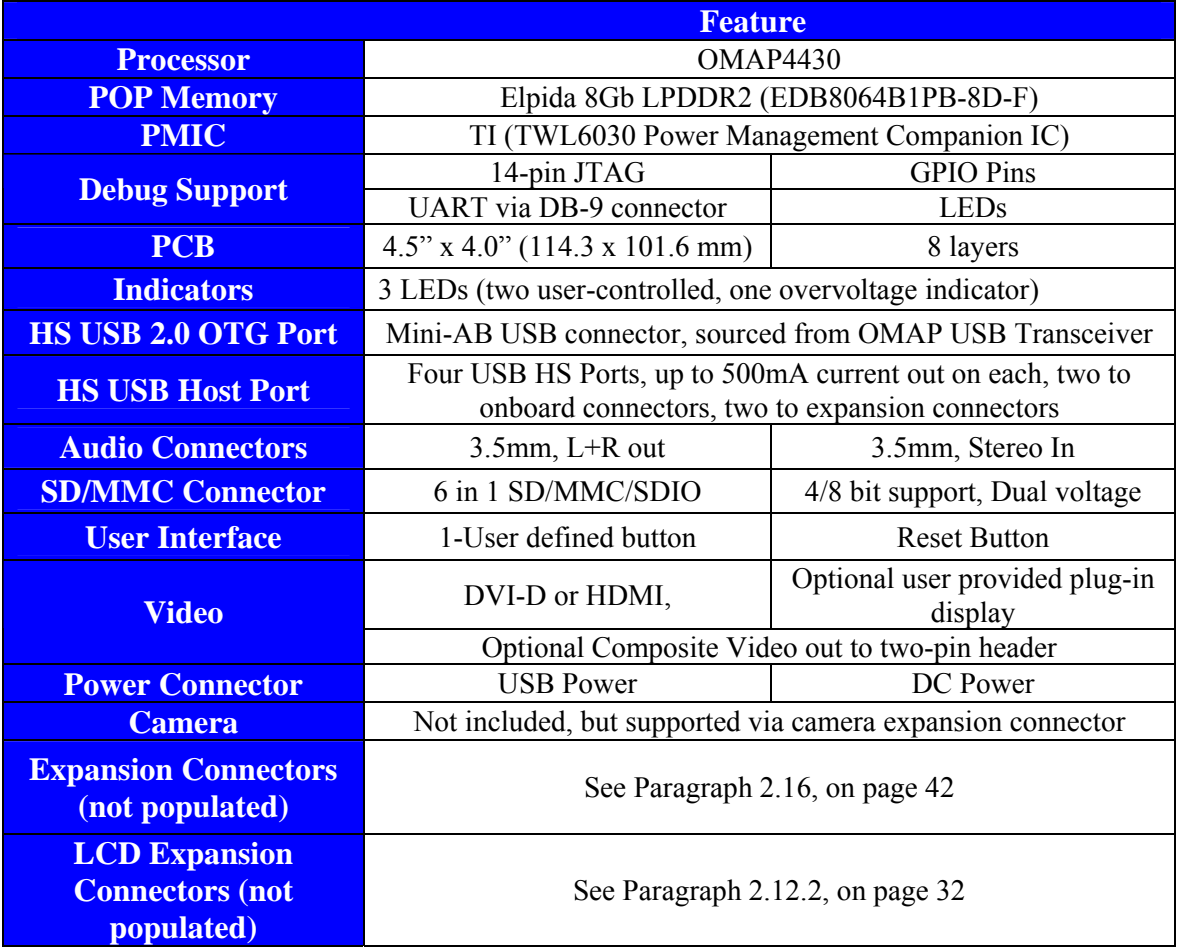

**Table 1: PandaBoard Features** 

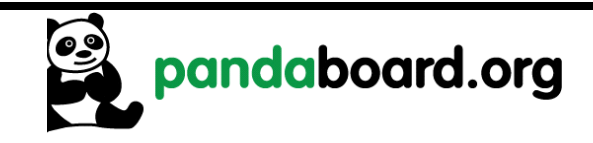

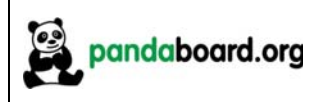

#### $1.2$ **Overview of the OMAP4430 PandaBoard Kit Contents**

The OMAP4430 PandaBoard kit contains the following items:

- <sup>□</sup> 1 PandaBoard
- □ Board packing material
- $\Box$  1 Shipping Box

The following items can be used with the PandaBoard, but are NOT included in the kit.

- $\Box$  USB Cable (mini-AB to Type A)
- □ HDMI Cable (Type A)
- DB-9 Male-to-female cable (straight-through)
- <sup>n</sup> HDMI-A Male to DVI-D Cable
- $\Box$  DC wall supply (+5Vdc) an example of an acceptable supply is Digikey P/N T951-P5P-ND. Information for this part may be found at: http://search.digikey.com/scripts/DkSearch/dksus.dll?lang=en&site=US&WT.z homepa ge link=hp go button&KeyWords=T951-P5P-ND

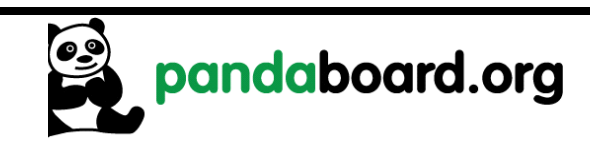

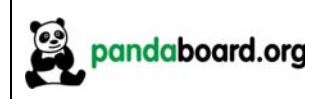

# 2 OMAP4430 PandaBoard Architecture

This chapter explains the architecture of the OMAP4430 PandaBoard.

#### $2.1$ **Overview of the PandaBoard Architecture**

Shown in Figure 1 is the Architectural Block Diagram of the OMAP4430 PandaBoard.

Listed below are the major components used on the PandaBoard.

- □ OMAP4430 Processor
- □ TWL6030 (Phoenix) Power Management Companion Device
- □ TWL6040 (Phoenix) Audio Companion Device
- **POP Mobile LPDDR2 SDRAM Memory**
- $\Box$  HDMI Connector (Type A) for OMAP4430 HDMI Transmitter output
- $\Box$  HDMI Connector (Type A) for DVI-D output sourced via OMAP4 parallel display output
- Audio Input & Output Connectors  $(3.5 \text{mm})$
- □ SD/SDIO/MMC Media Card Cage
- □ UART via RS-232 and 9-pin D-Sub Connector
- □ LS Research Module  $802.11b/g/n$  and Bluetooth

The Platform also includes connectors that can be used for additional functionality and/or expansion purposes. These connectors are not populated on the platform, but can be installed by the user. They are indicated by the blue blocks in Figure 1, and include:

- $\Box$  Camera Connector (J17)
- $\Box$  LCD Expansion Connectors (J1 and J4)
- $\Box$  Generic Expansion Connectors (J3 and J6)
- $\Box$  Composite Video Header (J12)

See Figure 2 on page 16 for a top side view of the Panda Platform.

The core components of the PandaBoard will be discussed in this section of the document. This would include the OMAP4430 Processor and its POP LPDDR2 memory, the input clock circuitry, the TWL6030 Power Companion IC, and the TWL6040 Audio Companion IC. The functional interfaces will be discussed in later sections of the document.

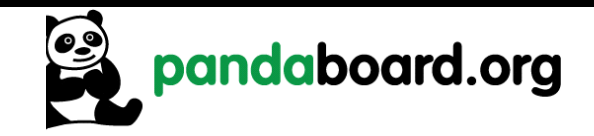

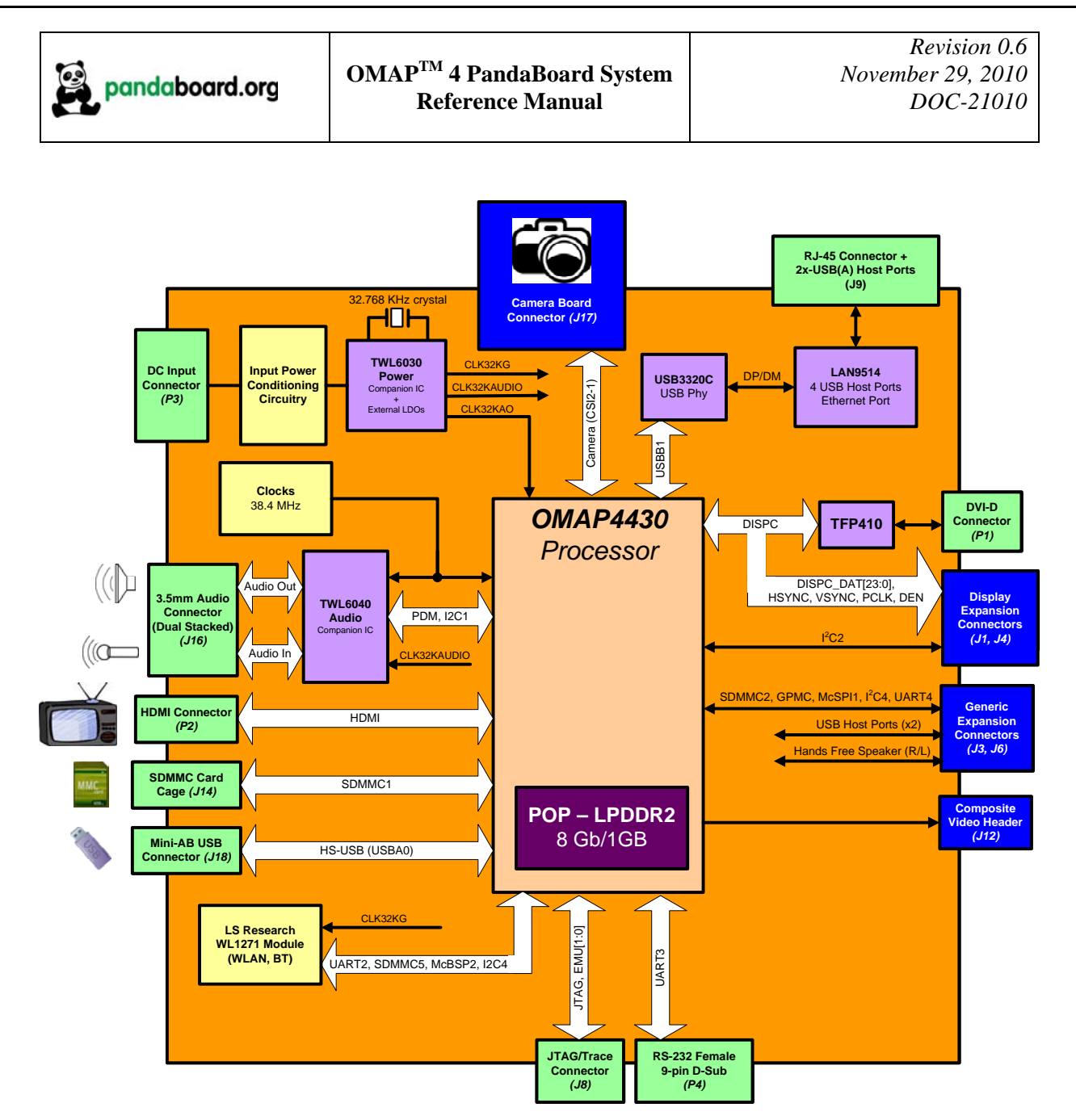

Figure 1 - OMAP4430 PandaBoard Architectural Block Diagram

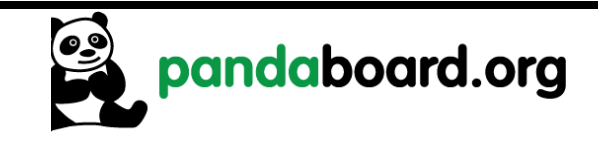

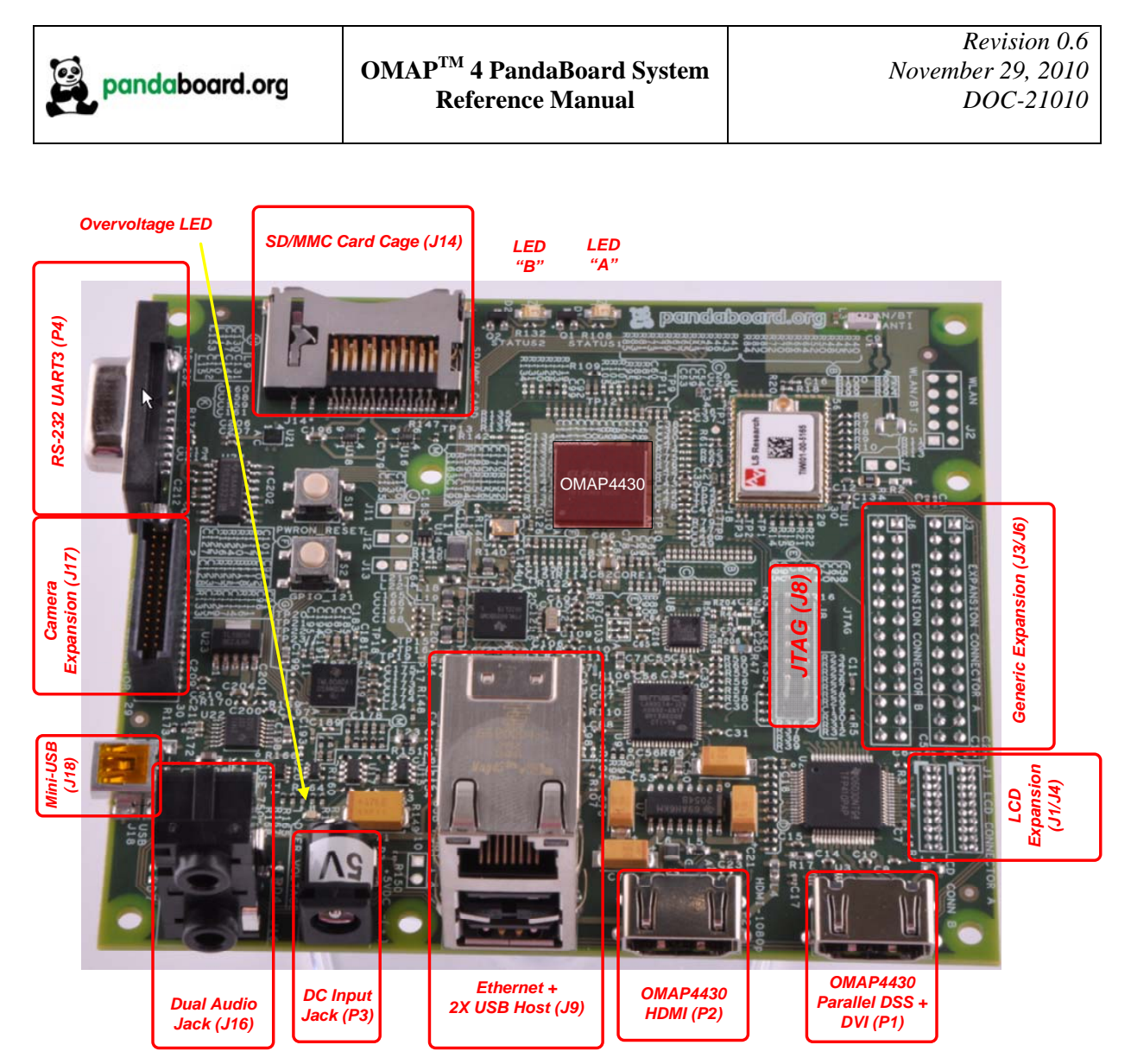

Figure 2 - OMAP4430 PandaBoard (Top View)

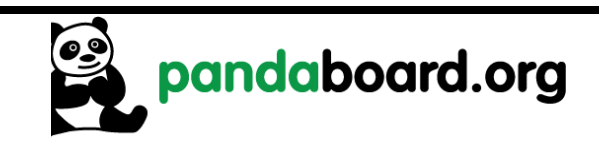

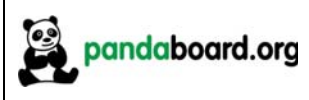

#### $2.2$ **System Clock Distribution**

The OMAP4430 PandaBoard implements a 38.4 MHz 1.8V CMOS square-wave oscillator that directly drives the FREF SLICER IN input (ball AG8) of the OMAP4430 processor and the MCLK input to the TWL6040 Audio Companion IC. This clock is used as an input to the PLLs within the OMAP4430 processor so that it can generate all the internal clock frequencies required for system operation.

#### $2.3$ **OMAP4430 Processor**

The heart of PandaBoard is the OMAP4430 processor. The OMAP4430 high-performance multimedia application device is based on enhanced OMAP™ architecture and uses 45-nm technology. For more information, refer to the OMAP4430 Technical Reference Manual (TRM). The architecture is designed to provide best-in-class video, image, and graphics processing sufficient to various applications. The device supports the following functions:

- Streaming video up to full high definition (HD) (1920  $\times$  1080 p, 30 fps)
- 2-dimensional  $(2D)/3$ -dimensional  $(3D)$  mobile gaming
- Video conferencing
- High-resolution still image (up to  $16 \text{ Mp}$ )

The device supports high-level operating systems (OSs) such as:

- $\bullet$  Windows<sup>TM</sup> CE, WinMobile<sup>TM</sup>
- Symbian  $OS^{TM}$
- $\bullet$   $\text{Linux}$  $\circ$
- Palm OSTM

The device is composed of the following subsystems:

- Cortex<sup>TM</sup>-A9 microprocessor unit (MPU) subsystem, including two ARM® Cortex-A9 cores
- Digital signal processor (DSP) subsystem
- Image and video accelerator high-definition (IVA-HD) subsystem  $\bullet$
- Cortex™-M3 MPU subsystem, including two ARM Cortex-M3 microprocessors
- Display subsystem
- Audio back-end (ABE) subsystem  $\bullet$
- Imaging subsystem (ISS), consisting of image signal processor (ISP) and still image coprocessor (SIMCOP) block
- 2D/3D graphic accelerator (SGX) subsystem  $\bullet$
- $\bullet$ Emulation (EMU) subsystem

The device includes state-of-art power-management techniques required for high-performance mobile products. Comprehensive power management is integrated into the device. The device also integrates:

- $\bullet$  On-chip memory
- External memory interfaces
- Memory management
- Level 3  $(L3)$  and level 4  $(L4)$  interconnects
- System and connecting peripherals

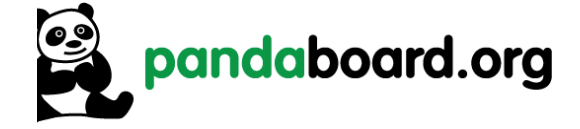

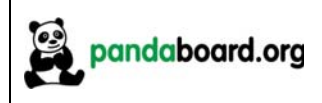

#### $2.4$ **TWL6030 Power Companion IC**

The TWL6030 device is a small  $(7 \times 7 \text{ mm}, 0.4 \text{ mm})$  pitch) 256 ball FBGA that provides many functions used on the Platform. Shown below is a feature list of the major functions/interfaces provided by the TWL6030 device that are utilized on the Panda platform. This list below doesn't include all device functionality, just that which is used on the PandaBoard.

- $\Box$  A power management system (FSM)
- $\Box$  1 HS-I2C interface ( $\leq$  2.4Mbits/s) for all Phoenix Power IC GP control commands (CTL-I2C)
- $\approx$  1 HS-I2C interface ( $\leq$  2.4Mbits/s) for all Smart-Reflex Class 3 control commands (SR-I2C)
- □ MMC card detection mechanism
- A 24MHz RC oscillator
- $\Delta$  32kHz RC oscillator for a fast device start-up
- A high-performance crystal oscillator, for 32.768kHz external crystal
- $\Box$  A Real Time Clock (RTC) resource
- $\Box$  Power supply resources:
	- o 11 Low Drop Out (LDO) regulators
		- $\blacksquare$  1 for internal purposes only (VRTC)
			- 1 for internal and platform needs (VANA)
		- 9 for platform needs (VAUX1, VAUX2, VAUX3, VCXIO, VDAC, VMMC,  $\mathbf{E}^{\text{max}}$ VPP, VUSB, VUSIM)
	- $\circ$  7 buck SMPS with:
		- DVS capability Smart-Reflex Class 3 compatible (VCORE1, VCORE2, VCORE3)
		- $\blacksquare$  1 for I/O supply (V1V8), with specific PWMFORCE input control
		- $\blacksquare$  1 for LDOs pre-regulation (V2V1) and Phoenix Audio features
		- 1 for memory supply (VMEM)
		- 1 for external modem, RF transceiver or  $I/Os$  (V1V29)
- <sup>9</sup> 3 general-purpose enables for possible platform upgrades (REGEN1, REGEN2, SYSEN)

### 2.4.1 TWL6030 Core SMPS Outputs

The TWL6030 implements three Switch Mode Power Supplies (SMPS) that source the three main core voltage rails for the OMAP4430 processor. The default voltage of all of these supplies is 0.95V, and each should be adjusted as required by S/W for the desired processor OPP.

VCORE1 is a 1200mA SMPS that is used to power the VDD MPU balls on the OMAP4430 processor (net name VDD VCORE1, 9 balls total). VCORE2 is a 600mA SMPS that is used to power the VDD IVA AUDIO balls on the processor (net name VDD VCORE2, 10 balls total). VCORE3 is a 600mA SMPS that is used to power the VDD CORE balls on the processor (net name VDD VCORE3, 34 balls total) and the VDDA DLLn LPDDR21 and VDDA DLLn LPDDR22, where n=0 and 1 (4 balls total).

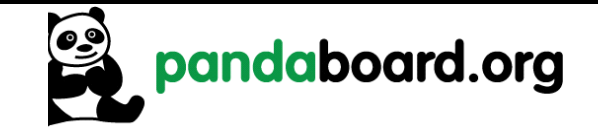

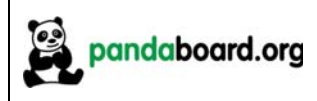

### 2.4.2 TWL6030 V1V8 SMPS Output

The TWL6030 V1V8 SMPS provides the I/O voltage for the PandaBoard (net name VIO  $1v8$ ). This is a 1200 mA SMPS that provides a 1.8V output that is used to power many balls on the OMAP4430 processor that set the I/O voltage for the device. It also sources onboard peripherals that require an operating voltage referenced to processor I/Os.

## 2.4.3 TWL6030 V2V1 SMPS Output

The TWL6030 V2V1 SMPS output is used by the TWL6040 Audio Companion IC as an input for some of its internal power supplies (specifically the high side and low side LDOs and the negative charge pump). It is also connected to the TWL6030 as the input voltage to the VCXIO and VDAC LDOs (net name VDD 2V1). It is a 600mA SMPS with a default output value of 2.10V.

## 2.4.4 TWL6030 VMEM SMPS Output

The TWL6030 VMEM output is a 600mA SMPS used to provide the operating voltage for the VDD2 LPDDR2 balls on the OMAP4430 processor (net name VDD VMEM). These OMAP balls are feedthroughs to the top POP footprint on the OMAP package, where they directly connect to the LPDDR2 VDD2 balls. This SMPS is a 600mA max capacity rail. The Micron LPDDR2 device used is an S4B type device, so VDD2 is required to be 1.2V. This is set in the TWL6030 companion chip by connecting the BOOT1 input to VRTC.

## 2.4.5 TWL6030 V1V29 SMPS Output

The TWL6030 V1V29 output is a 600mA SMPS used to provide the operating voltage for the VDD2 LPDDR2 balls on the OMAP4430 processor (net name VDD VMEM). These OMAP balls are feedthroughs to the top POP footprint on the OMAP package, where they directly connect to the LPDDR2 VDD2 balls. This SMPS is a 600mA max capacity rail. The Micron LPDDR2 device used is an S4B type device, so VDD2 is required to be 1.2V. This is set in the TWL6030 companion chip by connecting the BOOT1 input to VRTC, which causes V1V29 to be set to a default of 1.225V.

#### 2.4.6 **TWL6030 LDO Power Resources**

The VAUX2 LDO is a programmable LDO that is only connected to pin 1 of the LCD Expansion Connector J4. Its possible output voltage settings include 1.2V, 1.8V, 2.5V, 2.75V, and 2.8V, and its maximum output current is 200 mA. The voltage to be programmed will be dependent on the board plugged into the LCD Expansion connectors, but will most likely be 2.8V.

The VAUX3 LDO is a programmable LDO that is only connected to pin 30 of the Camera Expansion Connector, J17. Its possible output voltage settings include 1.0V, 1.2V, 1.3V, 1.8V, 2.5V, 2.8V, 3.0V, and its maximum output current is 200mA. The output voltage to be utilized would depend on the implementation of the camera module.

The VCXIO LDO is a fixed 1.8V, 200mA LDO that provides a 1.8V input to certain noise sensitive OMAP4430 balls. The balls powered by this LDO include the VDDA CSI2 balls (V28 and W28), the

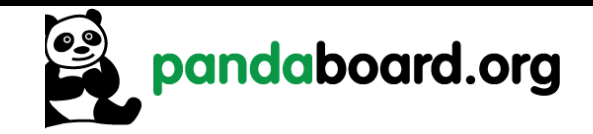

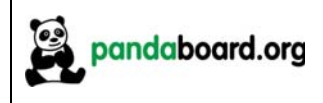

VDDA DPLL balls (G13, P9 and Y16), and on this revision of the PandaBoard, the VDDS DV BANK7 ball (M28). This LDO also provides power for the onboard 38.4 MHz oscillator.

The VDAC LDO is a fixed 1.8V, 50mA LDO that provides a 1.8V input to certain noise sensitive OMAP4430 balls. The balls powered by this LDO include the VDDA HDMI VDAC balls (A11 and  $G12$ ).

The VMMC LDO is a programmable LDO that provides the voltage to the VDDS MMC1 balls on the OMAP processor (pins G7 and H7) as well as the SDMMC cardcage. This LDO is off when the board is powered on, but is turned on and set to 1.8V or 3.0V depending on card capabilities detected.

The VRTC LDO is an adjustable LDO that provides internal voltages to the TWL6030 device. Its possible output voltage settings are 1.8V and 2.5V and its maximum output current is 25mA. In normal operation, it should always be set to 1.8V.

The VUSB LDO is a fixed 3.3V, 35mA LDO that provides voltage to the OMAP4430 that it uses for its internal USB transceiver. The only ball powered by this LDO is the VDDA USBA0OTG 3P3V ball  $(ball A5)$ .

The VPP LDO is adjustable LDO that powers the VPP CUST and VPP STD balls on OMAP (balls J8 and Y22). This LDO is only needed for eFuse operations and can be left disabled for normal PandaBoard operation.

#### $2.4.7$ **TWL6030 Clock Circuitry**

The TWL6030 has an 32.768 KHz crystal connected across its OSC32KIN and OSC32KOUT balls. This crystal is used by the TWL6030 to generate three output 32.768 KHz, 1.8V square wave clock outputs. These outputs are:

CLK32KAO: always on clock connected to the SYS32K input of the OMAP4430 processor. CLK32KAUDIO: clock connected to the CLK32K input of the TWL6040 Audio Companion IC. CLK32KG: a gated 32.768 clock connected to the SLOW CLK input of the LS Research module. This clock will be off by default at reset, and must be enabled by software.

#### $2.5$ **TWL6040 Audio Companion IC**

The TWL6040 device is a small  $(6 \times 6 \text{ mm}, 0.5 \text{ mm})$  rich 120 ball PBGA that provides many functions, primarily audio, used on the Platform. Shown below is a feature list of the major functions/interfaces provided by the TWL6040 device.

- $\Box$  A audio management system
	- o PDM Interface for Audio and control
	- o Analog Microphone Interface
	- $\circ$  Headset speaker (32 ohm) and microphone

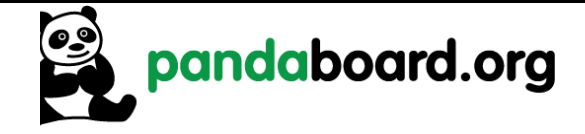

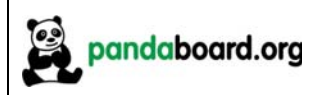

- o Earpiece Output
- o Aux Output
- o Hands-free 8 ohm driver
- o Dual Vibrator
- $\Box$  Misc Control
	- $O$  GPO
	- $\circ$  I2C (high speed)
	- $\circ$  Power on/off
- $\Box$  Power
	- o Internal LDOs
	- o Internal negative charge pump

#### $2.6$ **SYSBOOT Configuration**

The OMAP4430 Processor has eight SYSBOOT inputs. These inputs are sampled after a board reset, and determine the booting and operating mode of the OMAP4430 Processor. The upper two inputs (SYSBOOT[7:6]) control the clocking modes of the part (i.e. enabling/disabling the internal oscillator to allow using a crystal input or oscillator). They are currently set to "11" and should not be changed.

The lower six inputs, SYSBOOT[5:0] determine the type and order of memory or peripheral booting. SYSBOOT[5] determines whether memory or peripheral booting is preferred. The SYSBOOT definitions may be found in the OMAP4430 TRM, but are included here for convenience. See Table 2 on page 22 for the SYSBOOT definitions for peripheral preferred booting, and Table 3 on page 23 for memory preferred booting SYSBOOT definitions. The shaded row in Table 2 is the default configuration of the PandaBoard

If it is desired to change the SYSBOOT configuration, resistors may be added or removed from the SYSBOOT[5:0] lines. The SYSBOOT[5:0] lines have weak internal pull-down resistors, so removing the resistor will result in the line being sampled as a '0' at reset, and installing a 3.3K or lower value resistor will result in the line being sampled as a '1' at reset. See Figure 3 on page 24 for the location of the resistors on SYSBOOT[5:0]. These resistors are connected to OMAP4430 as follows:

- R<sub>123</sub>: SYSBOOT0  $\bullet$
- R<sub>136</sub> SYSBOOT1  $\bullet$
- $\bullet$  R128: SYSBOOT2
- R<sub>119</sub>: SYSBOOT3  $\bullet$
- R<sub>135</sub>: SYSBOOT4  $\bullet$
- R137: SYSBOOT5  $\bullet$

NOTE: Do not use pull-up resistance values higher than 3.3Kohm on the SYSBOOT lines. This would create a voltage divider with the internal OMAP pulldown, potentially causing an invalid value to be internally latched for SYSBOOT.

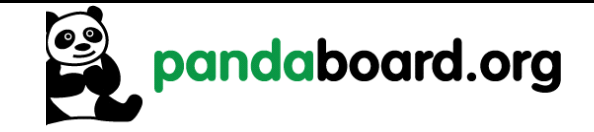

![](_page_21_Picture_0.jpeg)

![](_page_21_Picture_25.jpeg)

 $\overline{Only \text{ on }GP}$  devices

## Table 2: SYSBOOT[5:0] Definitions - Peripheral Preferred Booting

![](_page_21_Picture_6.jpeg)

![](_page_22_Picture_0.jpeg)

![](_page_22_Picture_28.jpeg)

 $\left(1\right)$  Only on GP devices

## Table 3: SYSBOOT[5:0] Definitions - Memory Preferred Booting

![](_page_22_Picture_6.jpeg)

![](_page_23_Figure_0.jpeg)

Figure 3 – SYSBOOT[5:0] Resistor Locations

#### $2.7^{\circ}$ **Miscellaneous Power Circuitry**

#### $2.7.1$ **Input Power Circuitry**

The input power circuitry may be found on sheet 2 of the board schematic. A block diagram of this circuitry is shown in Figure 4 below. The PandaBoard may be run either with or without a DC wall supply plugged into the input power jack at P3.

Without an external power supply plugged in, the 5Vdc input power is supplied from the mini-AB USBOTG connector at J18. This supply is only capable of providing 500mA of output current, so board operations will be limited in this mode (e.g. USB host port operation will not be possible, and other operations could be limited, depending on current requirements). The path of current flow in this mode is designated below by the red arrow. The 5V from VBUS will be routed through the switch at U22, to the LDO at U23, which provides a 4.2V "battery" voltage for the TWL6030 and TWL6040 Companion ICs.

![](_page_23_Picture_6.jpeg)

![](_page_24_Figure_0.jpeg)

Figure 4 - PandaBoard Input Power Circuitry Block Diagram

With an external power supply plugged in, the 5Vdc input power is supplied from the input DC jack at P3. The current capability in this mode is only limited by the particular DC supply being used. The path of current flow in this mode is designated below by the blue arrows. The switch at U22 will be disabled by the insertion of the DC input jack in this mode, and the regulated 5Vdc from the wall supply will be connected to the input of the LDO at U23, which provides a 4.2V "battery" voltage for the TWL6030 and TWL6040 Companion ICs.

An acceptable DC supply that may be used with the PandaBoard is one manufactured by CUI, Incorporated (P/N ETS050400UTC-P5P-SZ). A datasheet for this supply may be found at http://products.cui.com/getPDF.aspx?filename=20+W+desktop.pdf. This supply has a 5.5mm outside jack diameter, and a 2.1mm inside diameter. It is currently in stock, and may be ordered from Digikey (Digikey P/N T951-P5P-ND).

**CAUTION:** only use a 5Vdc regulated power supply to power the PandaBoard. Connecting a supply with an output higher than +5Vdc could cause possible board damage.

![](_page_24_Picture_5.jpeg)

![](_page_25_Picture_0.jpeg)

The supervisor IC at U20 has the DC input power tied to its VDD pin through a voltage divider. When the voltage at the VDD input of this IC exceeds 1.40V (i.e. DCIN JACK  $> 5.64$ V), the reset output of the supervisor is negated. This will enable the two FETs at T1A and T1B, which will illuminate the red overvoltage indicator, and disable the load switch at U17, which removes input power to the onboard circuitry. The load switch at U15 that provides 5V USB Host power is enabled and disabled manually by writing GPIO 1 to a '1', or a '0', respectively. The load switch at U15 powers up disabled.

## 2.7.2 USB/Ethernet Power Circuitry

There is a fixed 3.3V LDO (U11) that provides power for the LAN9514 Ethernet/USB Hub device. This device is a Texas Instruments TPS73633DBVR device which can provide up to 400mA of output current. This device may be controlled via S/W by writing OMAP4430 GPIO 1. Writing this GPIO high will enable this LDO, while writing it low will disable it (see Table 9 on page 41). This device is shown on sheet 11 of the schematic

#### $2.8$ **Standard Volatile Memory**

The OMAP4430 processor supports two LPDDR2 channels, accessible only via a POP memory device soldered on the 216-ball, 12x12 mm footprint on top of the OMAP4430 processor. Each channel supports up to two chip-selects, so up to four LPDDR2 memory dies are supported. The two stacked memory packages are directly connected to the two LPDDR2 EMIF4D interfaces of the OMAP4430 die. The base address for the LPDDR2 is  $0x800000000$ .

An 8Gb/1GB POP LPDDR2 DRAM device (Elpida P/N EDB8064B1PB-8D-F) is provided on the PandaBoard. The memory device has four dies, with each die being a separate 2Gb LPDDR2.

#### 2.9 **Debug UART Interface**

A single RS-232 port is provided on the PandaBoard via 9-pin D-sub female connector at location P4. It provides access to the UART3 interface of the OMAP4430. See Figure 5 for the implementation of the RS232 port.

The TXS0104EZXUR device at U21 is a voltage translator that translates between the 1.8V logic levels required by the OMAP4430 processor to the 3.3V logic levels required by the SN75C3232EDR. The SN75C3232EDR  $\omega$  U24 is an RS-232 transceiver that converts the 3.3V logic signals to/from the voltage translator (TXS0104EZXUR) to the RS-232 signal levels required  $(-5V \text{ to } +5V)$ .

The UART port at P4 can be accessed by using Teraterm or other terminal emulation program. To use this UART interface, the serial port settings should be applied as follows:

- **BAUD RATE: 115200**  $\bullet$
- $DATA \cdot 8$  bit

![](_page_25_Picture_15.jpeg)

![](_page_26_Picture_0.jpeg)

- PARITY: none
- STOP: 1bit
- FLOW CONTROL: none

This port requires the use of a 9-pin D-sub Male to Female straight-through cable.

![](_page_26_Figure_7.jpeg)

Figure 5 - Panda UART3/RS-232 Block Diagram

#### $2.10$ **SD/MMC Connector**

The OMAP4430 PandaBoard supports removable memory storage via onboard SD/MMC card cage. It is an eight-bit card cage that supports 1.8V or 3.0V cards. Card detect functionality is supported via the TWL6030 power companion IC. See Figure 6 for a block diagram of the interface signaling to the card cage. The resistors shown in Figure 6 below are 33 ohm series termination resistors.

![](_page_26_Picture_11.jpeg)

![](_page_27_Figure_0.jpeg)

Figure 6 - Panda SDMMC1 Card Cage Block Diagram

#### $2.11$ **HDMI** Interface

The OMAP4430 PandaBoard provides a High-Definition Multimedia Interface (HDMI) via an industrystandard Type A connector at location P2. The interface is provided using the internal HDMI module provided by the OMAP4430. See Figure 7 for a block diagram of the PandaBoard HDMI circuitry. This interface includes a Texas Instruments TPD12S015 HDMI Port Protection/Interface device. A datasheet for the TPD12S015 may be found at http://focus.ti.com/docs/prod/folders/print/tpd12s015.html. The high-speed differential clock and data lines are connected straight from OMAP to the ESD protection device, to the connector, so that any ESD event experienced at the connector will be absorbed before damaging the OMAP4430 device I/Os.

![](_page_27_Picture_4.jpeg)

![](_page_28_Picture_0.jpeg)

![](_page_28_Figure_3.jpeg)

Figure 7 – Panda HDMI Interface Block Diagram

In addition to providing ESD protection on the signals coming from the connector, this device performs voltage translation on the control signals in the HDMI interface (SCL, SDA, CEC, and HPD) from the 1.8V levels of the OMAP4430 to the 5V levels required by a TV set. It also implements a DC/DC boost converter that operates from the "battery" voltage, VBAT, and outputs a 5Vdc output that is capable of sourcing up to 55mA of current. See Table 4 for the GPIOs used on the HDMI interface and a description of their function. The direction column in this table indicates whether this device is an output from  $OMAP$  (O) or an input to  $OMAP$  (I).

![](_page_28_Picture_6.jpeg)

![](_page_29_Picture_77.jpeg)

### **Table 4: HDMI GPIO Definitions**

#### 2.12 **Display Interface**

The PandaBoard provides two possible options for the usage of the OMAP4430 parallel display signals. The first option (the as-shipped default configuration) routes them to a TFP410 DVI transmitter, whose output feeds an onboard DVI-D connector. The second option routes them to a pair of 20-pin LCD expansion connectors (J1 and J4). Both of these possible options are discussed in the following paragraphs. See Figure 8 for a diagram of the PandaBoard Display Interface. The path shown in red in Figure 8 is the as-shipped default configuration.

![](_page_29_Figure_7.jpeg)

Figure 8 - Panda Display Interface Block Diagram

## 2.12.1 Parallel Display DVI-D connector

As mentioned previously, the as-shipped parallel display interface configuration for the PandaBoard is with the parallel display interface signals from OMAP driven to a TFP410 DVI transmitter, whose output feeds an onboard DVI-D connector. See Figure 9 for a block diagram of this interface.

![](_page_29_Picture_11.jpeg)

![](_page_30_Picture_0.jpeg)

![](_page_30_Figure_3.jpeg)

Figure 9 – Panda DVI-D Output Block Diagram

See Table 5 for the GPIOs used on the Parallel display interface and a description of their function. This table does not include the 28 parallel display signals (DATA[23:0], PCLK, VSYNC, HSYNC, and DE). The direction column in this table indicates whether this device is an output from OMAP (O) or an input to  $OMAP$  (I).

![](_page_30_Picture_6.jpeg)

![](_page_31_Picture_64.jpeg)

### **Table 5: DVI-D Display GPIO Definitions**

### 2.12.2 Parallel Display Expansion Connector Interface

The second parallel display option for the PandaBoard is to plug an external display module into parallel display expansion connectors J1 and J4. See Figure 10 on page 33 for a diagram of this configuration. To enable this configuration, rework would have to be done to the board. The rework would consist of removing 28 resistors (RMUX "A" shown in Figure 9 on page 31) and adding 28 different resistors (RMUX "B" shown in Figure 10 on page 33). To do this, perform the following two steps:

- 1) Remove the following 28 resistors on the top side of the board as highlighted in red in Figure 11 on page 35 in the following locations: R40-R43, R45, R46, R48-R53, R64-R73, and R80-R85. These 28 resistors comprise the "RMUXA" block shown in Figure 9.
- 2) Add 0201, 33 ohm resistors on the back side of the board as highlighted in red in Figure 12 on page 36 in the following locations: R176-R203. These 28 resistors comprise the "RMUXB" block shown in Figure 10. Note: if 33 ohm resistors are not available, then zero ohm resistors may be used, or you may simply solder across the individual resistor pads.

NOTE: the two expansion connectors are through-hole, 1.27mm pitch connectors that are placed identically and are pin-compatible with the display expansion connectors on the OMAP3530 Beagleboard. Display modules that were developed for the Beagleboard may be reused on the PandaBoard.

![](_page_31_Picture_10.jpeg)

![](_page_32_Picture_0.jpeg)

![](_page_32_Picture_21.jpeg)

![](_page_32_Figure_4.jpeg)

![](_page_32_Picture_5.jpeg)

![](_page_33_Picture_0.jpeg)

| Pin#           | <b>Signal</b>        | $IO$        | <b>Description</b>              |
|----------------|----------------------|-------------|---------------------------------|
|                | DC 5V                | <b>PWR</b>  | DC rail from the Main DC supply |
| $\overline{2}$ | DC 5V                | <b>PWR</b>  | DC rail from the Main DC supply |
| 3              | EXP DSS DAT1         | I           | LCD Pixel Data bit 1            |
| 4              | EXP DSS DATO         | I           | LCD Pixel Data bit 0            |
| 5              | EXP DSS DAT3         | I           | LCD Pixel Data bit 3            |
| 6              | <b>EXP DSS DAT2</b>  | I           | LCD Pixel Data bit 2            |
| $\overline{7}$ | <b>EXP DSS DAT5</b>  | I           | LCD Pixel Data bit 5            |
| 8              | EXP DSS DAT4         | I           | LCD Pixel Data bit 4            |
| 9              | EXP DSS DAT12        | I           | LCD Pixel Data bit 12           |
| 10             | EXP DSS DAT10        | I           | LCD Pixel Data bit 10           |
| 11             | EXP DSS DAT23        | I           | LCD Pixel Data bit 23           |
| 12             | EXP DSS DAT14        | I           | LCD Pixel Data bit 14           |
| 13             | EXP DSS DAT19        | I           | LCD Pixel Data bit 19           |
| 14             | <b>EXP DSS DAT22</b> | I           | LCD Pixel Data bit 22           |
| 15             | H I2C2 SDA           | I/O         | I2C2 Serial Data                |
| 16             | EXP DSS DAT11        | I           | LCD Pixel Data bit 11           |
| 17             | EXP DSS VSYNC        | $\mathbf I$ | <b>LCD</b> Vertical Sync Signal |
| 18             | H DPM EMU2           | I           | DPM EMU2/GPIO 13                |
| 19             | <b>GND</b>           | <b>PWR</b>  | Ground bus                      |
| 20             | GND                  | <b>PWR</b>  | Ground bus                      |

Table 6: LCD Expansion Connector "A" Pin Definitions (J1)

![](_page_33_Picture_24.jpeg)

![](_page_33_Picture_6.jpeg)

![](_page_34_Picture_30.jpeg)

Table 7: LCD Expansion Connector "B" Pin Definitions (J4)

![](_page_34_Figure_5.jpeg)

![](_page_34_Picture_7.jpeg)

![](_page_35_Figure_0.jpeg)

Figure 12 - Panda Display RMUX "B" Resistor Locations (Bottom Side of PCB)

### 2.13 **Bluetooth/WLAN Interfaces**

The PandaBoard provides a module (LS Research Inc. P/N LS240-WI-01-A20) that provides a Bluetooth interface and a 2.4 GHz 802.11b/g/n interface. This module may be found on sheet 14 of the schematics (reference designator U4). It uses Texas Instruments' WiLink<sup>TM</sup> 6.0 solution. Information for this module may be found at: http://www.lsr.com/products/radio\_modules/802.11\_BGN\_BT/tiwi.shtml.

See Figure 13 for a diagram of the PandaBoard connectivity to this module. The resistor (R61) that is shaded in Figure 13 and has an asterisk by its reference designator is not installed on the current PCB. See Table 8 on page 38 for a description of the GPIOs used to interface to the module and their function.

The OMAP4430 interfaces are connected to the LS Research WiLink<sup>™</sup> module as follows:

- SDMMC5: WLAN SDIO interface  $\bullet$
- **UART2: Bluetooth Host Control Interface**

![](_page_35_Picture_8.jpeg)
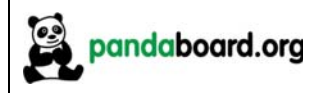

- McBSP1: Audio Digital PCM Path
- McBSP2: not used
- I2C4: not used

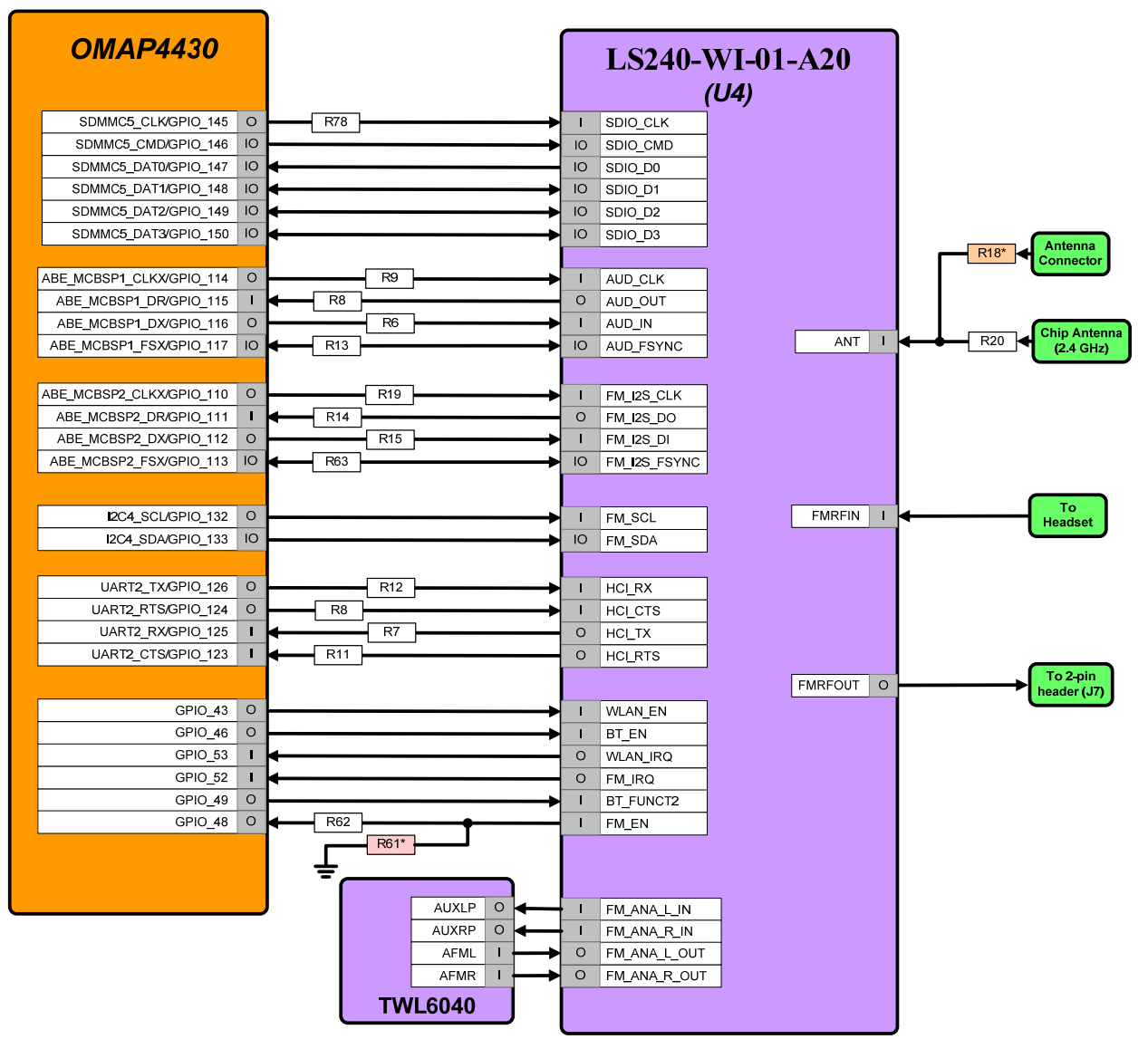

Figure 13 - PandaBoard WLAN/Bluetooth Interface Block Diagram

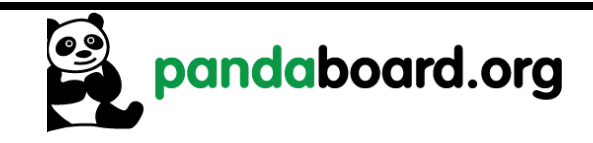

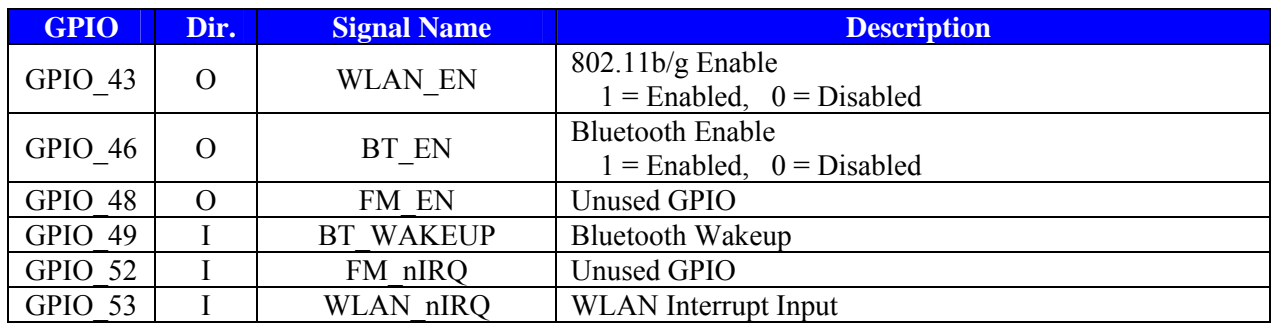

### **Table 8: WLAN/Bluetooth Module GPIO Definitions**

#### $2.14$ **Audio Interfaces**

See Figure 14 for a block diagram of the audio connectivity on the PandaBoard. In this block diagram, the signals with a red background in the box specifying their direction are analog I/Os while all others are 1.8V digital I/Os.

The OMAP4430 PandaBoard provides a stacked audio connector, which provides two 3.5mm audio jack connections. The upper jack on this stacked connector (J16A in Figure 14 below), is connected to the Headset Microphone Plus and Minus inputs of the TWL6040 Audio Companion IC. The lower jack on this stacked connector (J16B in Figure 14 below) is connected to the Headset Left and Right outputs of the TWL6040. The digital path for this audio back to the OMAP4430 processor is through the PDM interface For expansion purposes, the left and right Hands-Free speaker outputs of the TWL6040 are connected to the Expansion Connector J6 (see Paragraph 2.16 on page 42 for further details).

The PandaBoard also provisions a digital PCM path for Bluetooth audio from the LS Research module to OMAP4430 via McBSP1.

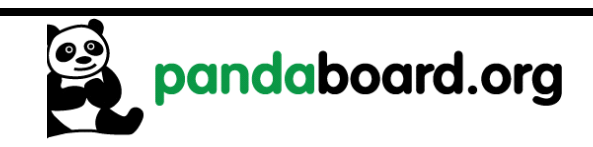

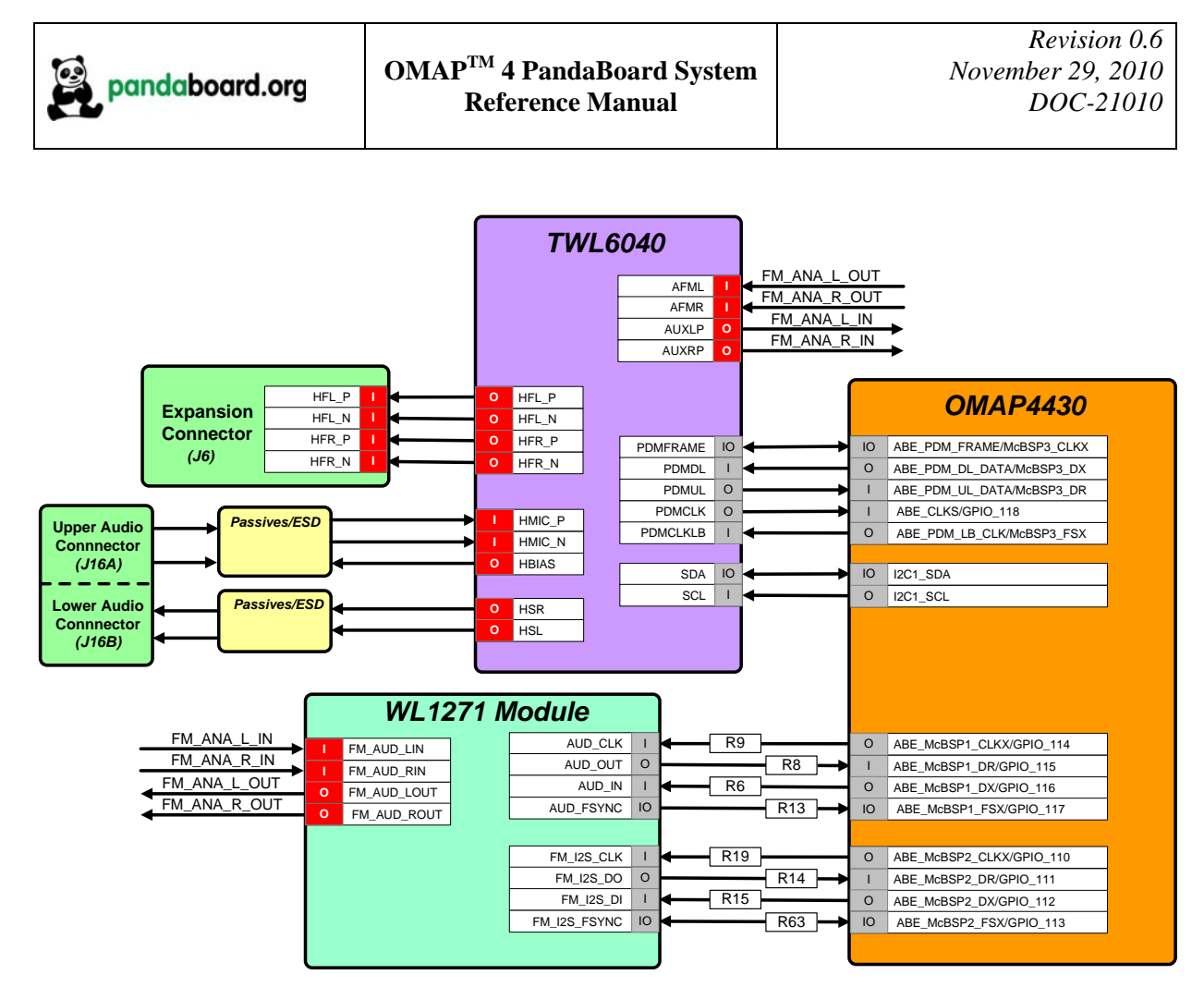

Figure 14 - Panda Audio Interface Block Diagram

#### **USB** Interfaces 2.15

The PandaBoard utilizes two USB interfaces. The first is a DP/DM interface from the internal transceiver within OMAP to the mini-AB connector J18. The second interface utilizes the 12-wire ULPI interface (USBB1) to an onboard USB phy, whose DP/DM I/Os are interfaced to a Hub IC which provides four downstream USB Host ports, and an Ethernet interface. Each of these interfaces will be discussed in more detail in the following paragraphs.

# 2.15.1 USBOTG Interface

The PandaBoard uses the USB OTG transceiver within the OMAP4430 that is connected to an industrystandard mini-AB connector (J18) as shown in Figure 15. The VBUS from the connector is connected to the TWL6030 companion Power IC, which can provide up to 100mA in host mode. The PandaBoard may only be used in host mode if  $a + 5V$  dc power supply is installed in power jack P2.

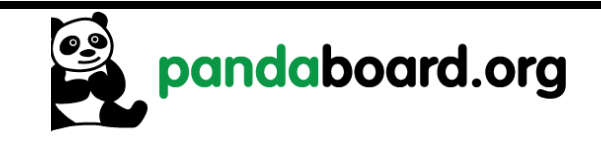

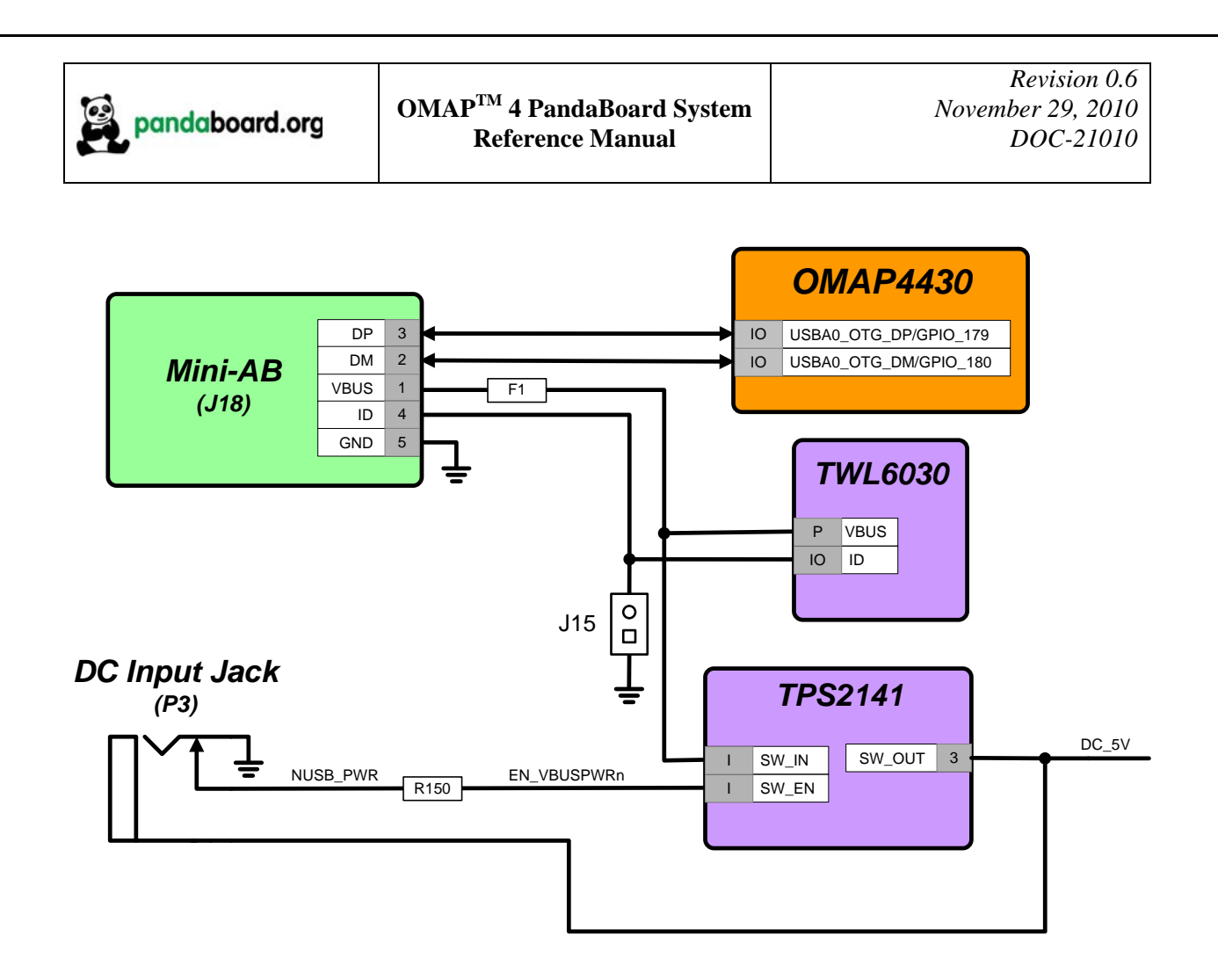

Figure 15 – Panda USBOTG Interface Block Diagram

### 2.15.2 USBB1 Phy Interface

The PandaBoard uses the 12-wire OMAP4430 USBB1 ULPI interface connected to an SMSC USB3320C-EZK phy. This Phy converts the 12-wire ULPI interface to a DP/DM pair that is used as the upstream USB interface to the LAN9514 USB/Ethernet Hub IC. The Hub IC provides four downstream Host USB ports, and an Ethernet interface. Two of the USB Host Ports are available via the combo connector J9, while the other two ports are available via Expansion Connector J6. The Ethernet interface is available via a tab-up RJ-45 connector at J9. See Figure 16 for a block diagram of the PandaBoard USBB1 interface connectivity.

 $\triangleright$  Note that the reference clock to the USB3320C is sourced from the FREF\_CLK3\_OUT output of OMAP4430, and this OMAP output must be programmed for a clock frequency of 19.2 MHz for proper operation

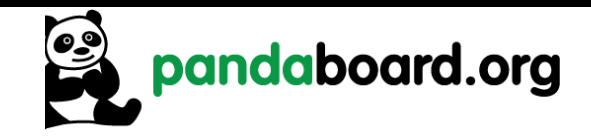

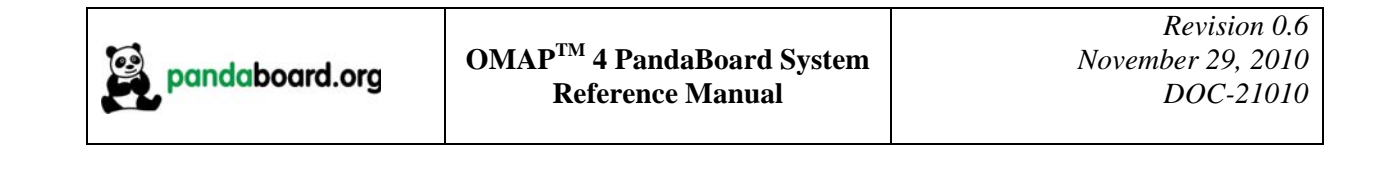

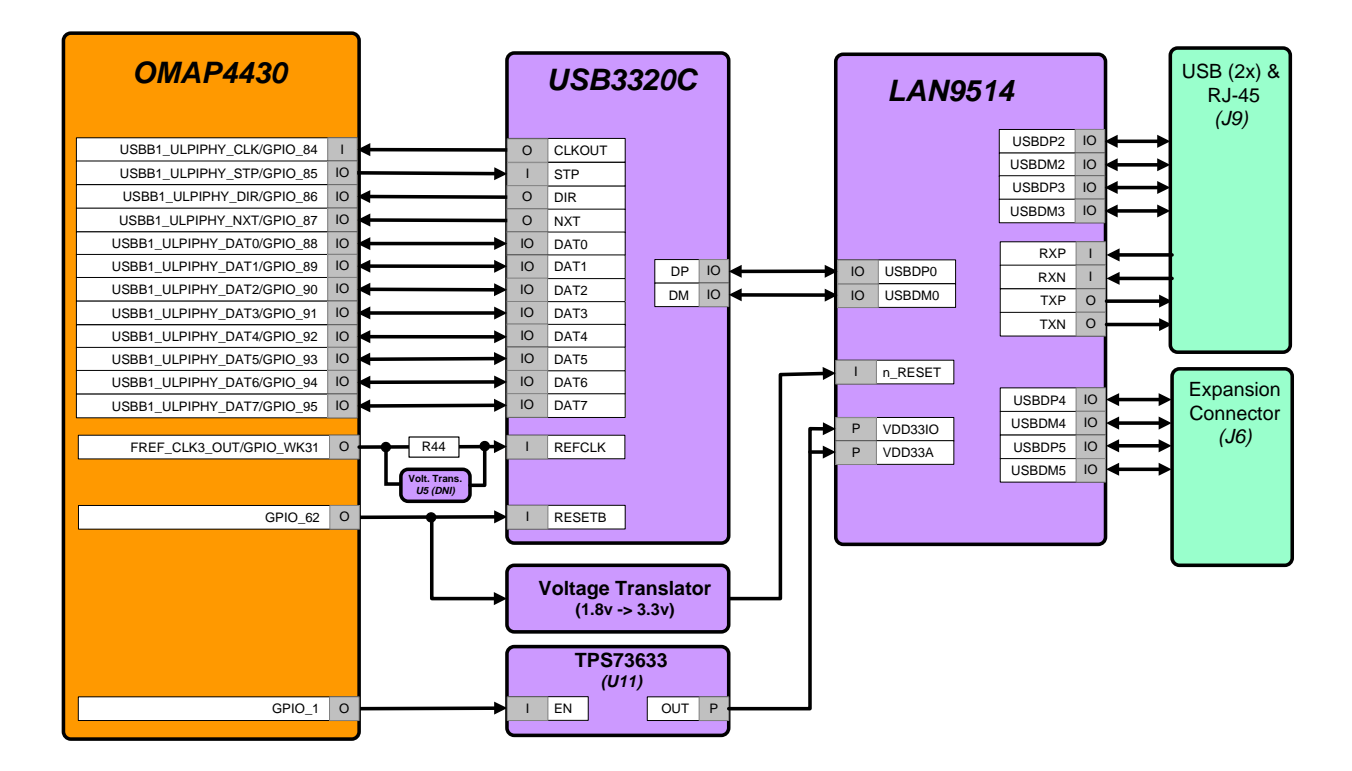

Figure 16 - Panda USBB1 Interface Block Diagram

See Table 9 for the definition of the GPIOs used to provide USB Host Port/Ethernet functions.

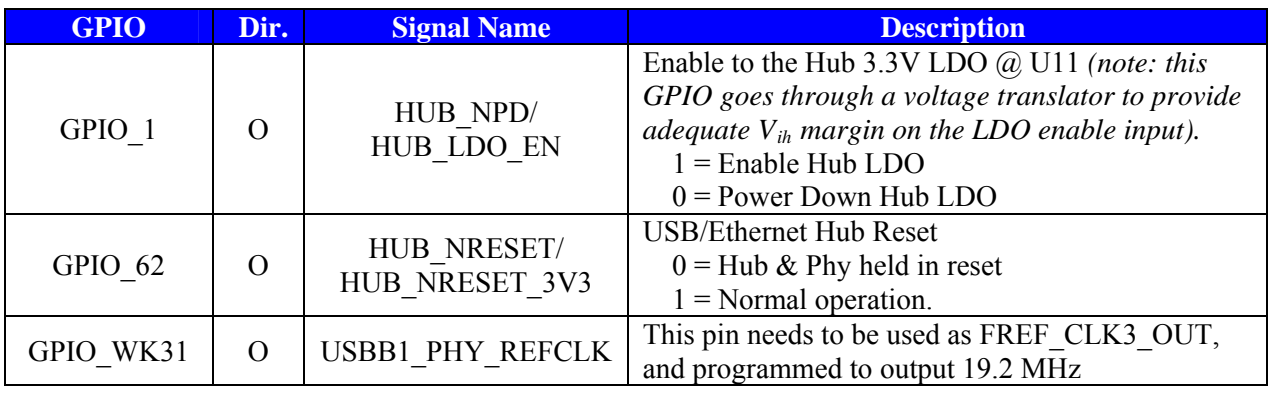

### **Table 9: USB Host Port/Ethernet GPIO Definitions**

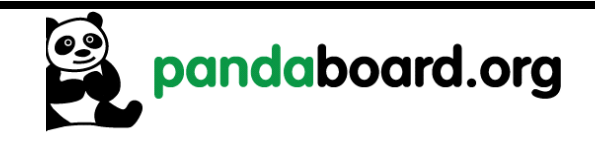

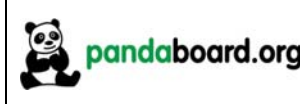

#### 2.16 Expansion Connectors  $(J3 \& J6)$

The PandaBoard provides locations for two 28-pin, 0.1" through-hole expansion connectors, J3 and J6, to support platform expansion (these connectors are not mounted on the current PandaBoard). The placement of these connectors on the Panda PCB is shown below. On both connectors, the top left pin is pin 1 and odd numbered pins are on the top row of the connector, and even numbered pins are on the bottom row. See Figure 17 for the placement and orientation of these two connectors on the PandaBoard. The distance between pin 1 of the two connectors is 300 mils or 7.62mm. Note that since these are through-hole connectors, boards can be designed to plug into the PandaBoard from either top or bottom, depending on user preference.

See Table 10 for the pinout of expansion connector "A" and Table 11 for the pinout of expansion connector "B". These tables show the primary function that is available on the connector pin, along with the alternate function that can be selected by changing the OMAP4430 pin multiplexing. Some of the OMAP I/Os have more than two possible functions, see Table 21 on page 57 for a complete list of the functions available.

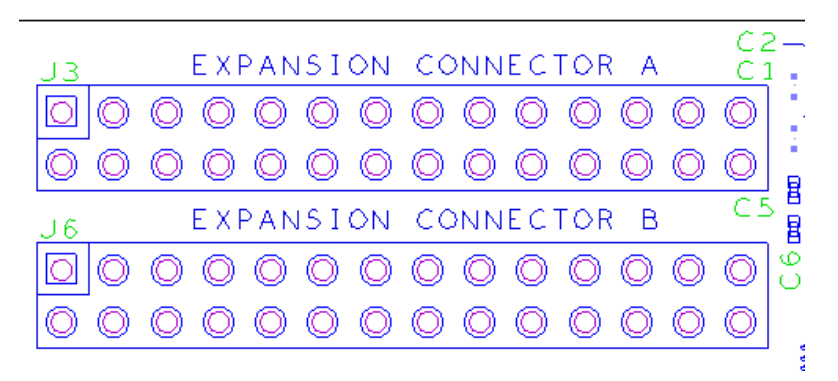

**Figure 17 – Expansion Connector PCB Placement/Orientation** 

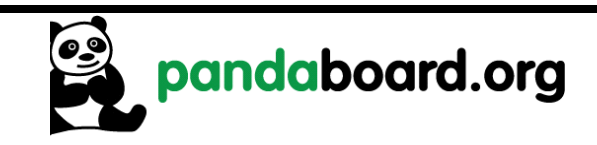

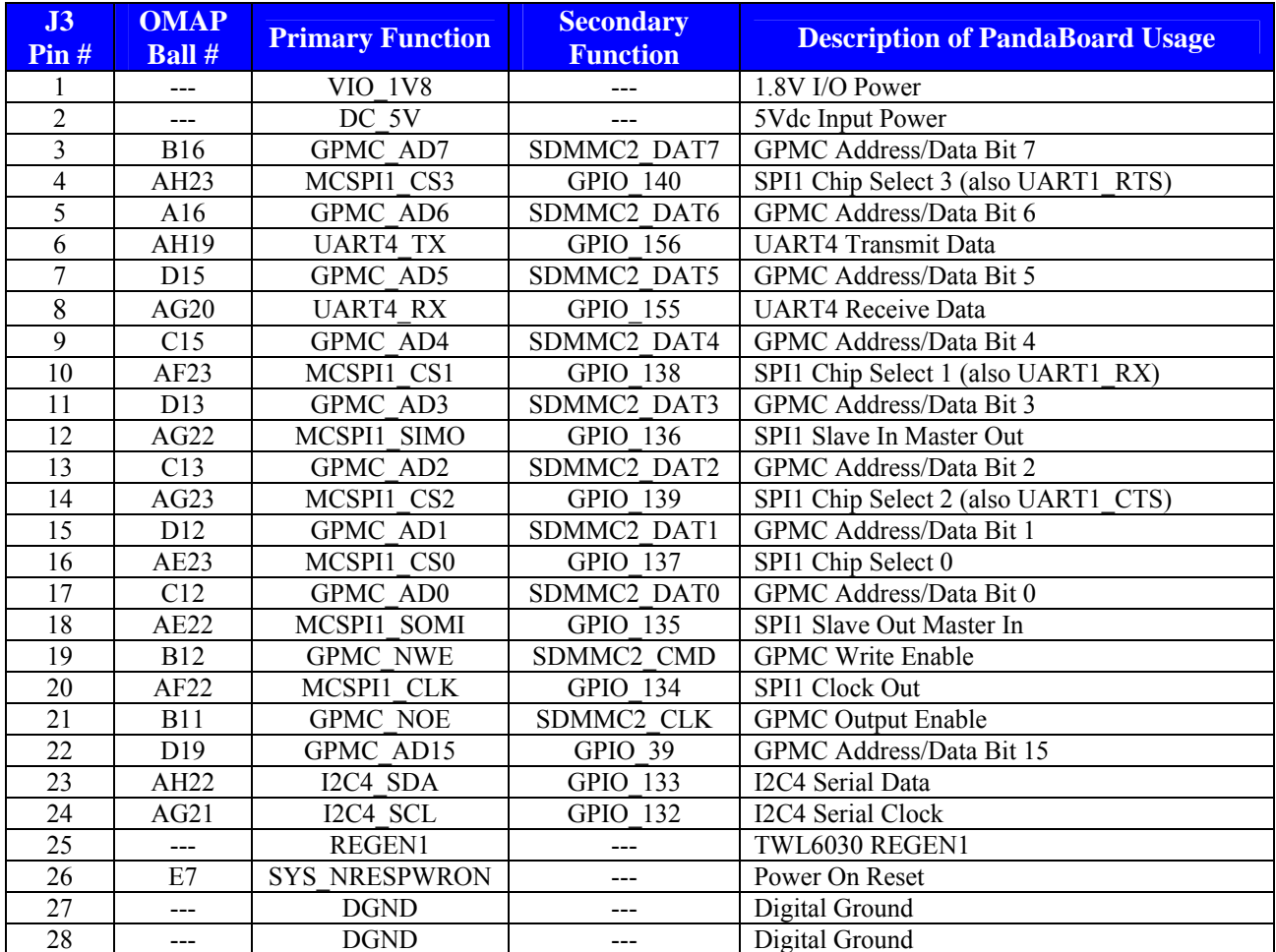

Table 10: Expansion Connector "A" Pin Definitions (J3)

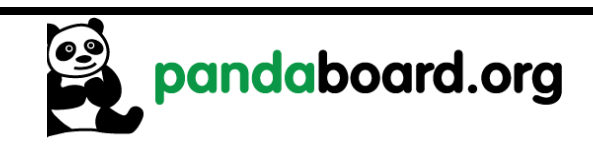

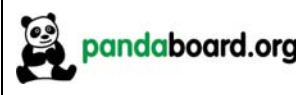

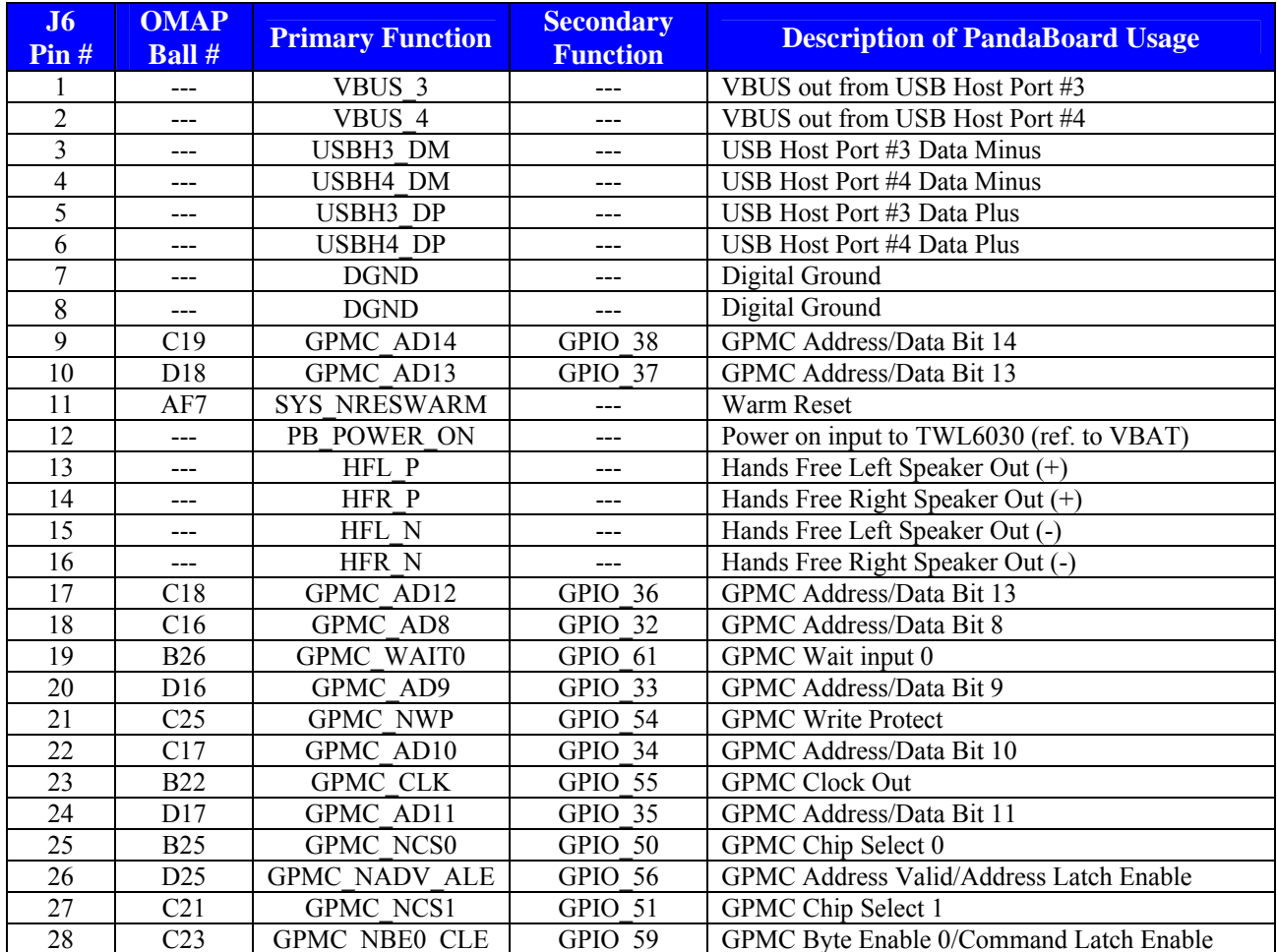

Table 11: Expansion Connector "B" Pin Definitions (J6)

#### 2.17 **Camera Expansion Connector (J17)**

The PandaBoard does not provide an onboard camera sensor, but does provision for a 30-pin camera connector. This camera connector receives the five CSI-2 lanes of the OMAP4430 CSI21 camera interface as well as GPIOs for use on a plug-in camera module.

See Table 12 below for the pinout of the camera expansion connector.

NOTE: the GPIOs listed below don't have specific functions defined yet, as there has been no camera module designed. These GPIOs will be user-definable per the camera module implementation.

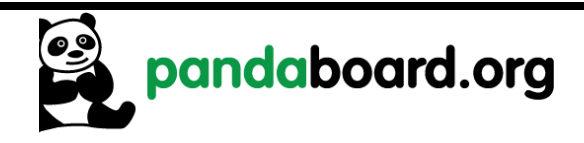

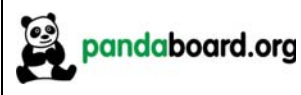

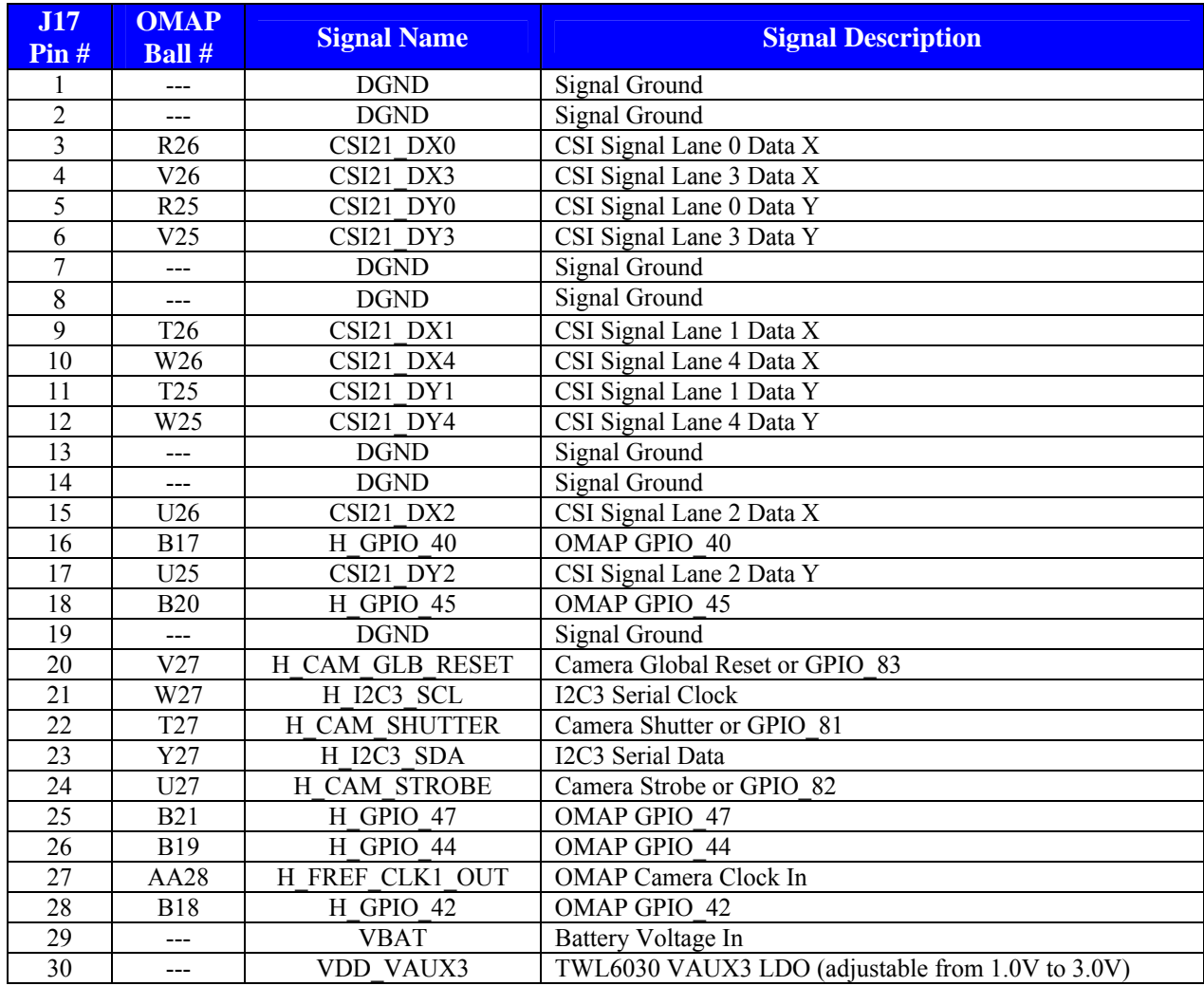

Table 12: Camera Expansion Connector Pin Definitions (J17)

#### 2.18 **Composite Video (J12)**

The PandaBoard provides the possibility of user access to the composite video output of OMAP. It is connected to two-pin header at J12, however, this connector is not installed on the current PCBs. See Figure 18 for a diagram of the composite video connectivity, and see Figure 19 for the orientation of the signals on the two pin header at J12.

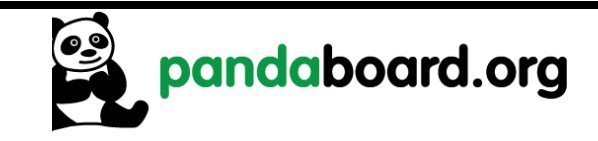

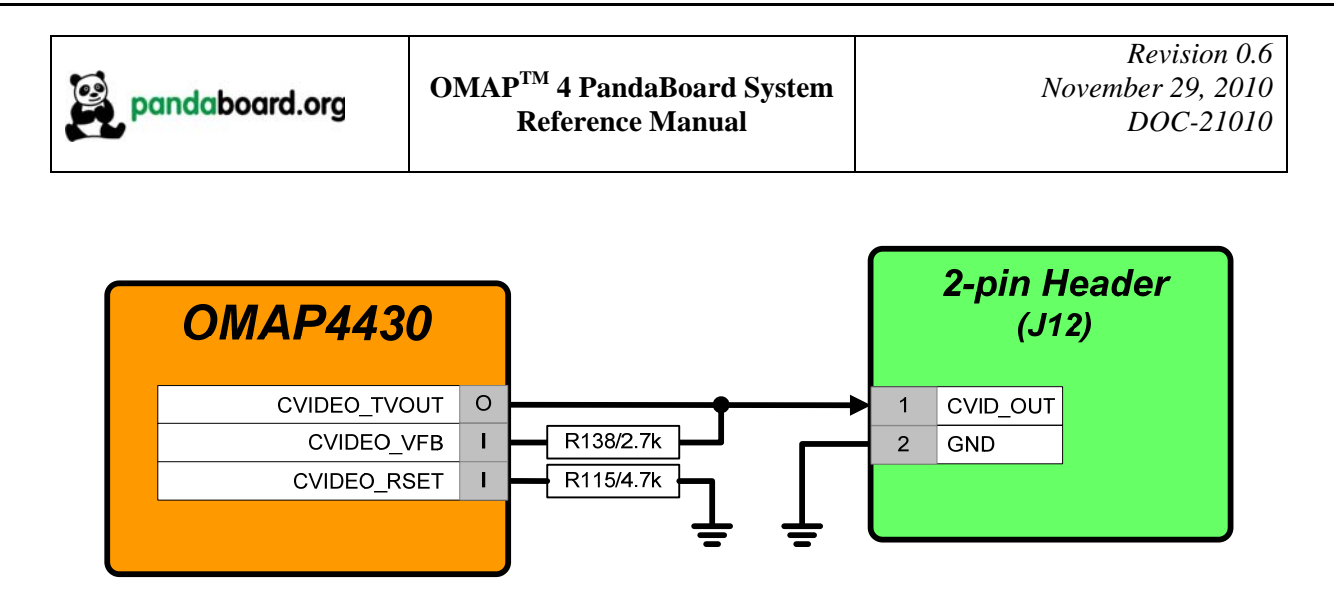

**Figure 18 – Composite Video Connectivity** 

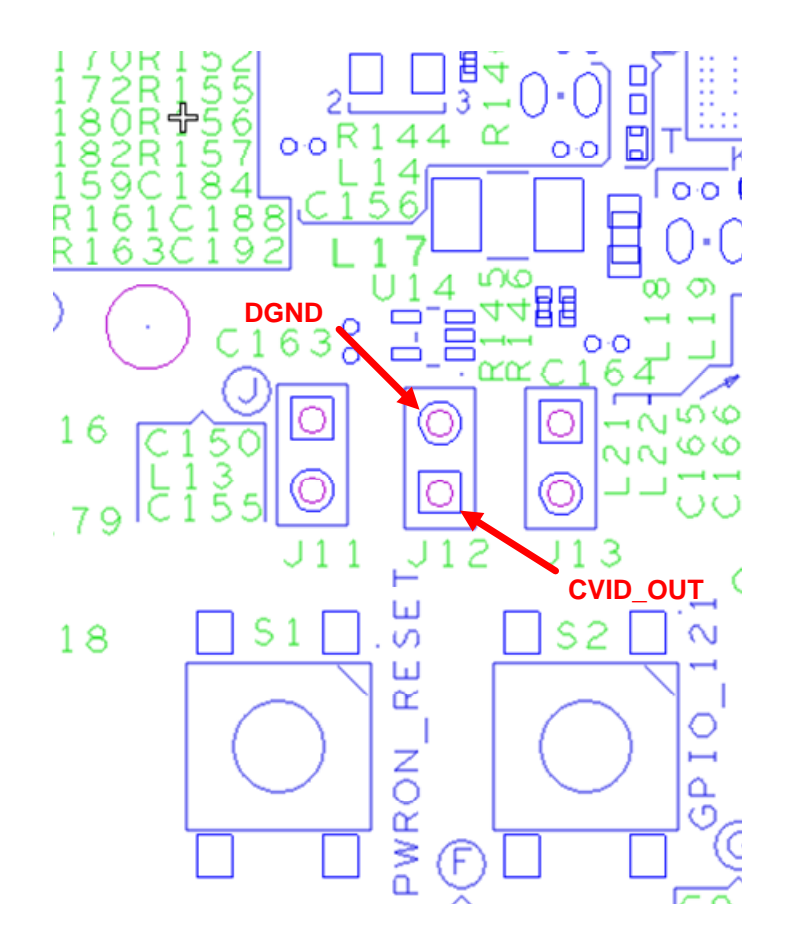

Figure 19 – Composite Video Connector J12 PCB Orientation

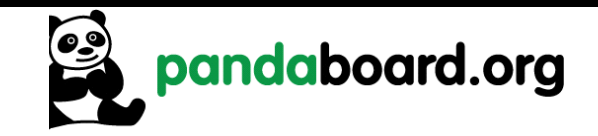

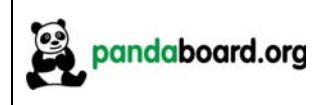

#### 2.19 **JTAG Connector (J8)**

The PandaBoard provides a 14-pin 0.1" (2.54mm) pitch through-hole connector at J8 as shown in Figure 20 below. In the figure below, pin 1 is the lower left pin and pin 2 is directly above it. Odd number pins are on the bottom side of the connector, and even numbered pins are along the top. Pin 6 is removed to comply with the keying on the JTAG pods.

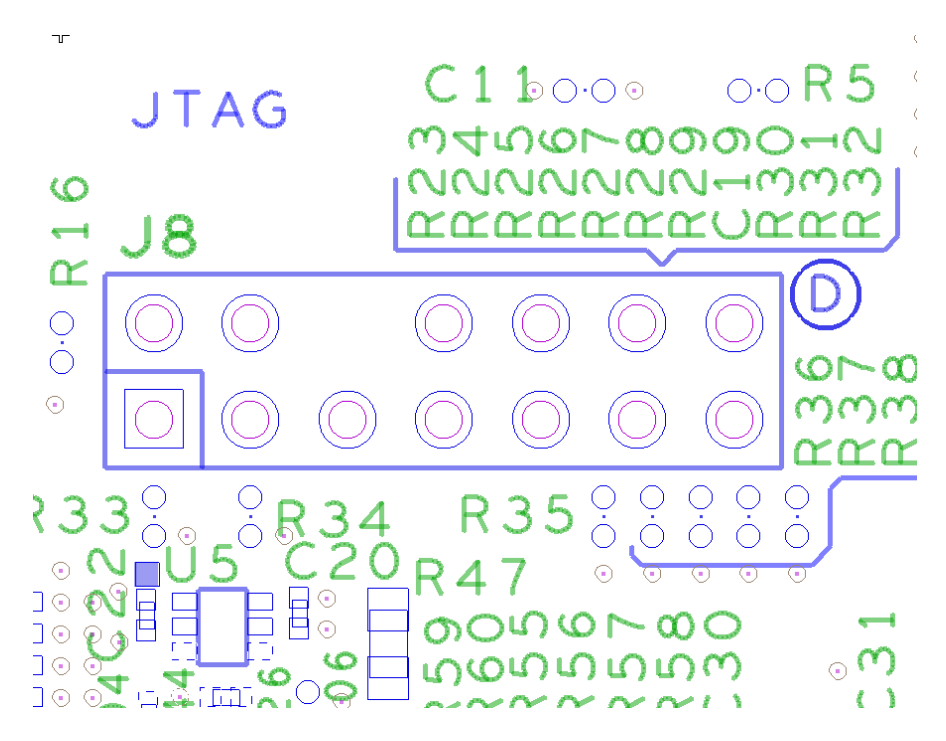

Figure 20 - 14-pin JTAG Connector (J8)

See Table 13 for a description of the pins their connectivity to OMAP4430, and their function on this connector.

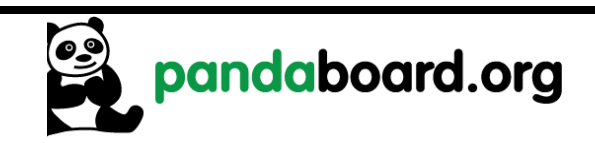

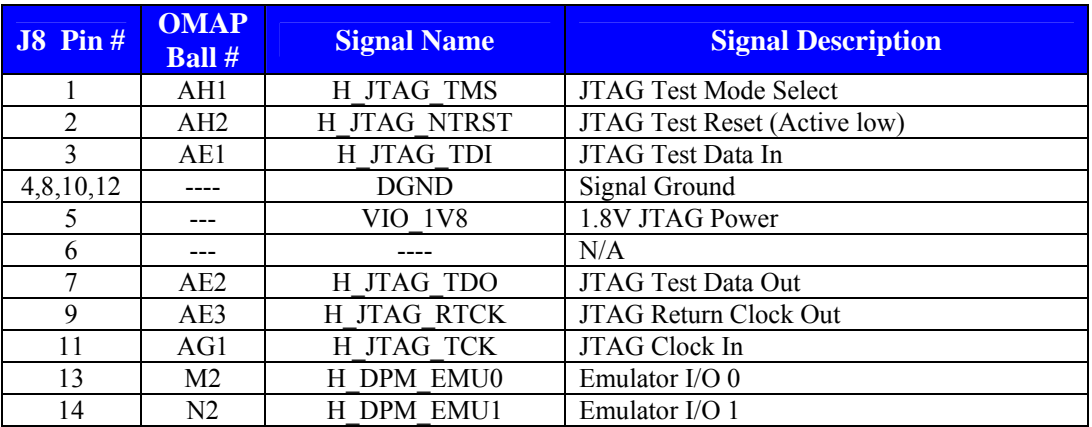

### **Table 13: JTAG Connector Pinout (J8)**

#### $2.20$ **LED** Indicators

The PandaBoard provides three LED indicators. See Figure 21 for the location of these three LEDs on the Panda PCB.

LED D1 is a green LED that is controlled via OMAP4430 GPIO WK7 (ball AC2). Writing this GPIO high will turn on the LED, while writing it low will turn off the LED.

LED D2 is a green LED that is controlled via OMAP4430 GPIO WK8 (ball AC3). Writing this GPIO high will turn on the LED, while writing it low will turn off the LED.

LED D3 is a red LED that is controlled automatically via onboard circuitry. This LED being illuminated indicates an overvoltage condition on the input DC supply (i.e. a supply of greater than 5V has been plugged into P3). The supervisor IC at U20 on sheet 2 of the schematics monitors the voltage from the DC input jack (through a voltage divider to set the appropriate threshold). If a DC supply of more than 5V is plugged into the PandaBoard, the U20 output reset will be negated, which will turn on the red LED at D3 and disable load switches U15 and U17 on sheet 2 of the schematic, thus removing 5V power to the remainder of the PandaBoard circuitry. This is intended to prevent damage to onboard circuitry.

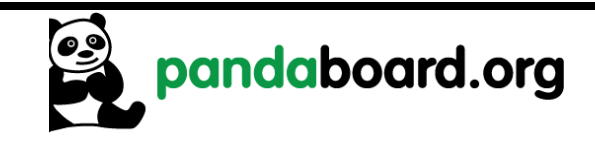

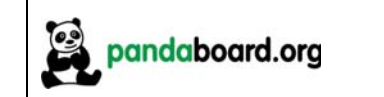

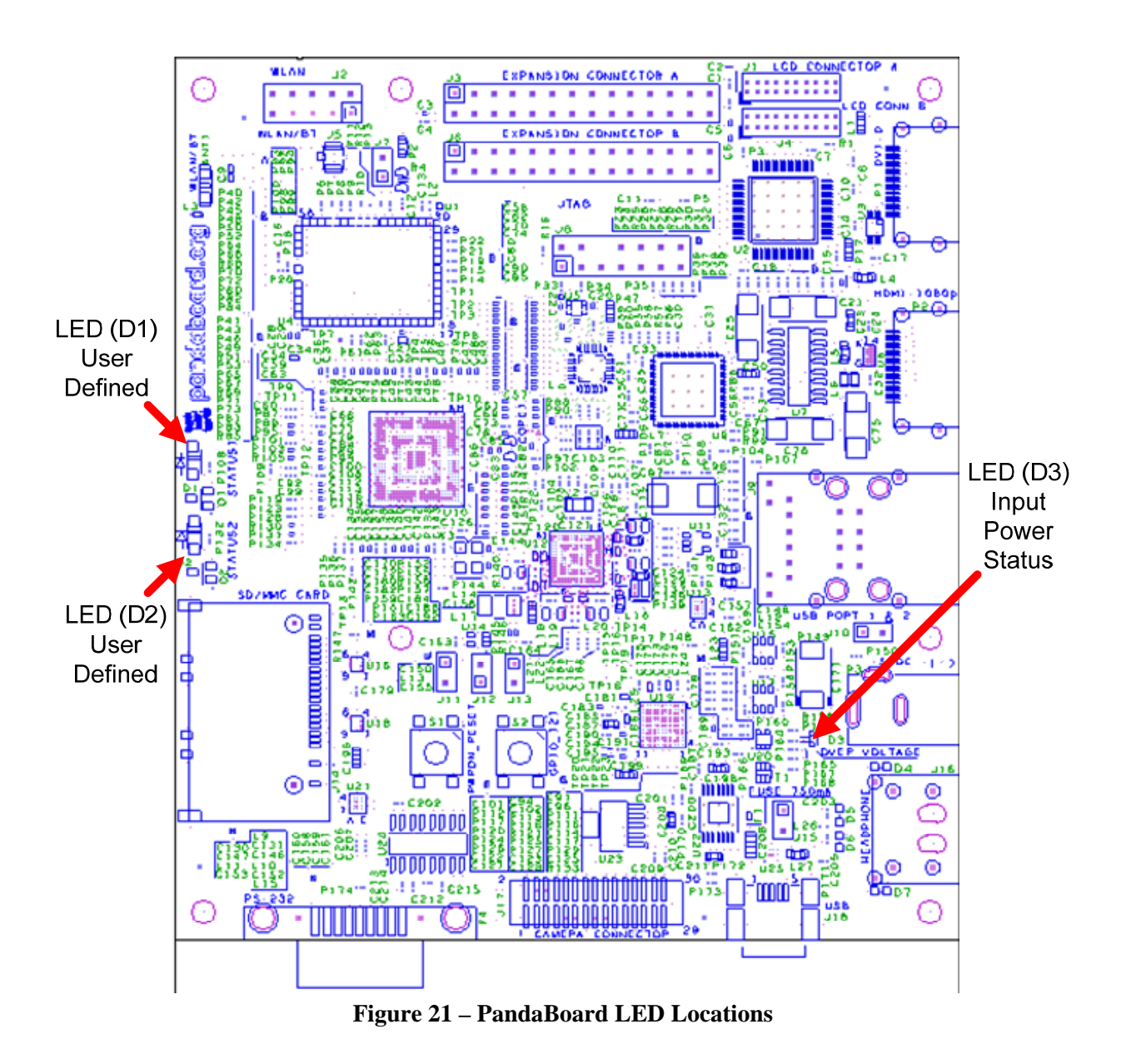

#### $2.21$ **User Interface Features**

Described below are the user features that are incorporated in the OMAP4430 PandaBoard.

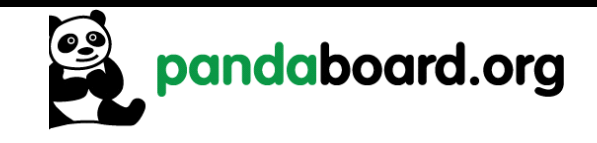

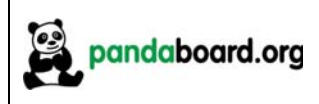

### 2.21.1 S1 - Push Button Switch

S1 is a momentary push-button switch that may be depressed to initiate a power-on reset of the PandaBoard. The normal power-on output from the TWL6030 is driven through an open-collector driver, and the output of this switch is tied to the output of the output of the open-collector gate.

### 2.21.2 S2 - Push Button Switch

S2 is a momentary push-button switch that whose output is tied to GPIO 121 on the PandaBoard. Depressing this switch will momentarily ground GPIO 121. For proper operation of this switch, the internal pull on this signal must be enabled, and it must be set to a pull-up NOT a pull-down.

#### $I<sup>2</sup>C$  Device Mapping  $2.22$

The OMAP4430 PandaBoard contains four different  $I^2C$  busses that are provided by the OMAP4430  $(I<sup>2</sup>Cl, I<sup>2</sup>Cl, I<sup>2</sup>Cl, and I<sup>2</sup>Cl)$ . The paragraphs below detail the seven bit I<sup>2</sup>C addresses for each device on the different  $I^2C$  busses. The write and read addresses are derived by adding a '0' or '1' respectively, to the LSB of the address given below.

### 2.22.1 OMAP  $I^2C1$

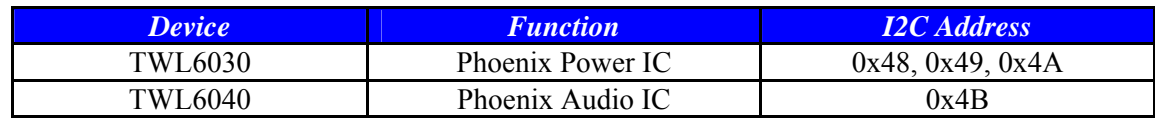

### Table 14: OMAP I<sup>2</sup>C1 Device Addresses

### 2.22.2 OMAP  $I^2C2$

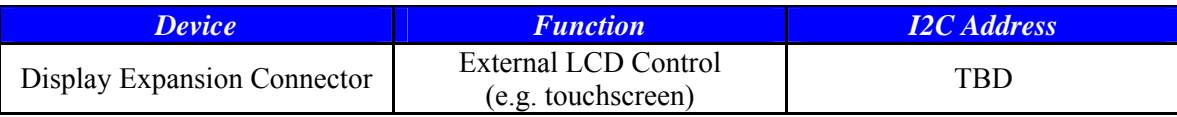

Table 15: OMAP I<sup>2</sup>C2 Device Addresses

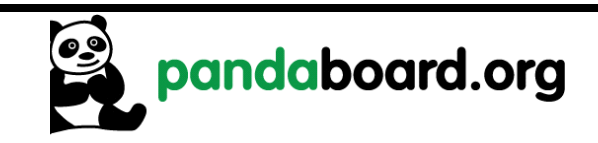

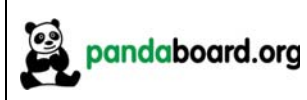

# 2.22.3 OMAP  $I^2C3$

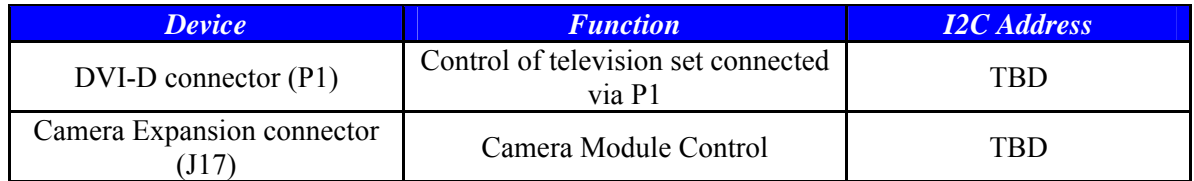

# Table 16: OMAP I<sup>2</sup>C3 Device Addresses

# 2.22.4 OMAP  $I^2C4$

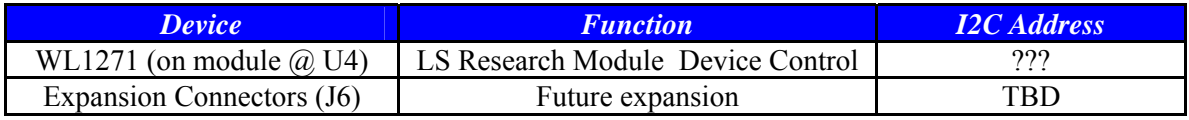

Table 17: OMAP I<sup>2</sup>C4 Device Addresses

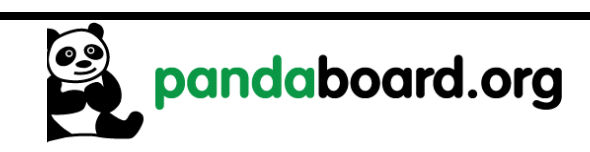

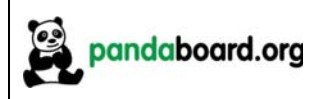

# **3 PandaBoard S/W Interface**

This chapter provides details of interest regarding the SW interface of the PandaBoard implementation.

#### $3.1$ **Readable Board Revision**

The Panda Board provides a three-bit board revision that may be read by Software to determine what board is being used. These board ID bits are provided by GPIO 171 (BOARD ID2), GPIO 101 (BOARD ID1), and GPIO 182 (BOARD ID0). Values are as shown in Table 18 below.

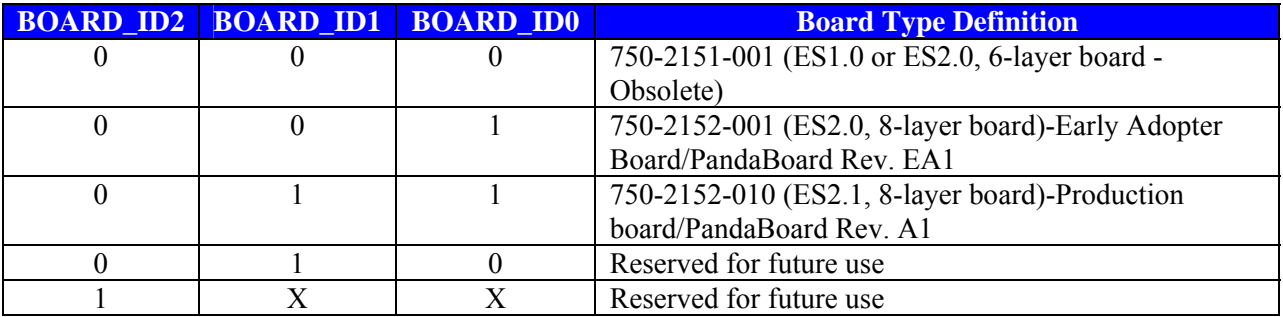

### **Table 18: Board ID Read Values**

PandaBoards that will be used for the early adopter program will have the following model number: Model #: PandaBoard Rev EA1

Production versions of PandaBoards will contain the below model number: Model  $\#$ : PandaBoard Rev A1

Model #s are printed on a label on the back of the board.

#### $3.2$ **PandaBoard Pin Multiplexing**

### 3.2.1 Panda Base Platform Pin Multiplexing

See Table 19 for a listing of the OMAP pin multiplexing required for the OMAP4430 processor on the PandaBoard. This table only includes the GPIOs that are connected and required for operation of the asshipped configuration of the PandaBoard. Unused pins are not included here as well as any GPIOs that go to the onboard connectors. GPIOs that are connected to the Camera Expansion connector at J17 are listed in Table 20 on page 56, while the signals connected to the Generic Expansion connectors at J3 and J6 may be found in Table 21 on page 57.

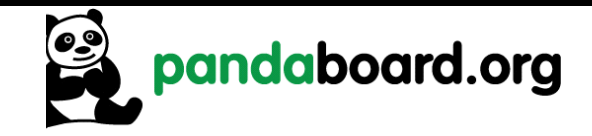

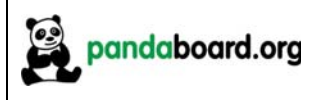

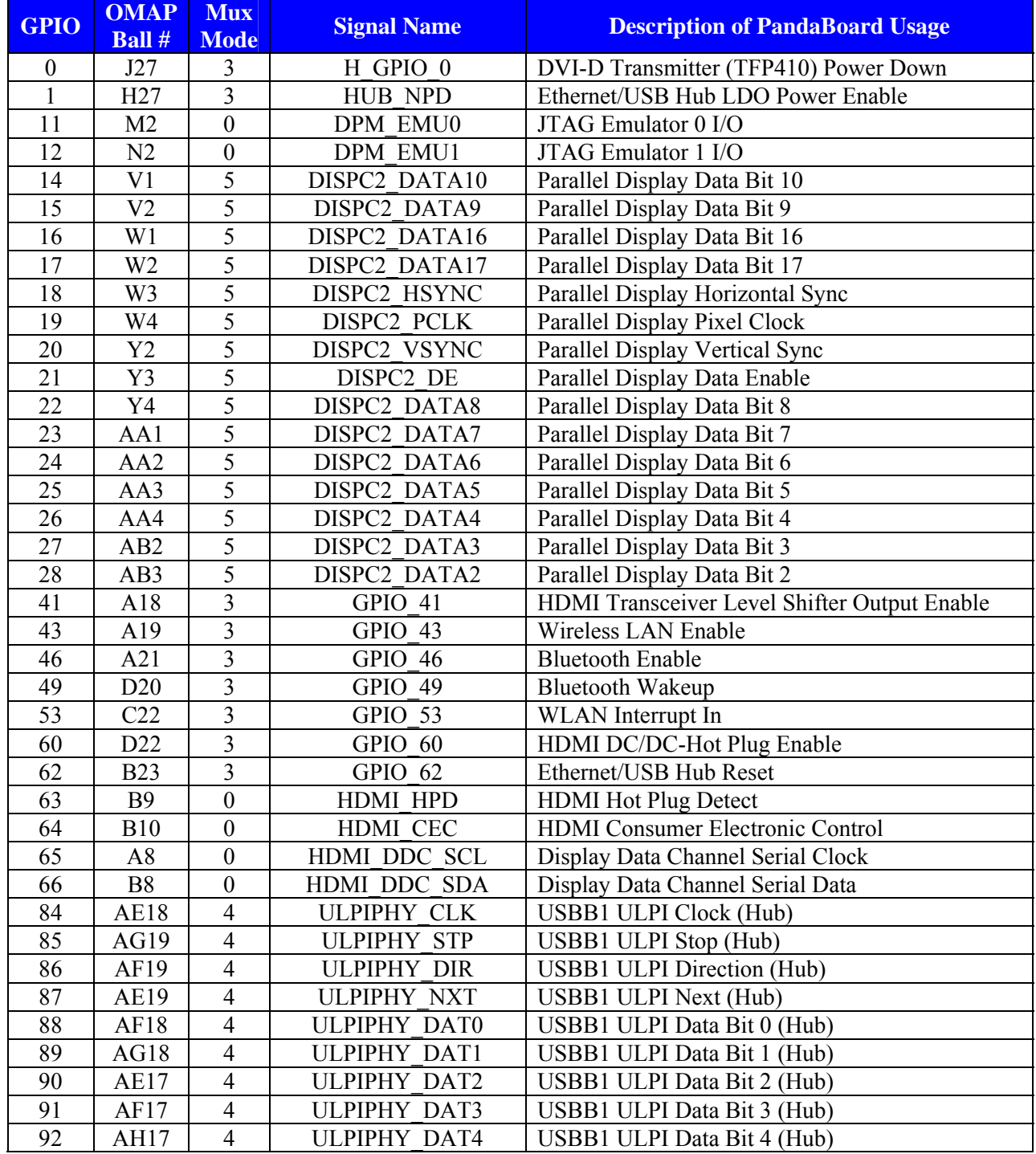

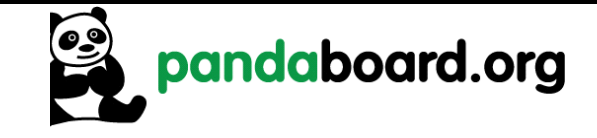

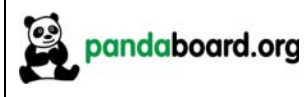

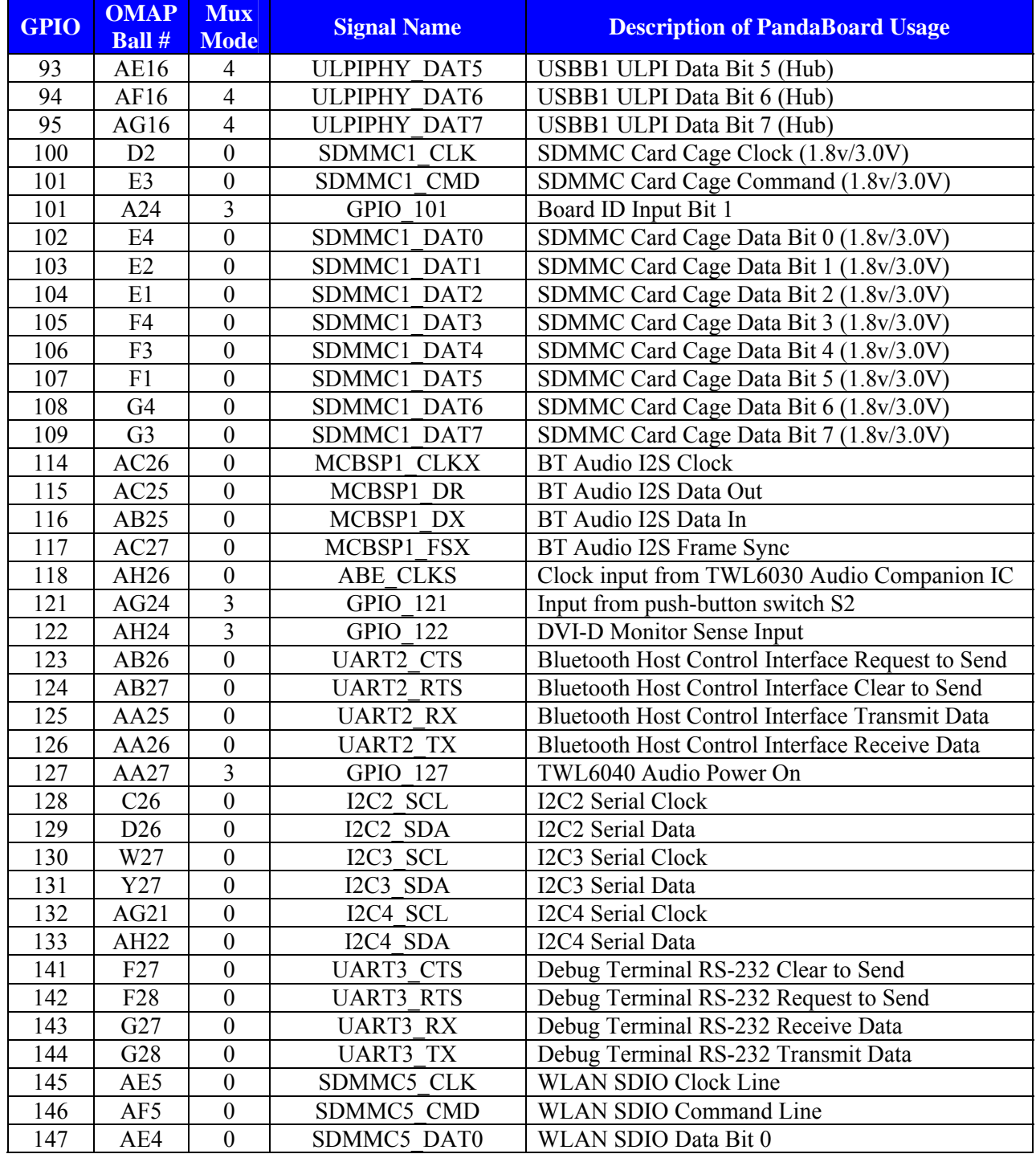

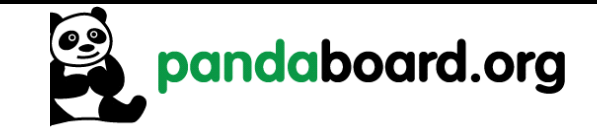

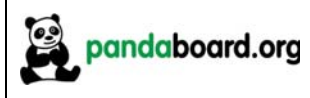

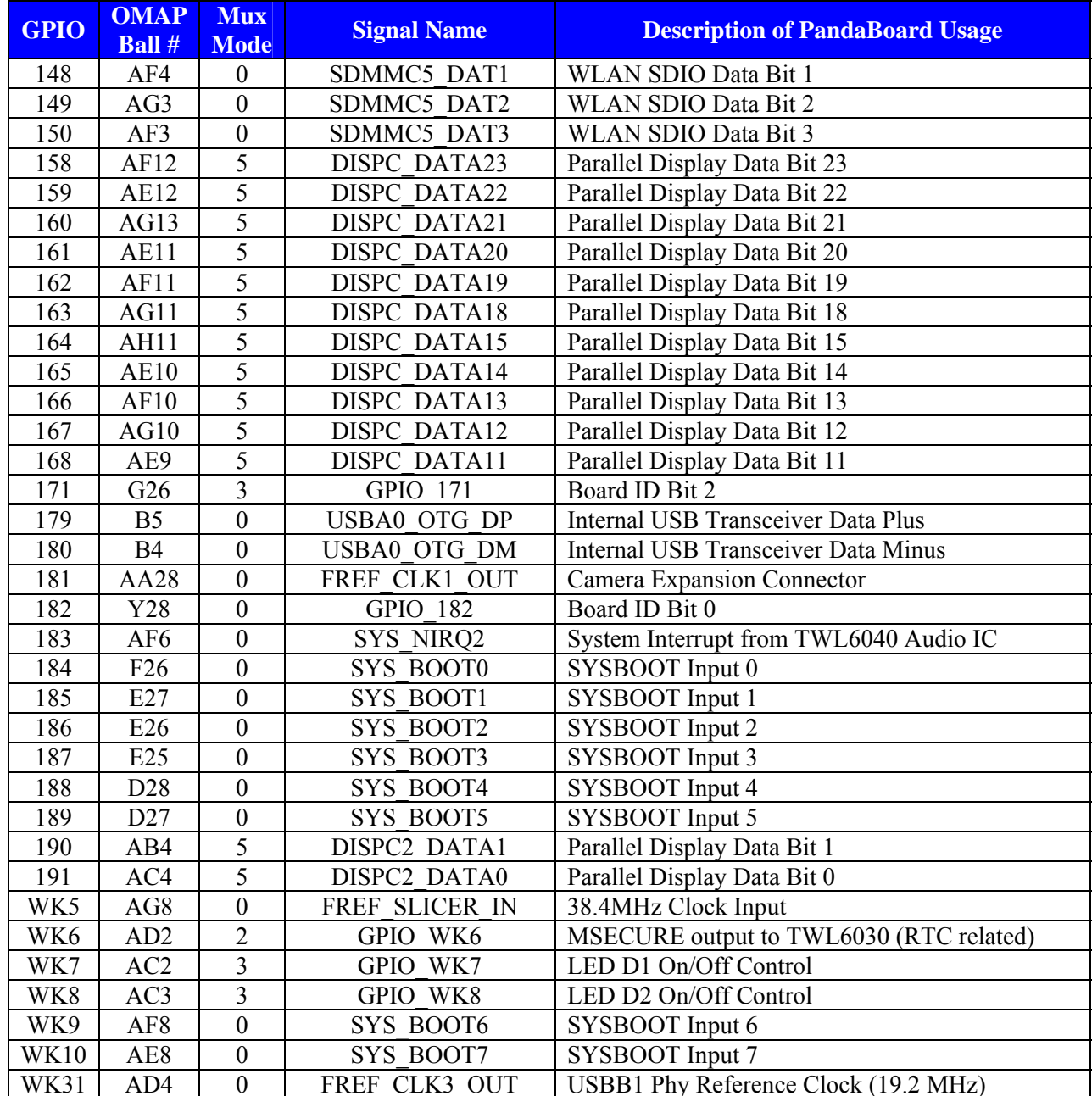

Table 19: PandaBoard OMAP4430 Pin Multiplexing

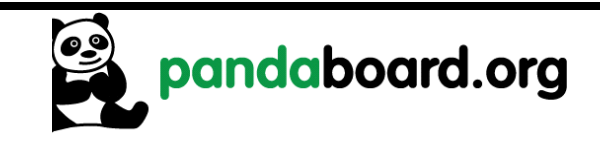

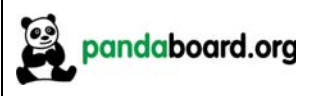

### 3.2.2 Camera Expansion Connector Pin Multiplexing

See Table 20 for a description of the pin multiplexing possibilities for the camera expansion board signals.

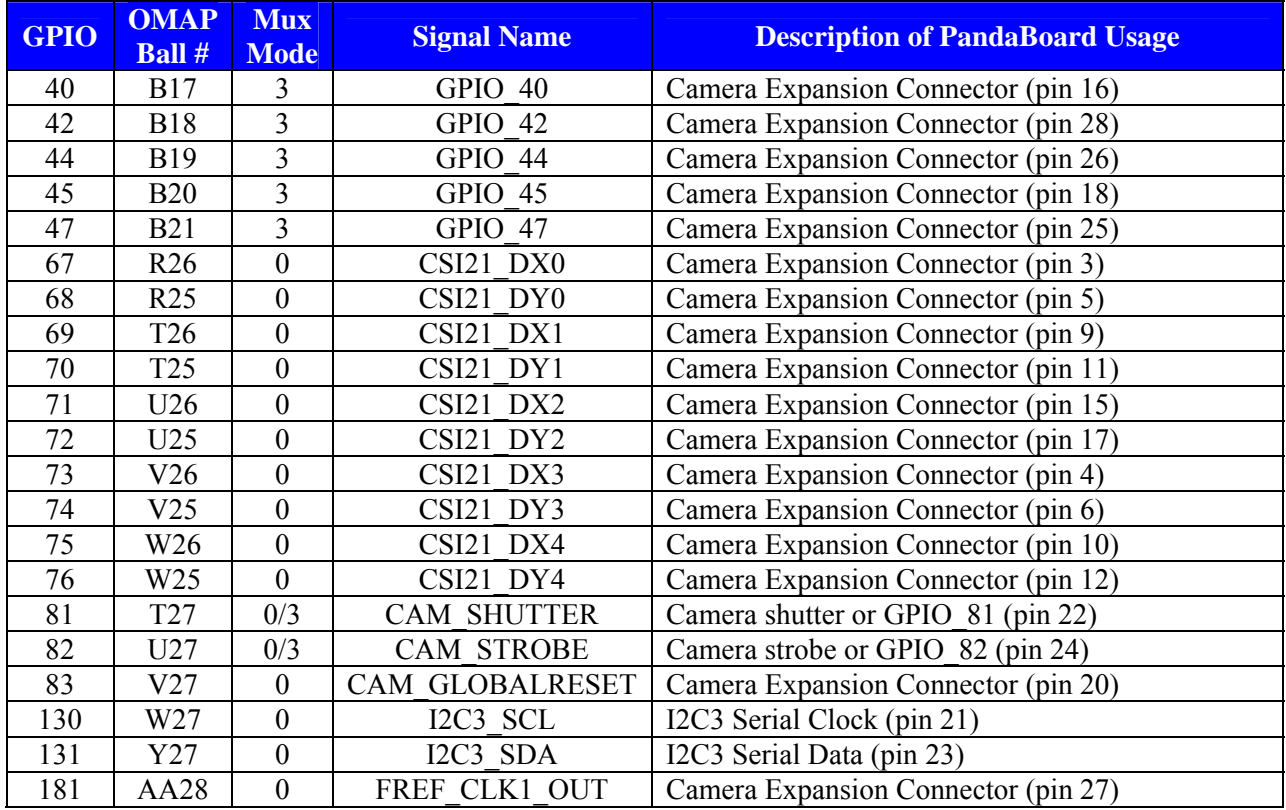

### Table 20: Camera Expansion Connector (J17) Pin Multiplexing Options

### 3.2.3 Expansion Connector (J3 & J6) Pin Multiplexing

See Table 21 below for a listing of the IOs connected to the expansion connectors at J3 and J6. GPIOs with multiple mux modes listed have multiple functions that can be supported, depending on the requirements of the particular expansion board being utilized.

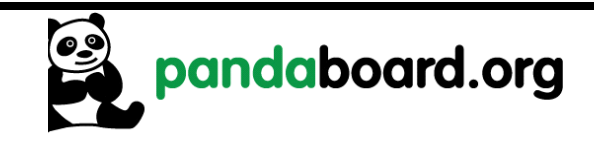

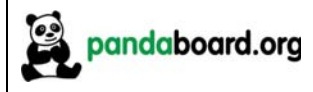

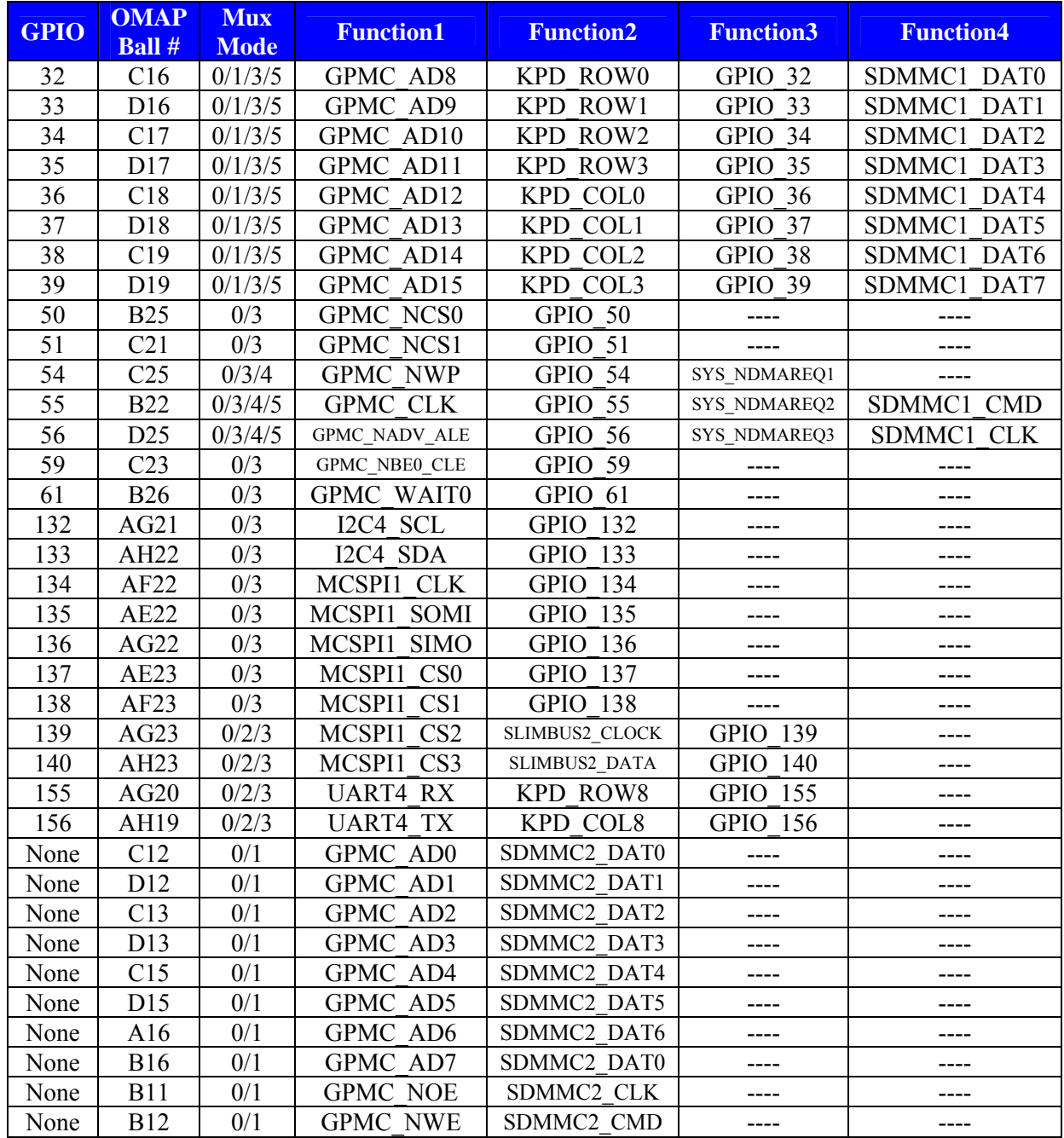

Table 21: Expansion Connector (J3 & J6) Pin Multiplexing Options

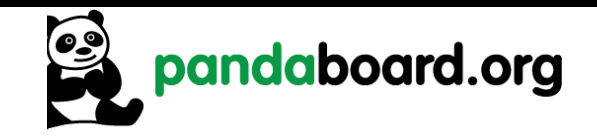

#### **OMAP4430 PandaBoard Key Components**  $3.3$

See Table 22 for a listing of the manufacturers and manufacturer part numbers for some of the key components used on the OMAP4430 PandaBoard.

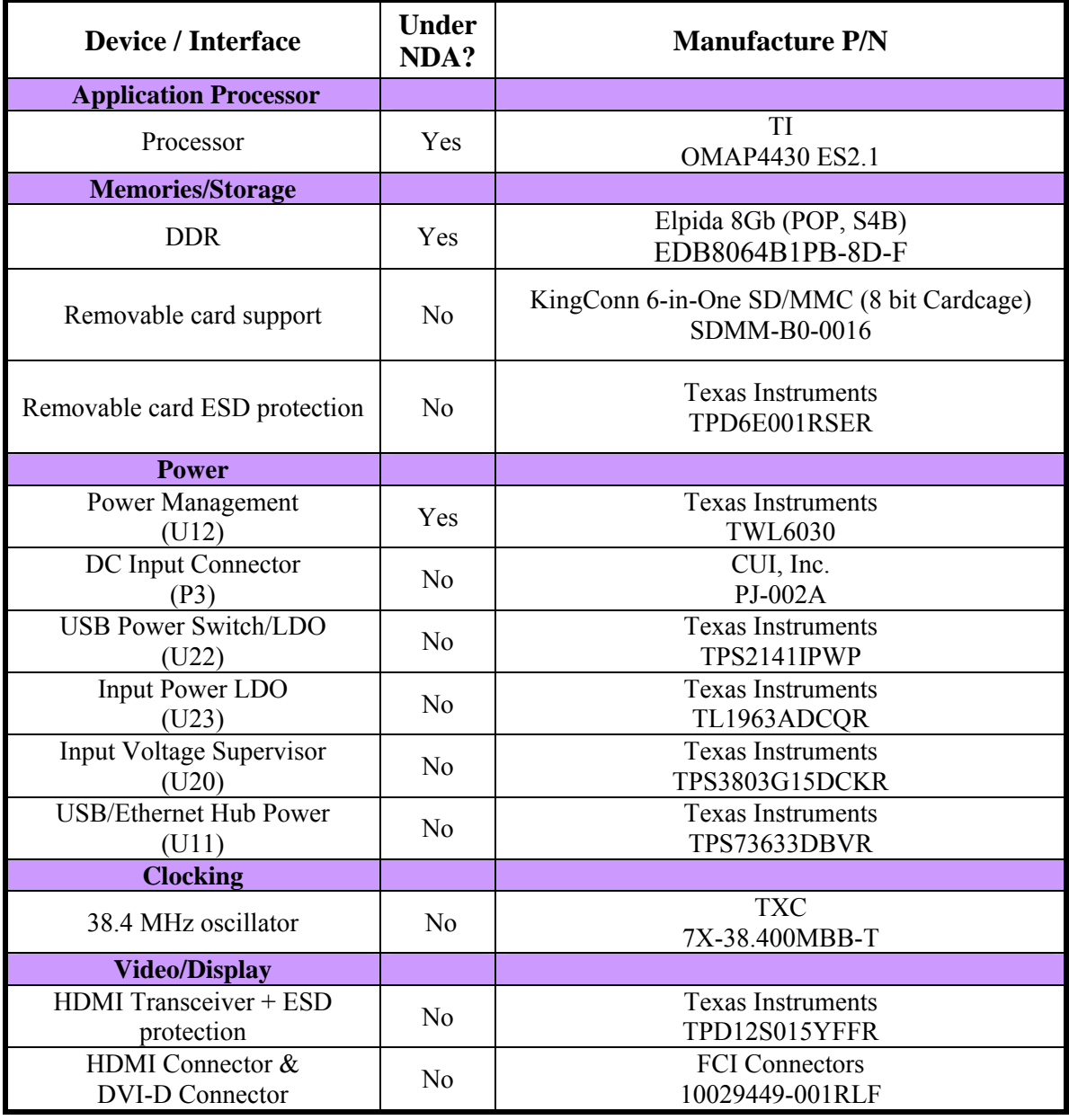

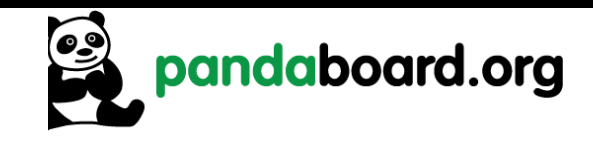

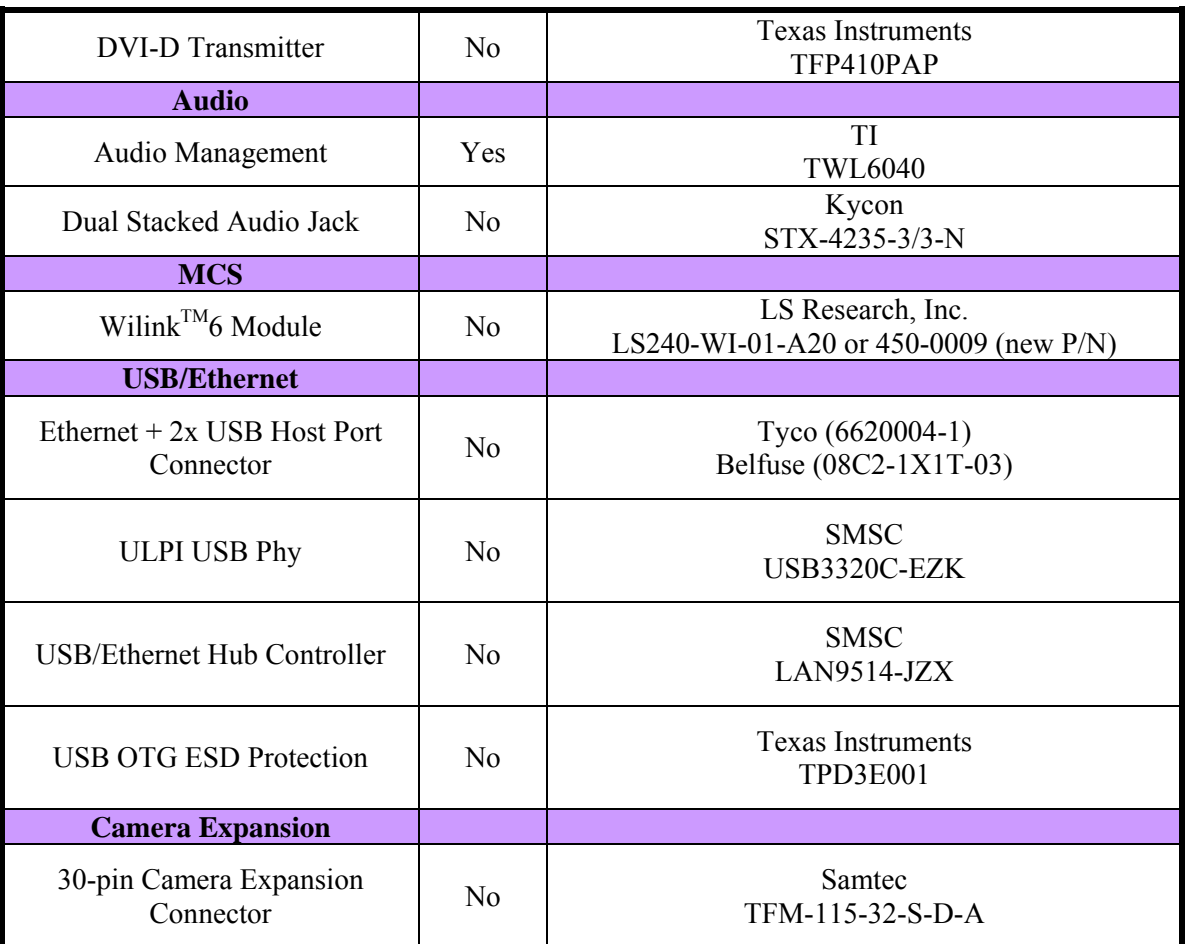

### Table 22: OMAP4430 PandaBoard Key H/W Components

#### $3.4$ **OMAP4430 PandaBoard Key Component Datasheet URLs**

Shown below for convenience are links to datasheets for key PandaBoard components.

### **3.4.1 Connector Datasheets**

- Combo Ethernet/2x USB Host Port Connector (J9)  $\bullet$ o http://www.tycoelectronics.com/catalog/products/en?q=6620004-1
- Power Input Connector  $(P3)$

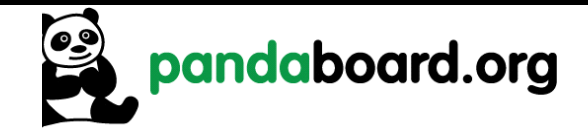

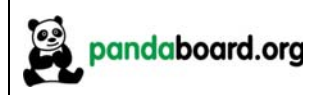

- $\circ$ http://products.cui.com/adtemplate.asp?brand=electroniccomponents&invky=7106&catky=619701&subcatky1=447353&subcatky2=632366&sub  $catkv3 = 405514$
- Dual Audio Jack (J16) o http://domino2.kycon.com/catalog\_PDF/STX4235.pdf
- DVI-D & HDMI Connectors (P1 & P2)
	- o http://portal.fciconnect.com/portal/page/portal/FcicntPublic/Product Type?appname=cat Landing
- Camera Expansion Connector (J17) o http://www.samtec.com/documents/webfiles/pdf/TFM SM.PDF

### 3.4.2 Key Electronic Component Datasheets

- DVI Transmitter (U2) http://focus.ti.com/docs/prod/folders/print/tfp410.html  $\circ$
- HDMI Companion Chip ESD, Level Translator, Charge Pump  $(U6)$  $\bullet$ http://focus.ti.com/docs/prod/folders/print/tpd12s015.html  $\circ$
- USB Power Switch w/ Integrated LDO (U22)
	- http://focus.ti.com/docs/prod/folders/print/tps2141.html  $\circ$
- Single Output LDO, 1.5A (U23) o http://focus.ti.com/docs/prod/folders/print/tl1963a.html
- Single Output LDO, 400mA (U11) o http://focus.ti.com/docs/prod/folders/print/tps73633.html
- Single Voltage Detector, (U20) o http://focus.ti.com/docs/prod/folders/print/tps3803g15.html
- USB ULPI Phy  $(U8)$ http://www.smsc.com/index.php?tid=143&pid=211  $\circ$
- USB/Ethernet Hub Controller (U9) http://www.smsc.com/index.php?tid=300&pid=135&cid=&tab=5  $\circ$
- Wilink<sup>TM</sup>6 Module (U4) http://www.lsr.com/products/radio\_modules/802.11\_BGN\_BT/tiwi.shtml

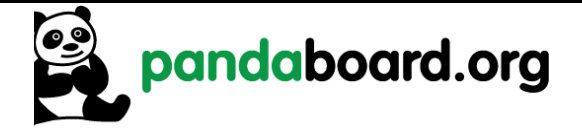

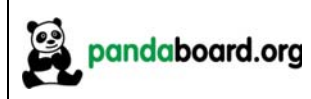

# **4 Test/Debug Information**

This chapter contains information to allow easier debug access to signals on the OMAP4430 PandaBoard.

#### $4.1$ **PandaBoard Clock Signal Access**

The following sections show where various clock signals on the PandaBoard may be accessed.

### 4.1.1 H\_FREF\_ALTCLK\_IN\_OMAP Probe Point

This signal is the input clock to OMAP and the TWL6040 Audio Companion IC from the onboard 38.4 MHz oscillator. It may be probed at TP10 in the area above OMAP as shown in Figure 22 below...

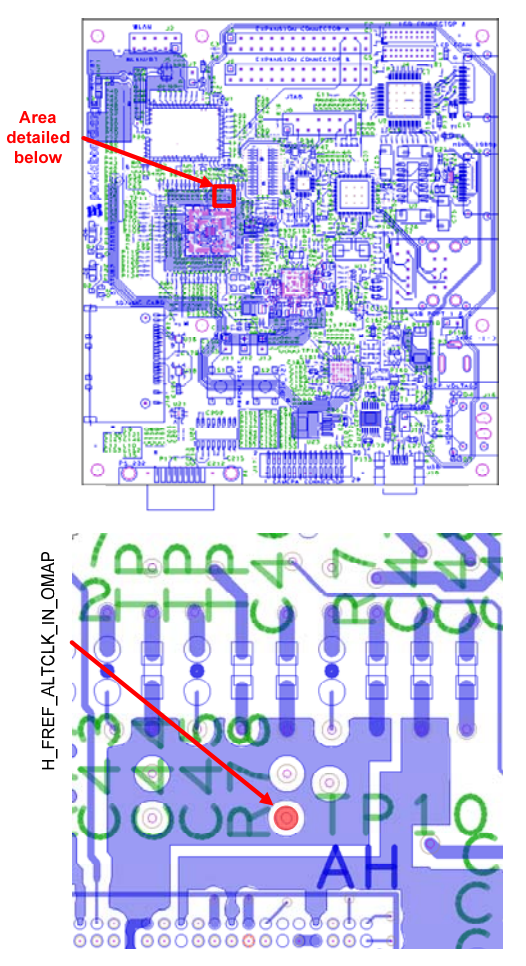

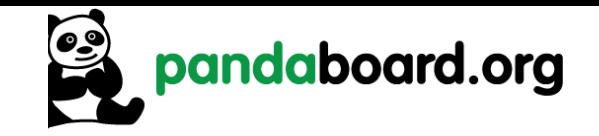

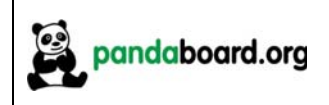

### Figure 22 - 38.4 MHz Input Clock Probe Point (h\_FREF\_ALTCLK\_IN\_OMAP)

### 4.1.2 USBB1 PHY REFCLK Probe Point

The 19.2 MHz reference input clock to the USBB1 Phy device may be probed at R44-1 or U5-4 as shown below in red. These parts are located directly below the 14-pin JTAG connector J8.

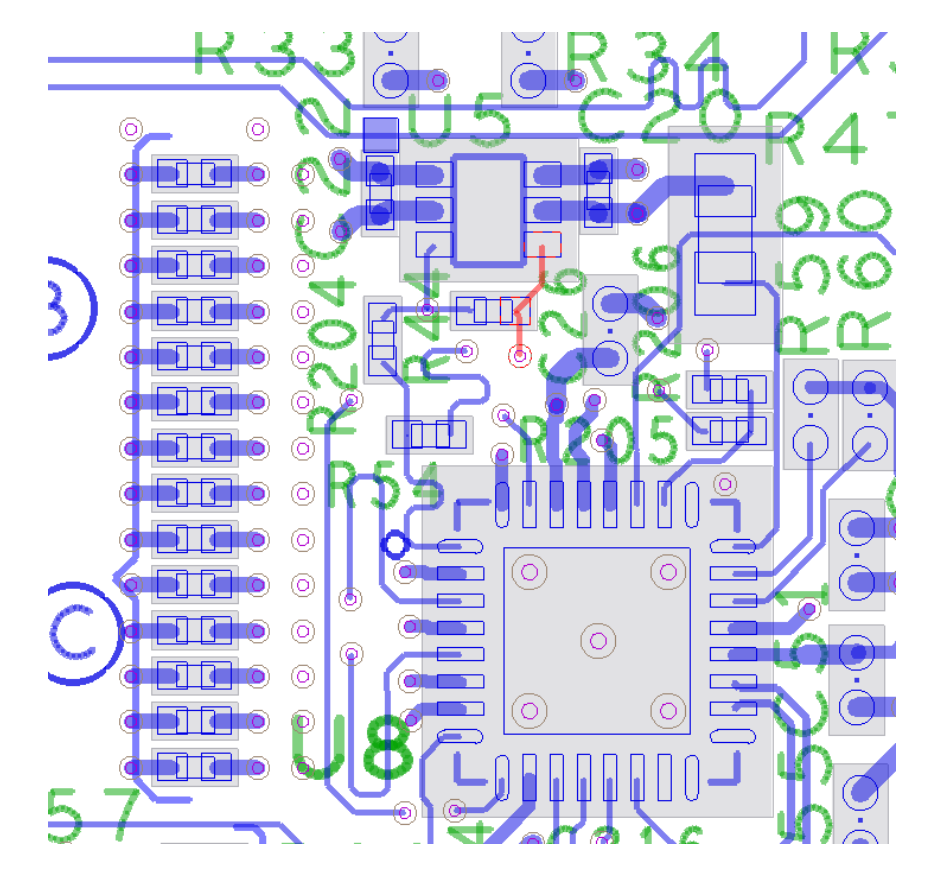

Figure 23 – USB Phy Ref Clock In Probe Point (USBB1\_PHY\_REFCLK)

### 4.1.3 CLK32K\_AUD Probe Point

The 32.768KHz input clock to the TWL6040 Audio Companion IC may be probed at TP14 as shown in Figure 24. This testpoint may be located between the TWL6040 device at U19 and the TWL6030 Power Companion device at U12.

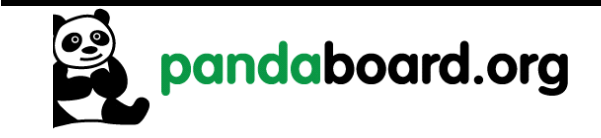

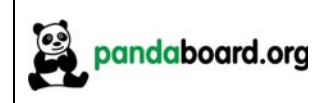

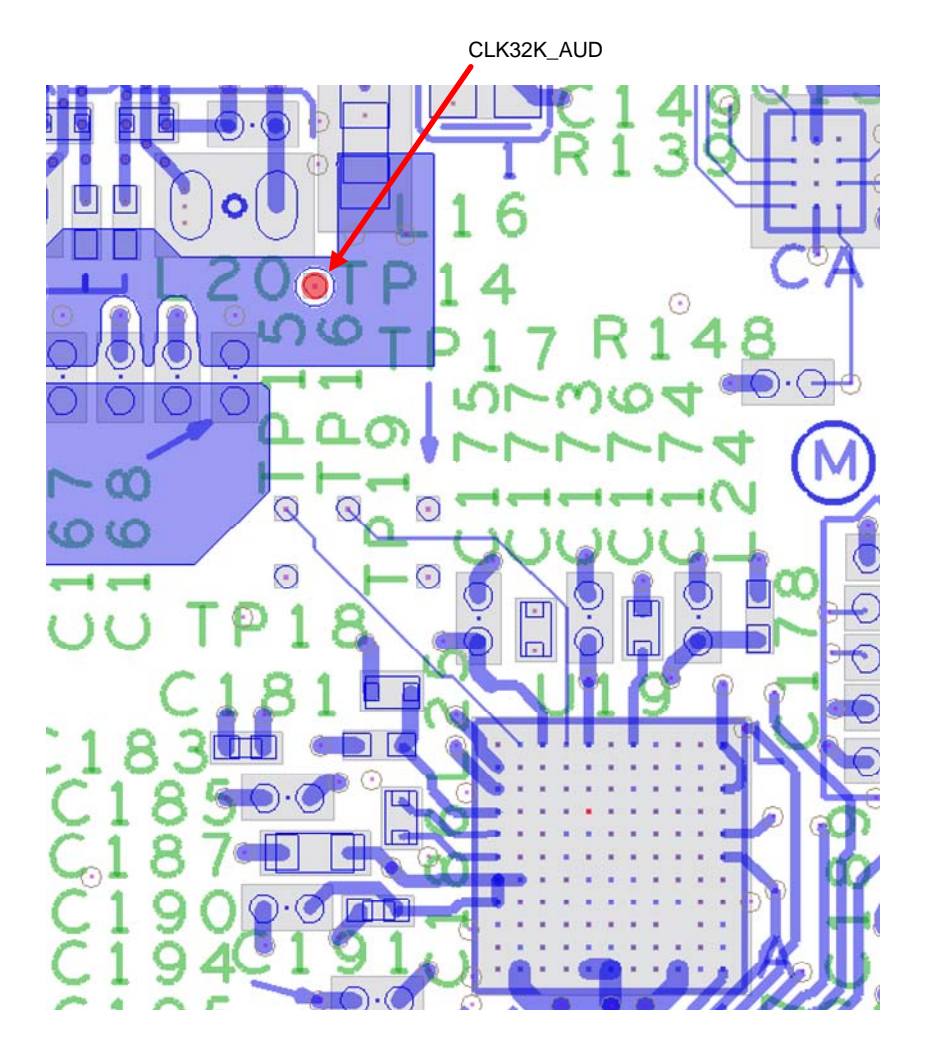

Figure 24 – 32KHz Audio Clock Probe Point (CLK32K\_AUD)

#### $4.2$ **PandaBoard Power Rail Signal Access**

#### $4.2.1$ **TWL6030 SMPS Output Probe Points**

The outputs of the seven Phoenix SMPS output supplies may be probed around the TWL6030 IC at U12 as shown in Figure 25 below.

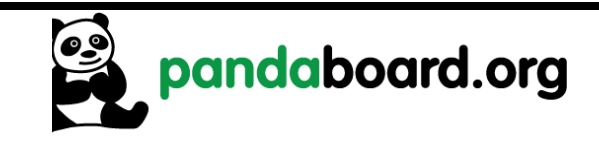

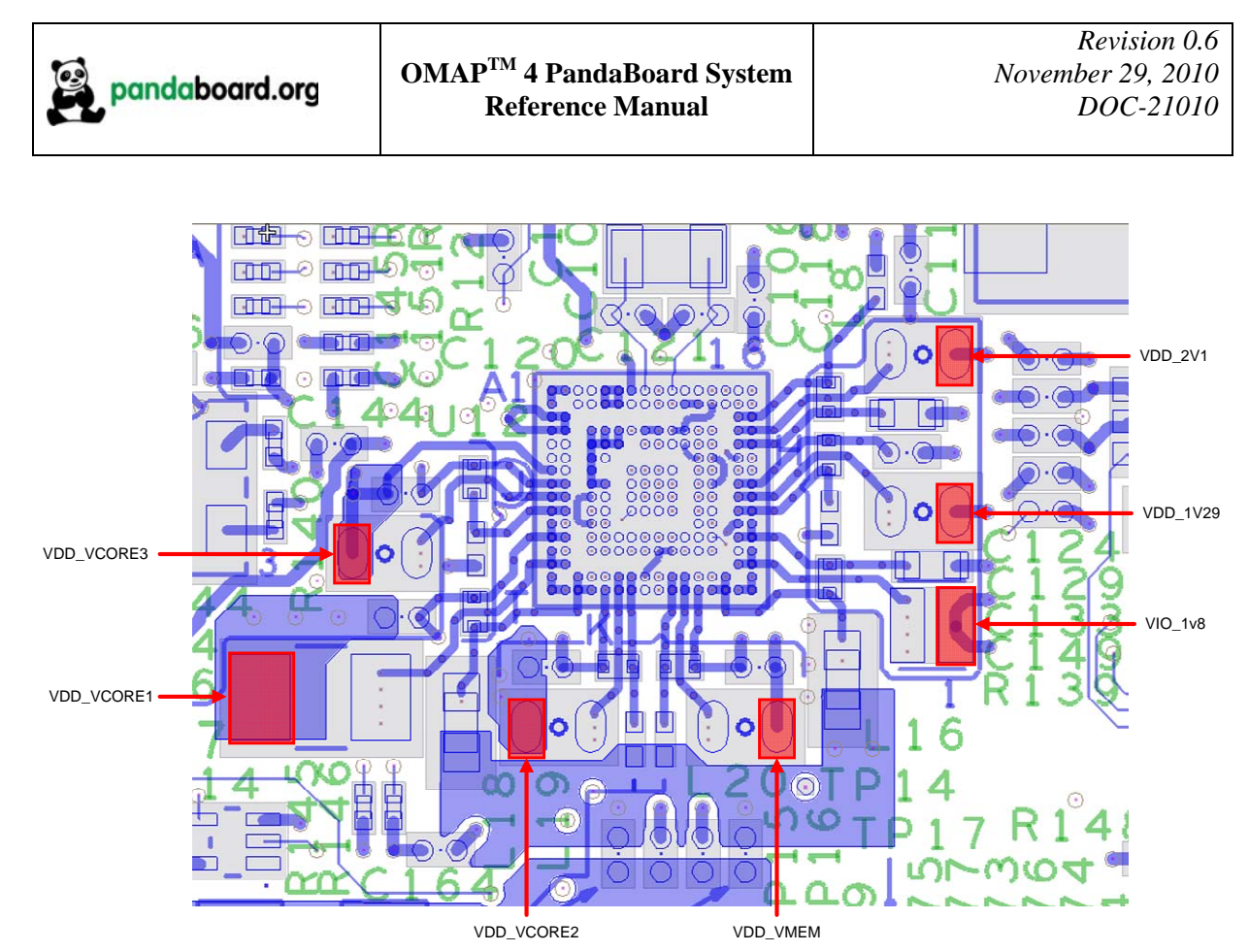

Figure 25 - TWL6030 SMPS Output Probe Points

# 4.2.2 VCXIO LDO Output Probe Point

The outputs of the TWL6030 VCXIO LDO may be probed at SMPS output supplies may be probed around the bottom of the OMAP4430 and near the oscillator Y3 as shown in Figure 26 below. The possible probe points are at C142-2, R144-1, C126-2, C144-2, or C123-2 as shown highlighted in red from left to right in Figure 26.

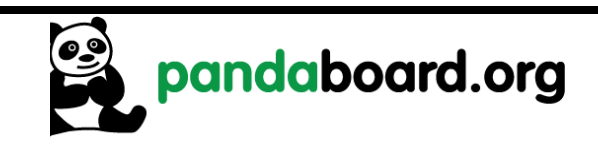

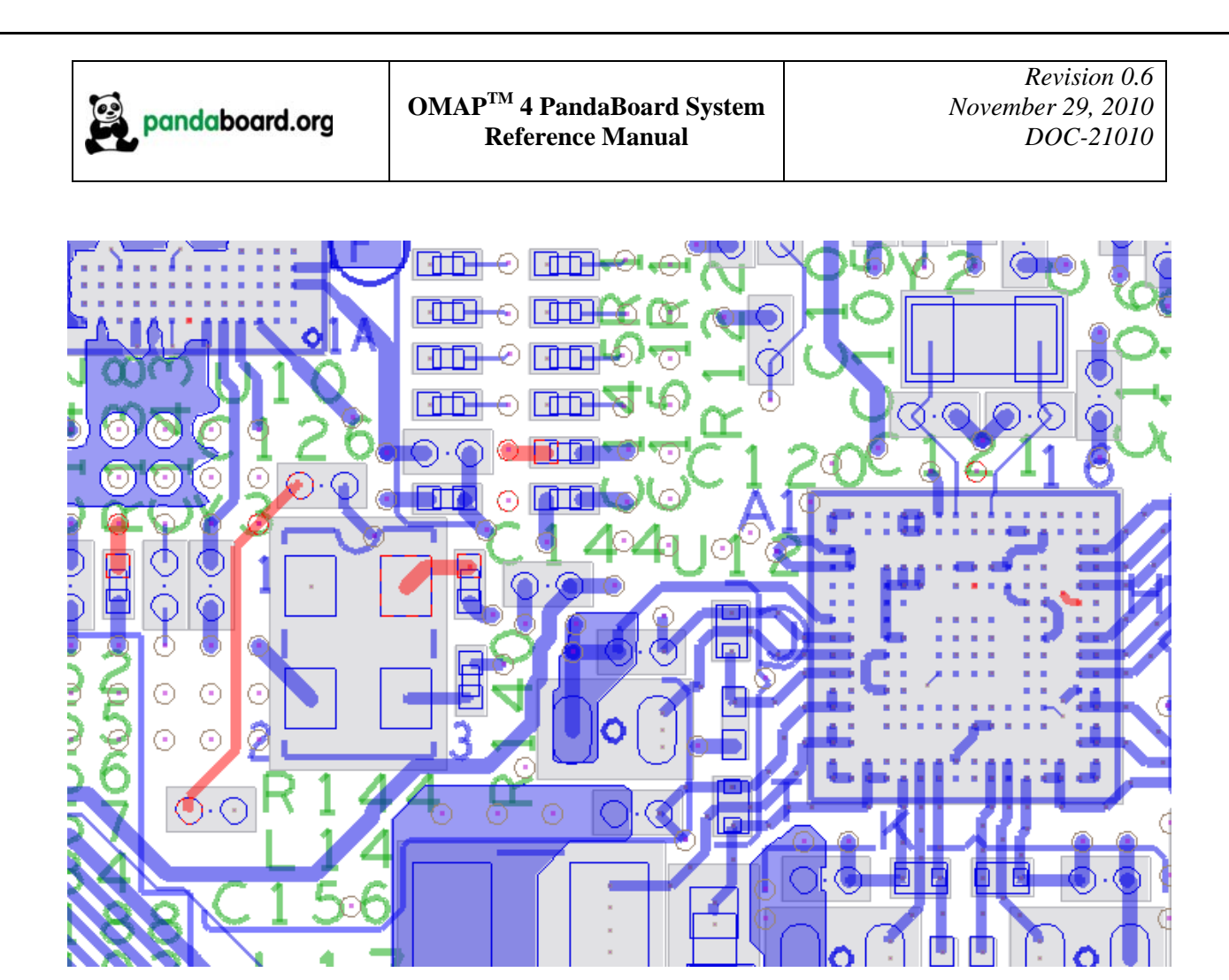

Figure 26 - TWL6030 VCXIO LDO Output Probe Points

#### $4.3$ **PandaBoard Interface Signal Access**

# 4.3.1 TWL6040 PDM Interface Probe Points

The PDM interface which is the digital audio interface between the OMAP4430 and the TWL6040 Audio Companion IC, may be probed at testpoints above the TWL6040 IC at U19 as shown in Figure 27 below.

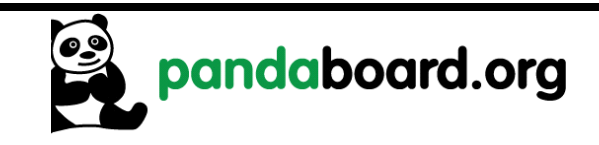

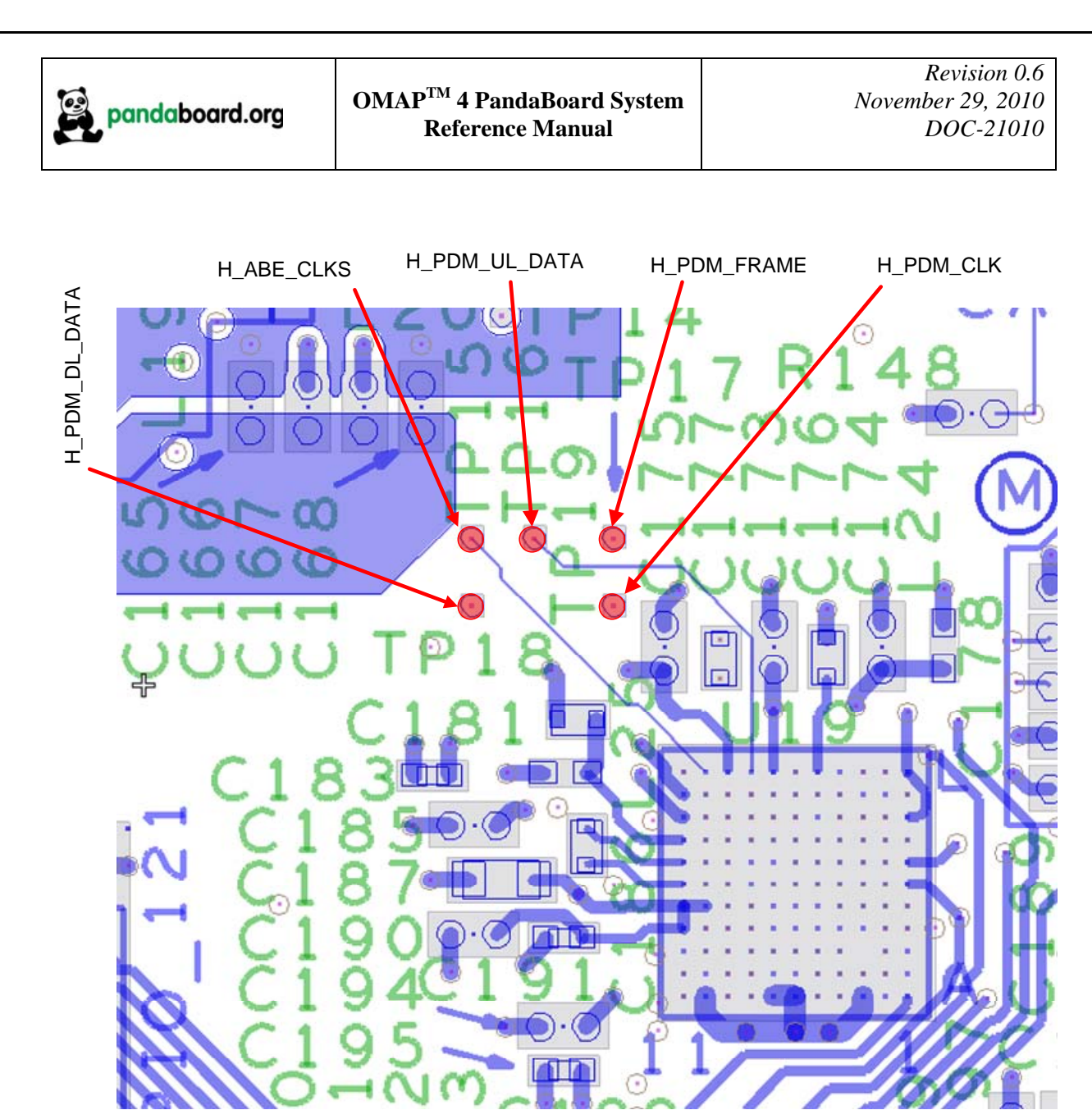

Figure 27 - TWL6040 PDM Interface Probe Points

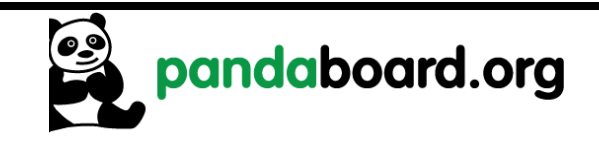

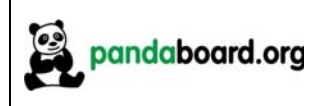

#### 4.4 **PandaBoard Bill of Materials**

The Bill of Material for the PandaBoard is provided at the following location:

http://pandaboard.org/content/resources/references

These design materials are \*NOT SUPPORTED\* and DO NOT constitute a reference design. Only "community" support is allowed via resources at http://pandaboard.org/content/community/home. THERE IS NO WARRANTY FOR THE DESIGN MATERIALS. TO THE EXTENT PERMITTED BY APPLICABLE LAW. EXCEPT WHEN OTHERWISE STATED IN WRITING THE COPYRIGHT HOLDERS AND/OR OTHER PARTIES PROVIDE THE DESIGN MATERIALS "AS IS" WITHOUT WARRANTY OF ANY KIND, EITHER EXPRESSED OR IMPLIED, INCLUDING, BUT NOT LIMITED TO, THE IMPLIED WARRANTIES OF MERCHANTABILITY AND FITNESS FOR A PARTICULAR PURPOSE. THE ENTIRE RISK AS TO THE OUALITY AND PERFORMANCE OF THE DESIGN MATERIALS IS WITH YOU. SHOULD THE DESIGN MATERIALS PROVE DEFECTIVE, YOU ASSUME THE COST OF ALL NECESSARY SERVICING, REPAIR OR CORRECTION.

We mean it; these design materials may be totally unsuitable for any purposes.

#### $4.5$ **PandaBoard PCB Design Information**

The PCB Design information (including the Cadence Allegro 16.2 Board file (.brd file) and PCB Gerber design files) are provided at the following location:

http://pandaboard.org/content/resources/references

These design materials are \*NOT SUPPORTED\* and DO NOT constitute a reference design. Only "community" support is allowed via resources at http://pandaboard.org/content/community/home. THERE IS NO WARRANTY FOR THE DESIGN MATERIALS, TO THE EXTENT PERMITTED BY APPLICABLE LAW. EXCEPT WHEN OTHERWISE STATED IN WRITING THE COPYRIGHT HOLDERS AND/OR OTHER PARTIES PROVIDE THE DESIGN MATERIALS "AS IS" WITHOUT WARRANTY OF ANY KIND. EITHER EXPRESSED OR IMPLIED. INCLUDING. BUT NOT LIMITED TO. THE IMPLIED WARRANTIES OF MERCHANTABILITY AND FITNESS FOR A PARTICULAR PURPOSE. THE ENTIRE RISK AS TO THE OUALITY AND PERFORMANCE OF THE DESIGN MATERIALS IS WITH YOU. SHOULD THE DESIGN MATERIALS PROVE DEFECTIVE, YOU ASSUME THE COST OF ALL NECESSARY SERVICING, REPAIR OR CORRECTION.

We mean it; these design materials may be totally unsuitable for any purposes.

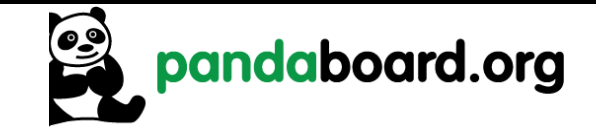

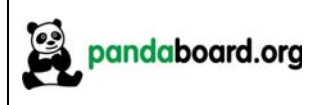

#### 4.6 **PandaBoard Schematic**

The following pages contain the PDF schematics for the production (A1) PandaBoard. The schematics are included in this document for convenience, and this manual will be periodically updated, but for the latest information be sure and check on the PandaBoard.org website. OrCAD 16.2 source files are provided for the PandaBoard at the following URL:

http://pandaboard.org/content/resources/references

CAUTION: The PandaBoard may reach elevated temperatures. Avoid handling the PandaBoard while power is applied.

These design materials are \*NOT SUPPORTED\* and DO NOT constitute a reference design. Only "community" support is allowed via resources at http://pandaboard.org/content/community/home. THERE IS NO WARRANTY FOR THE DESIGN MATERIALS, TO THE EXTENT PERMITTED BY APPLICABLE LAW. EXCEPT WHEN OTHERWISE STATED IN WRITING THE COPYRIGHT HOLDERS AND/OR OTHER PARTIES PROVIDE THE DESIGN MATERIALS "AS IS" WITHOUT **WARRANTY OF ANY KIND, EITHER EXPRESSED OR IMPLIED, INCLUDING, BUT NOT LIMITED** TO, THE IMPLIED WARRANTIES OF MERCHANTABILITY AND FITNESS FOR A PARTICULAR PURPOSE. THE ENTIRE RISK AS TO THE OUALITY AND PERFORMANCE OF THE DESIGN MATERIALS IS WITH YOU. SHOULD THE DESIGN MATERIALS PROVE DEFECTIVE, YOU ASSUME THE COST OF ALL NECESSARY SERVICING, REPAIR OR CORRECTION.

We mean it; these design materials may be totally unsuitable for any purposes.

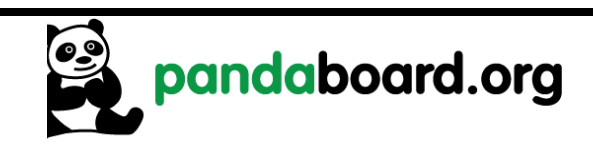

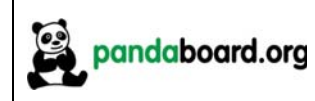

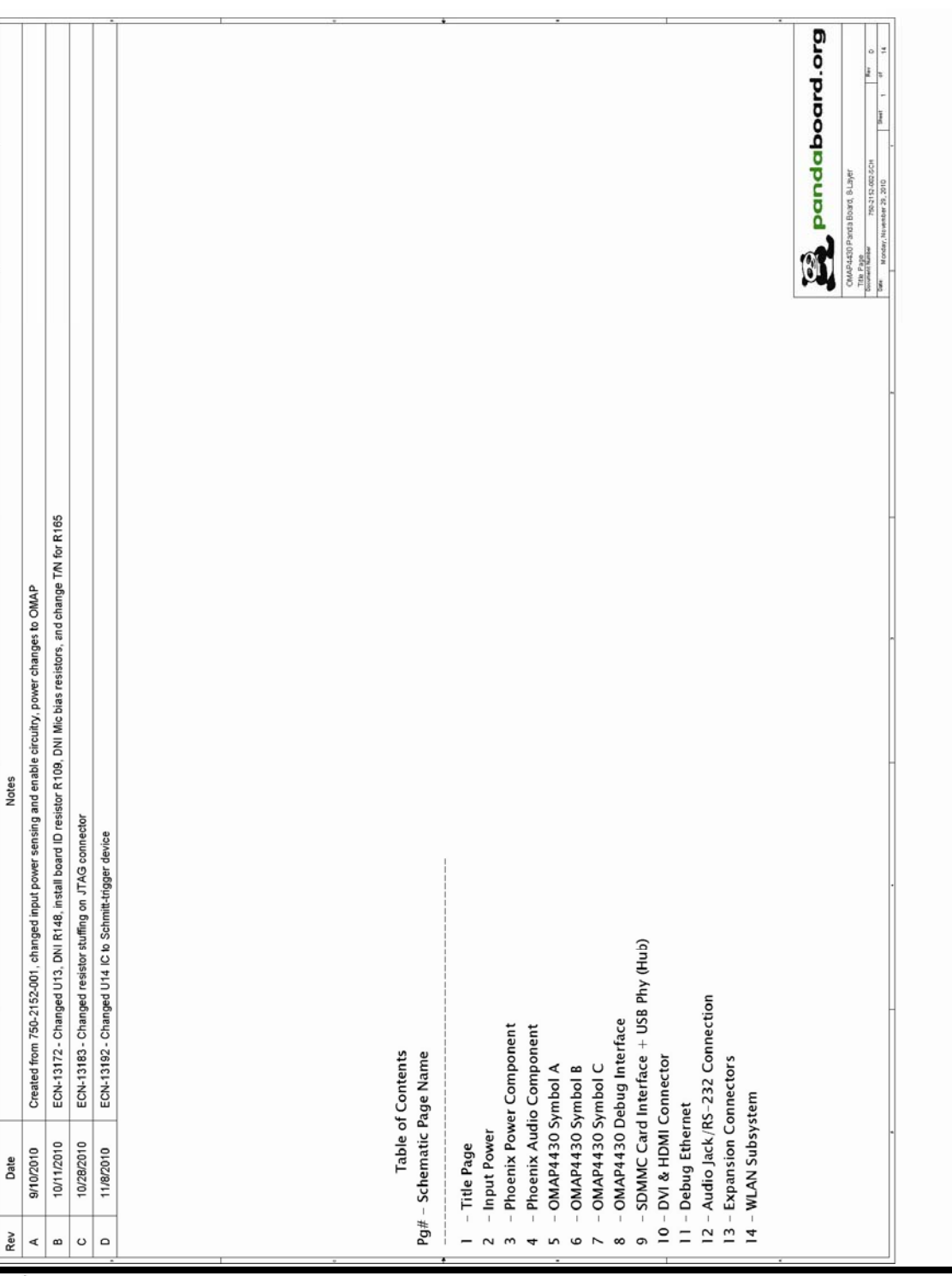

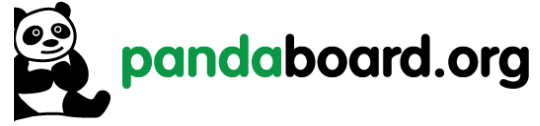

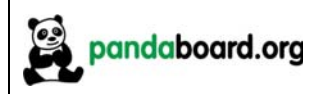

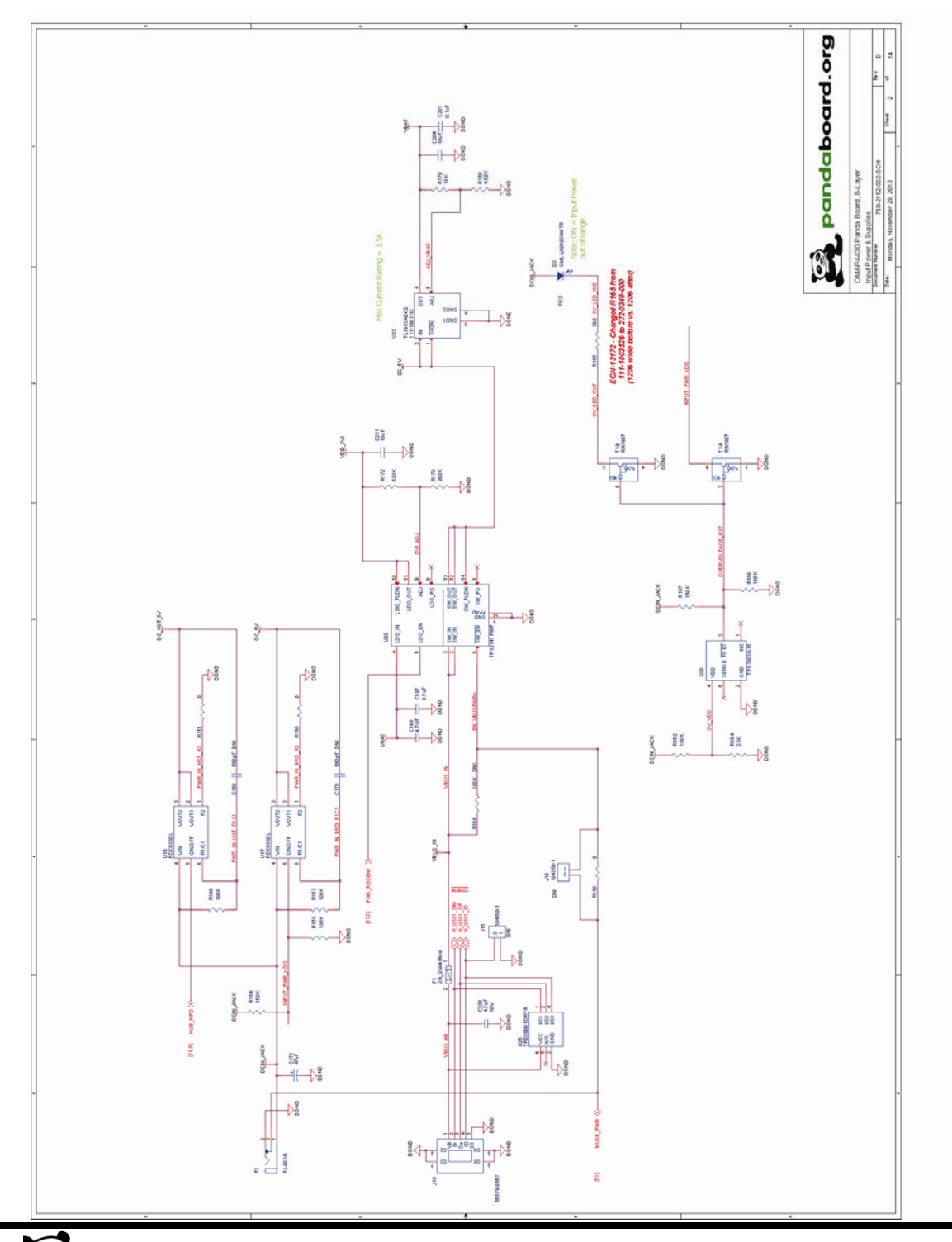

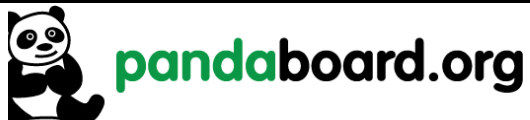

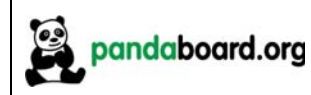

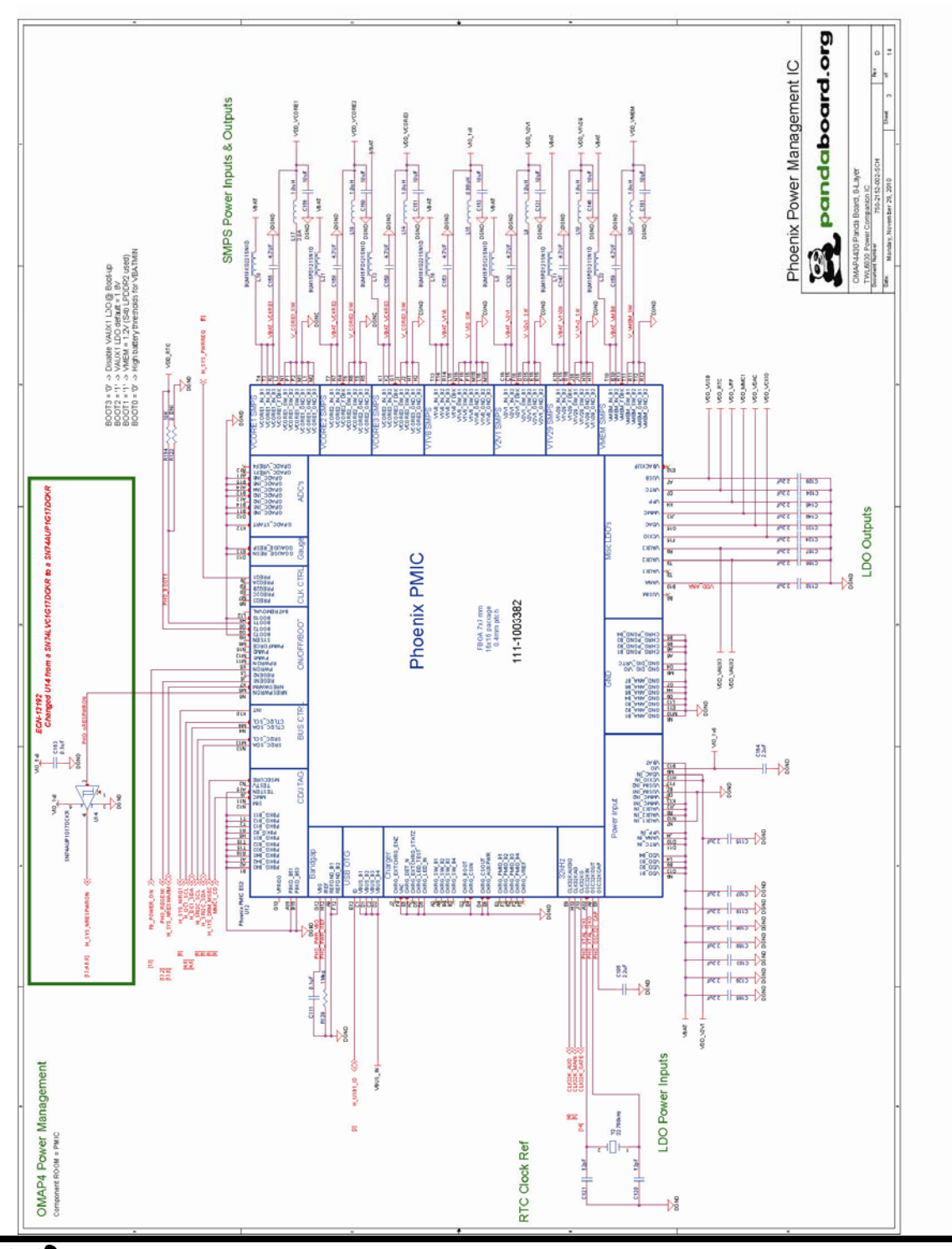

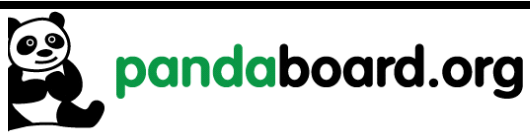

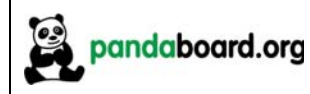

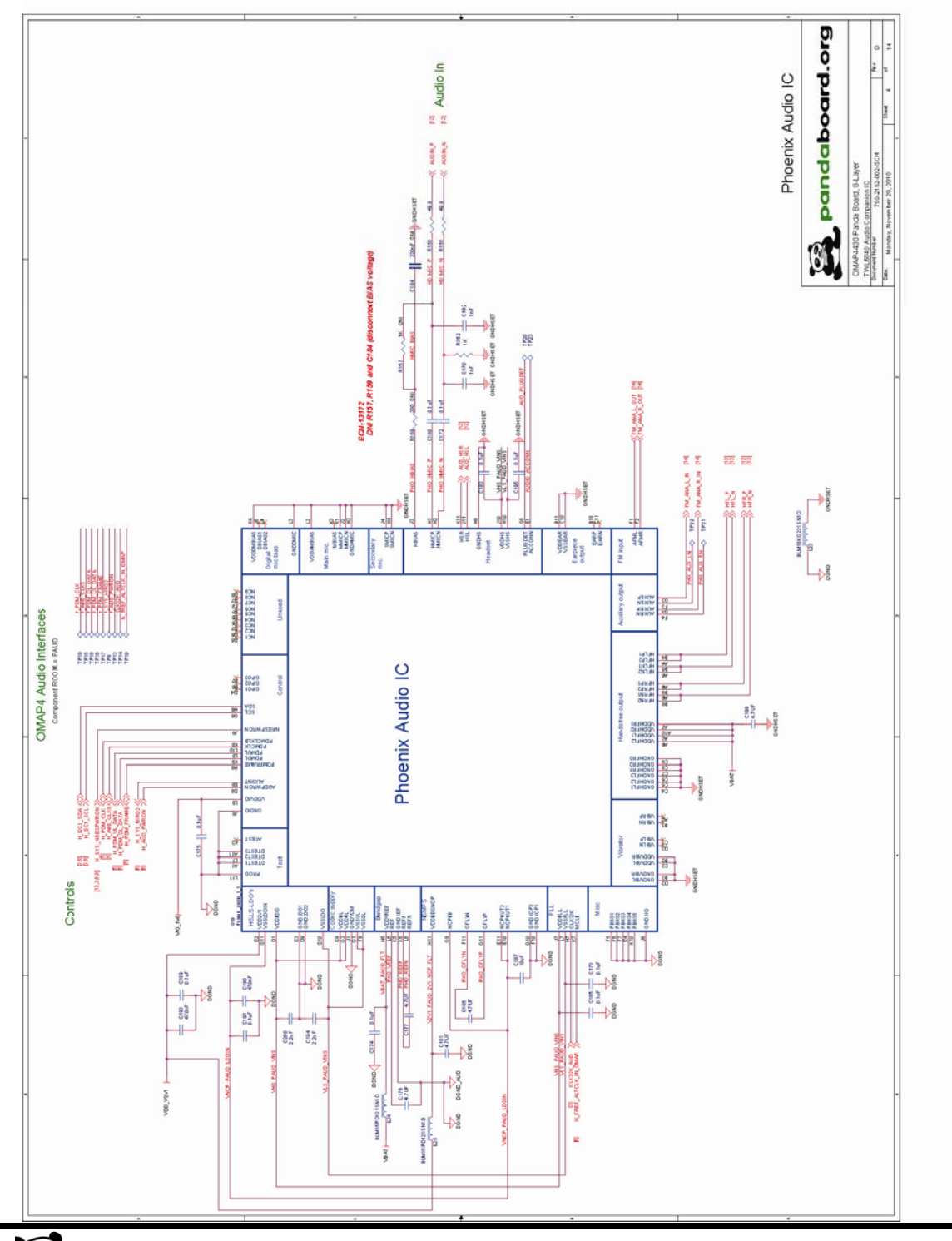

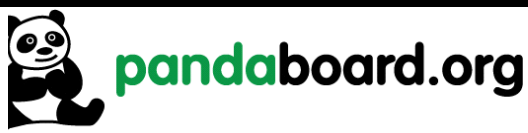
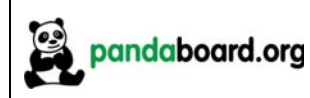

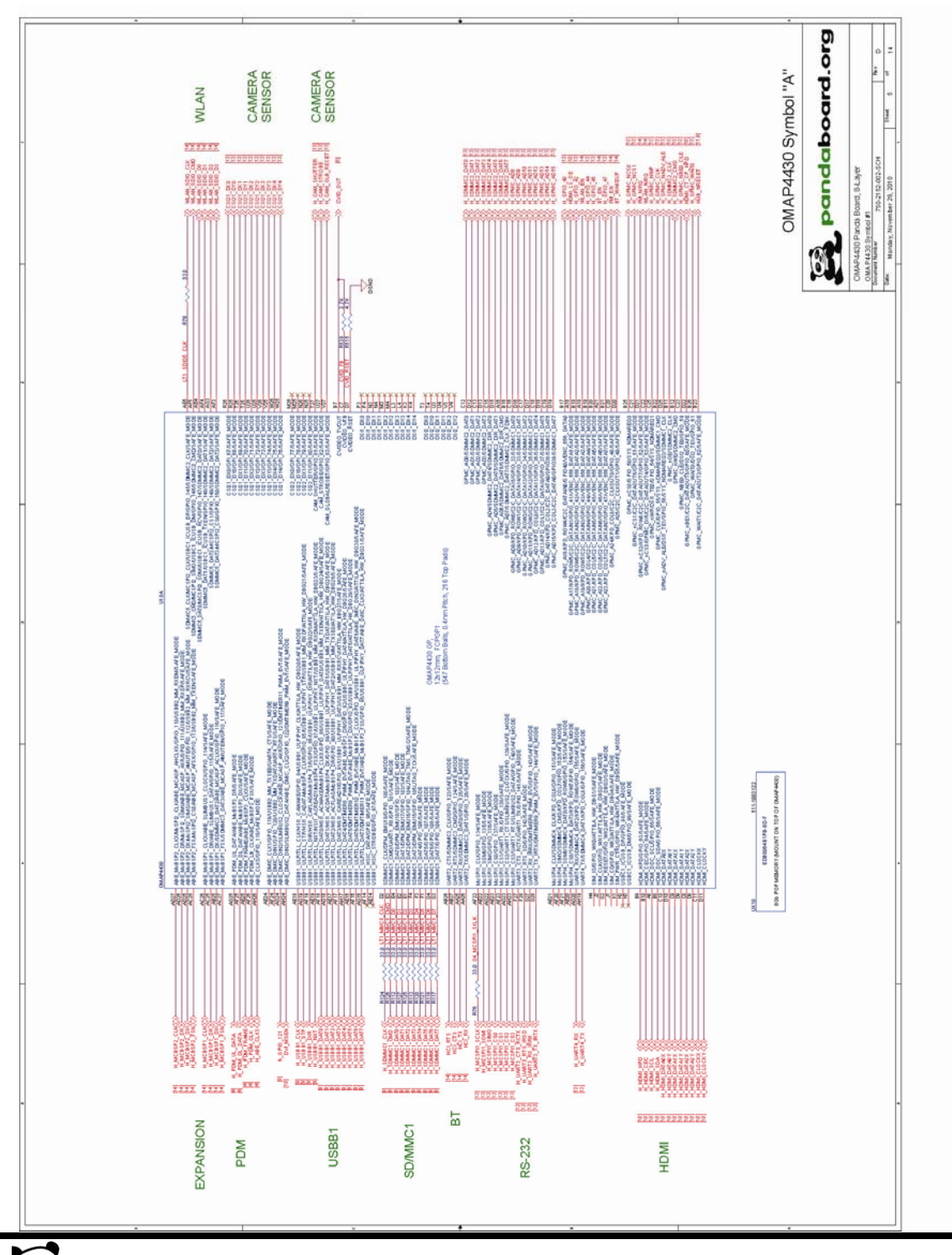

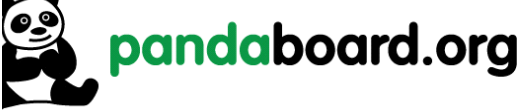

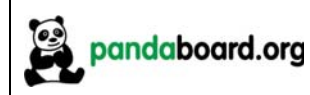

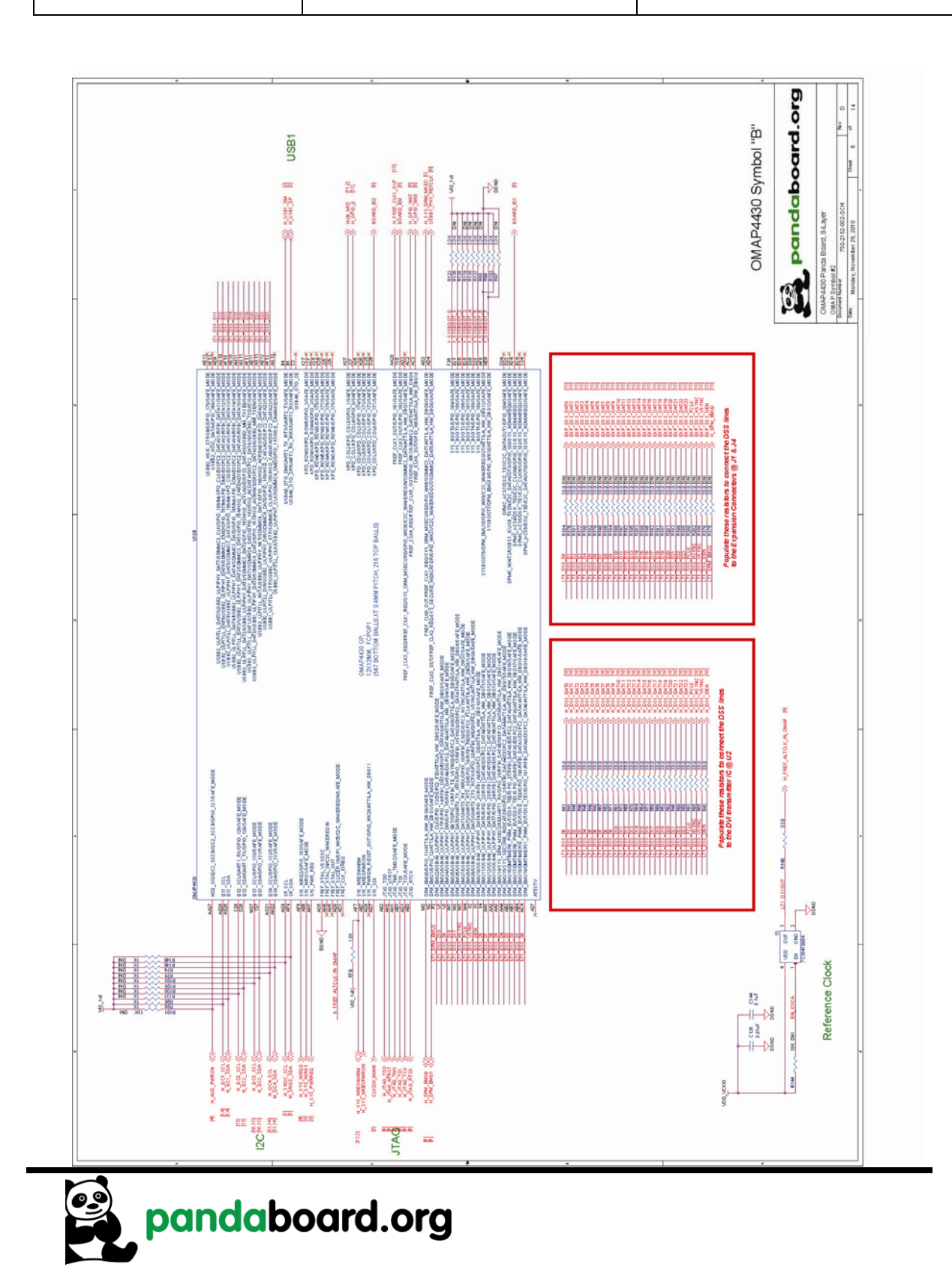

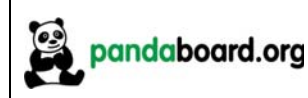

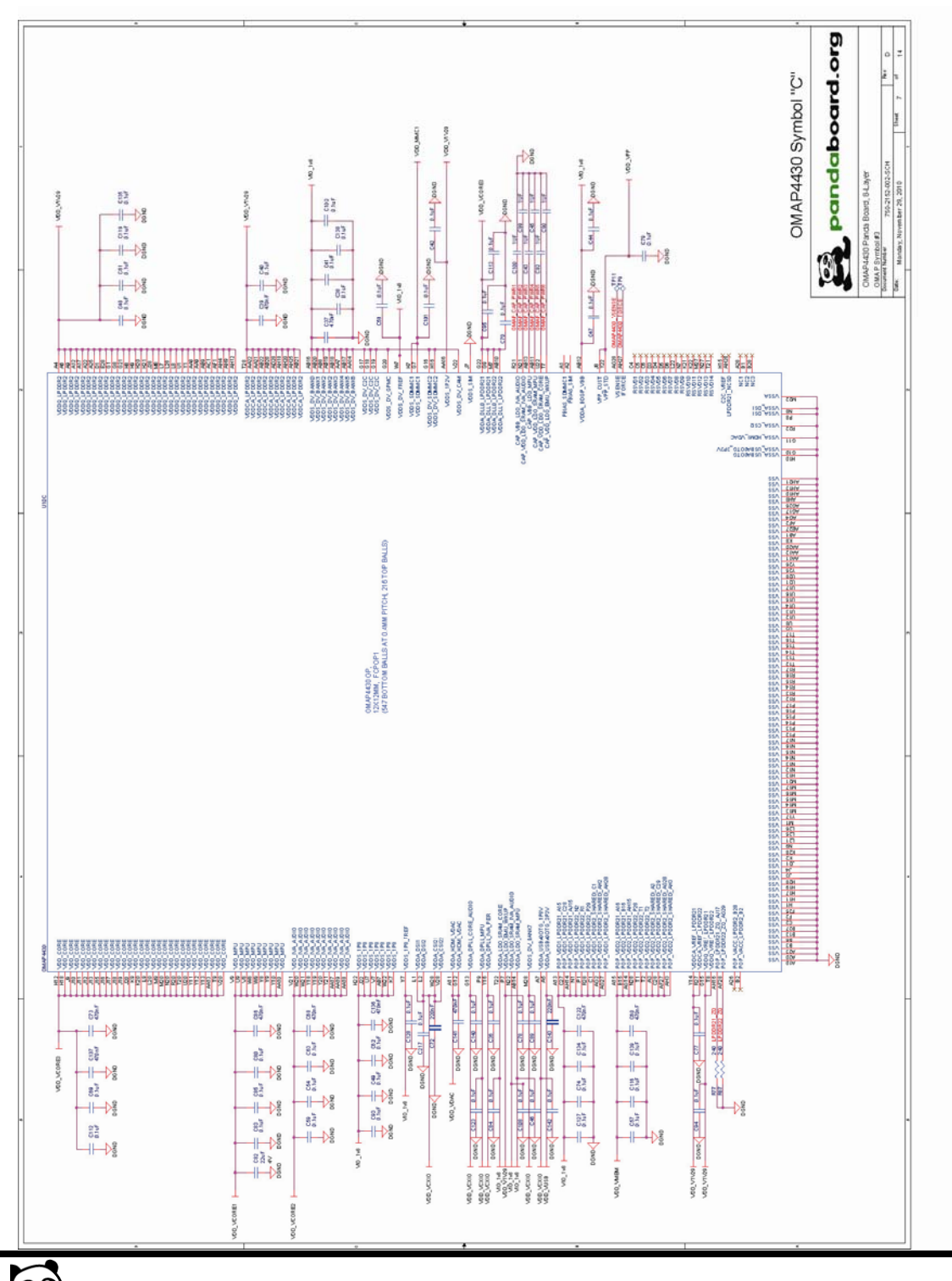

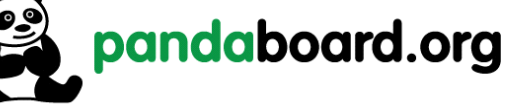

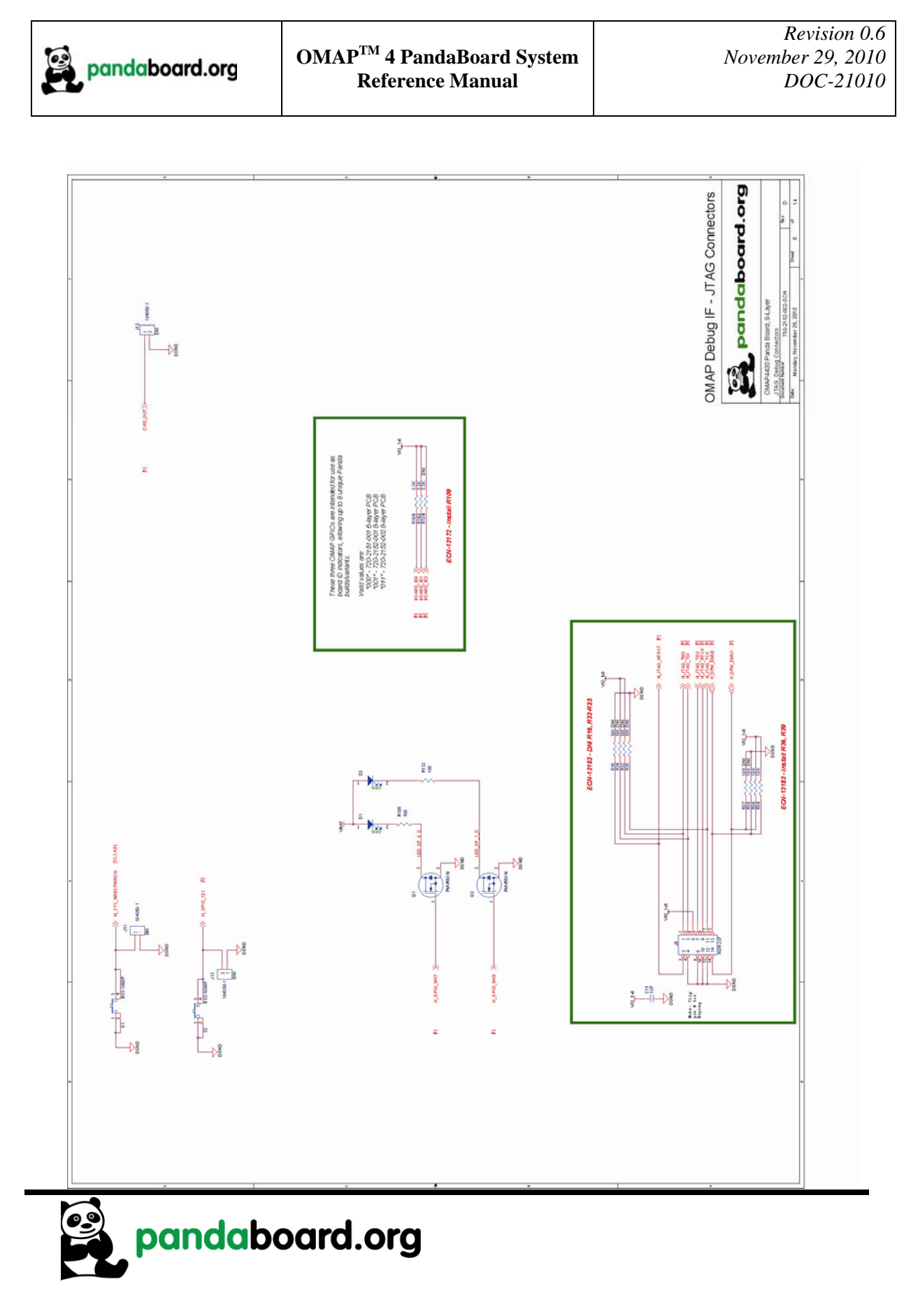

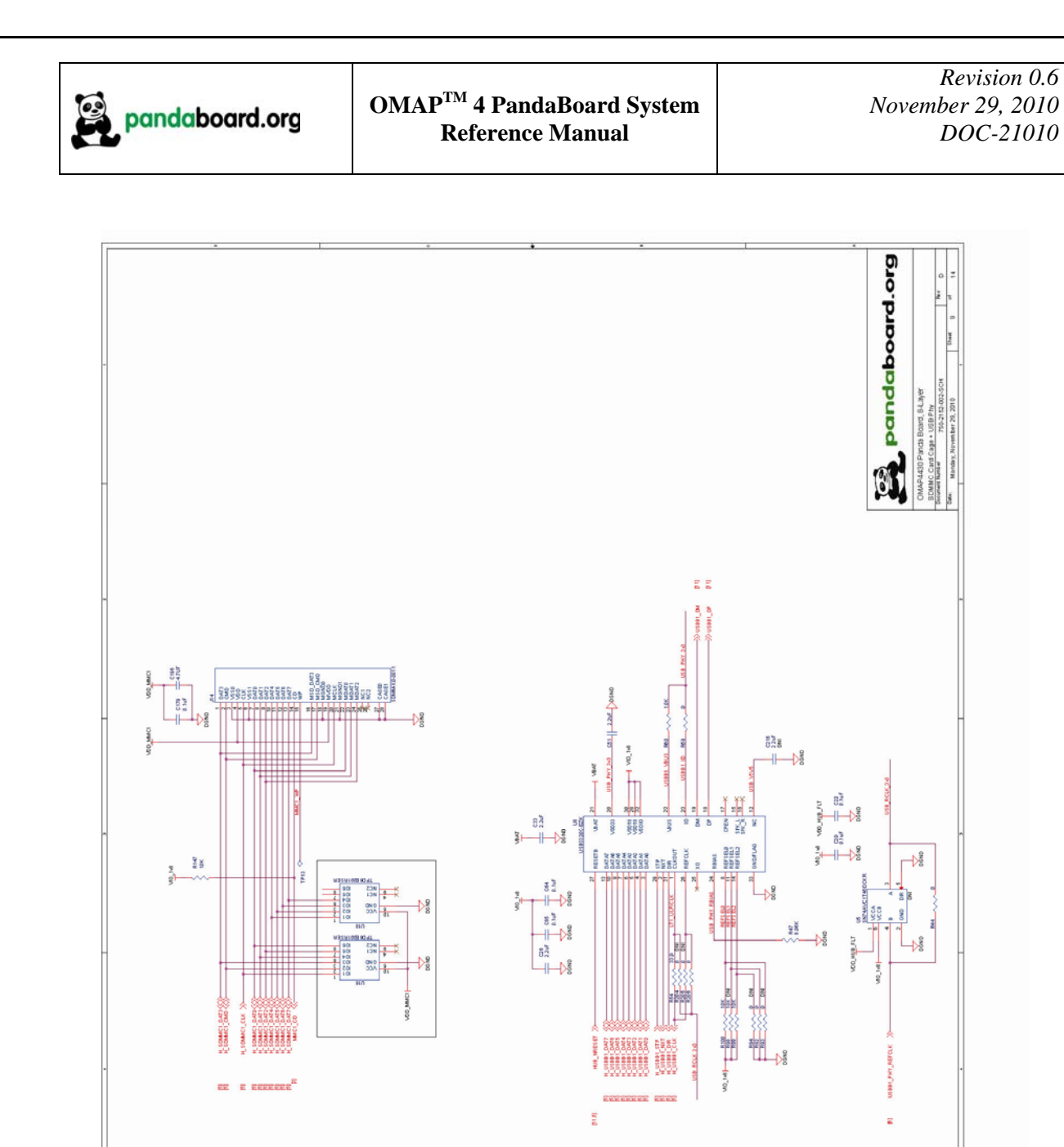

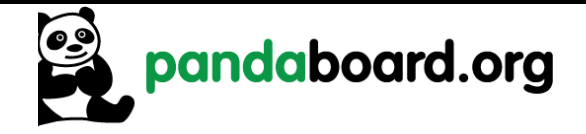

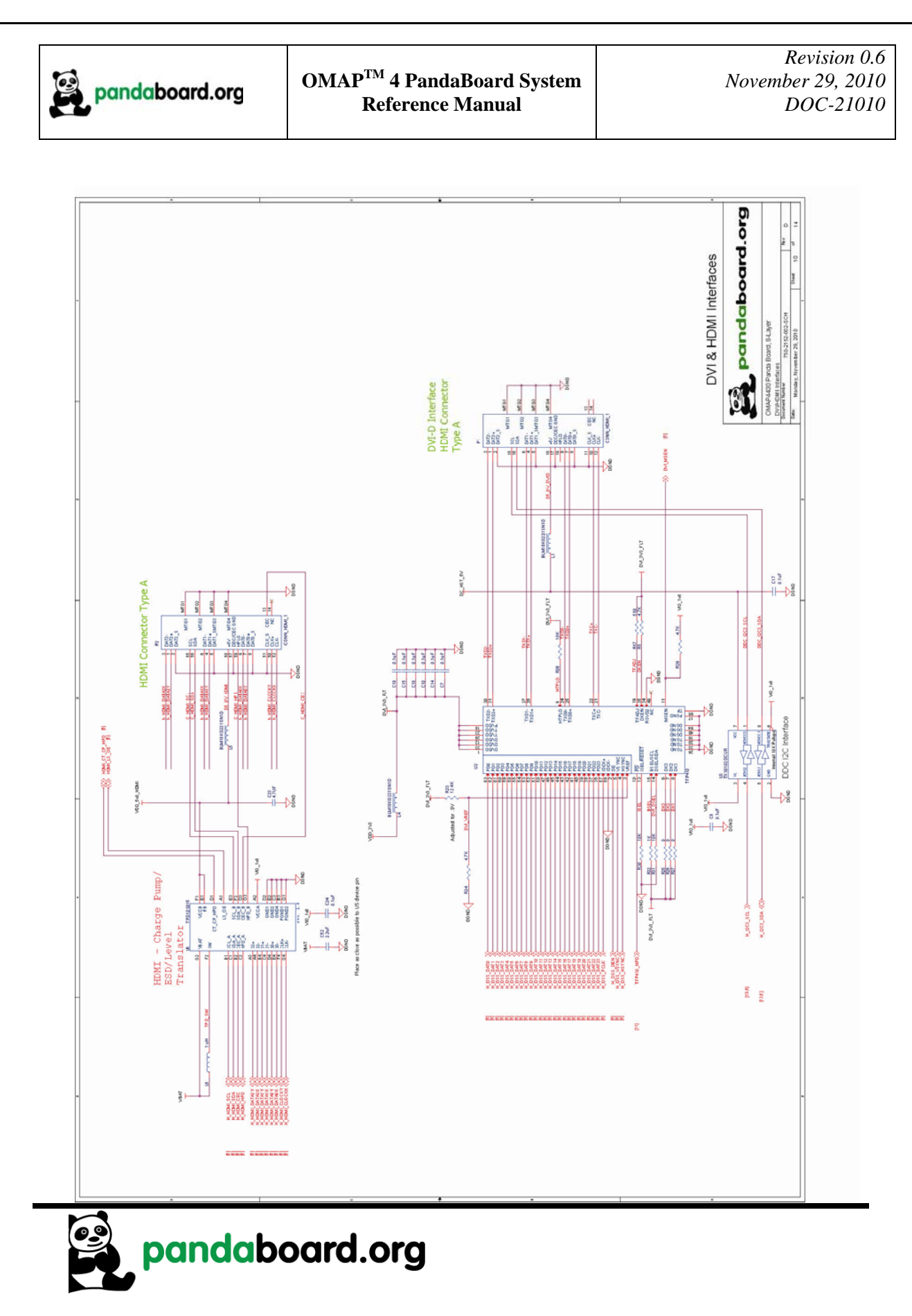

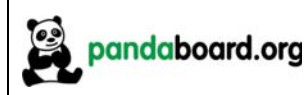

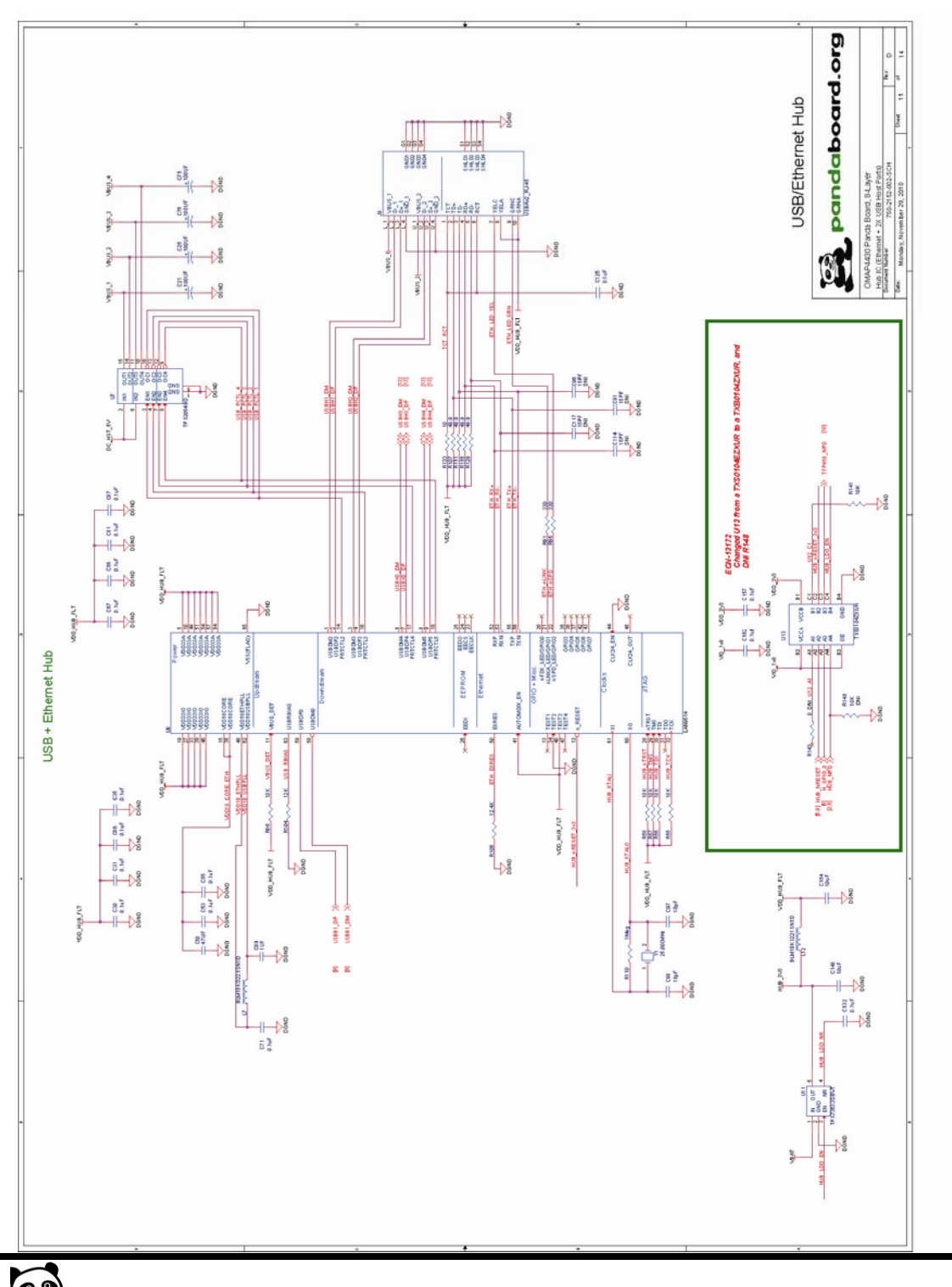

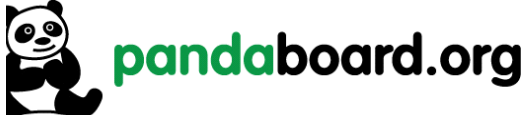

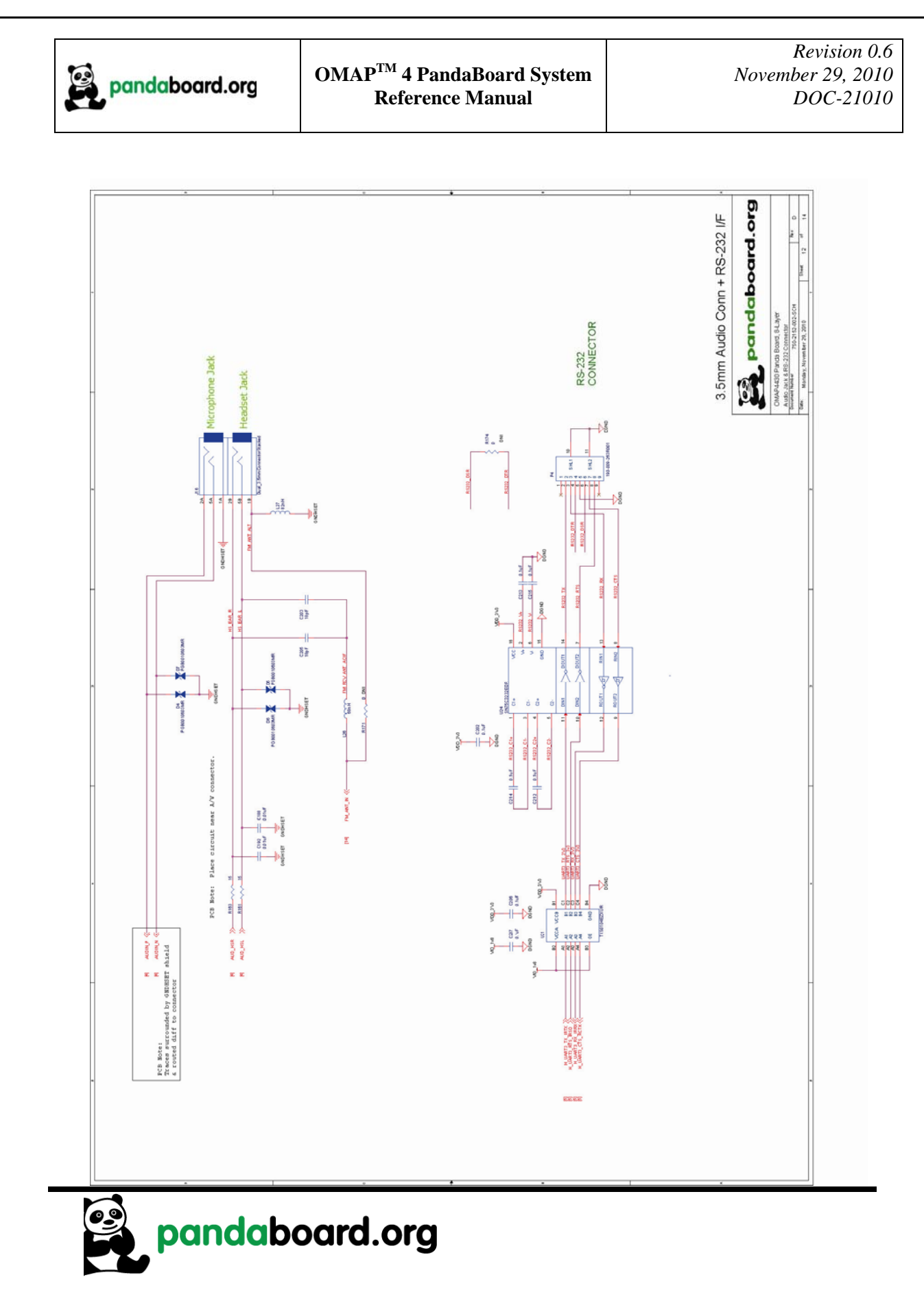

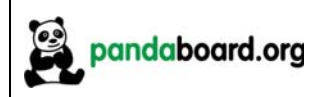

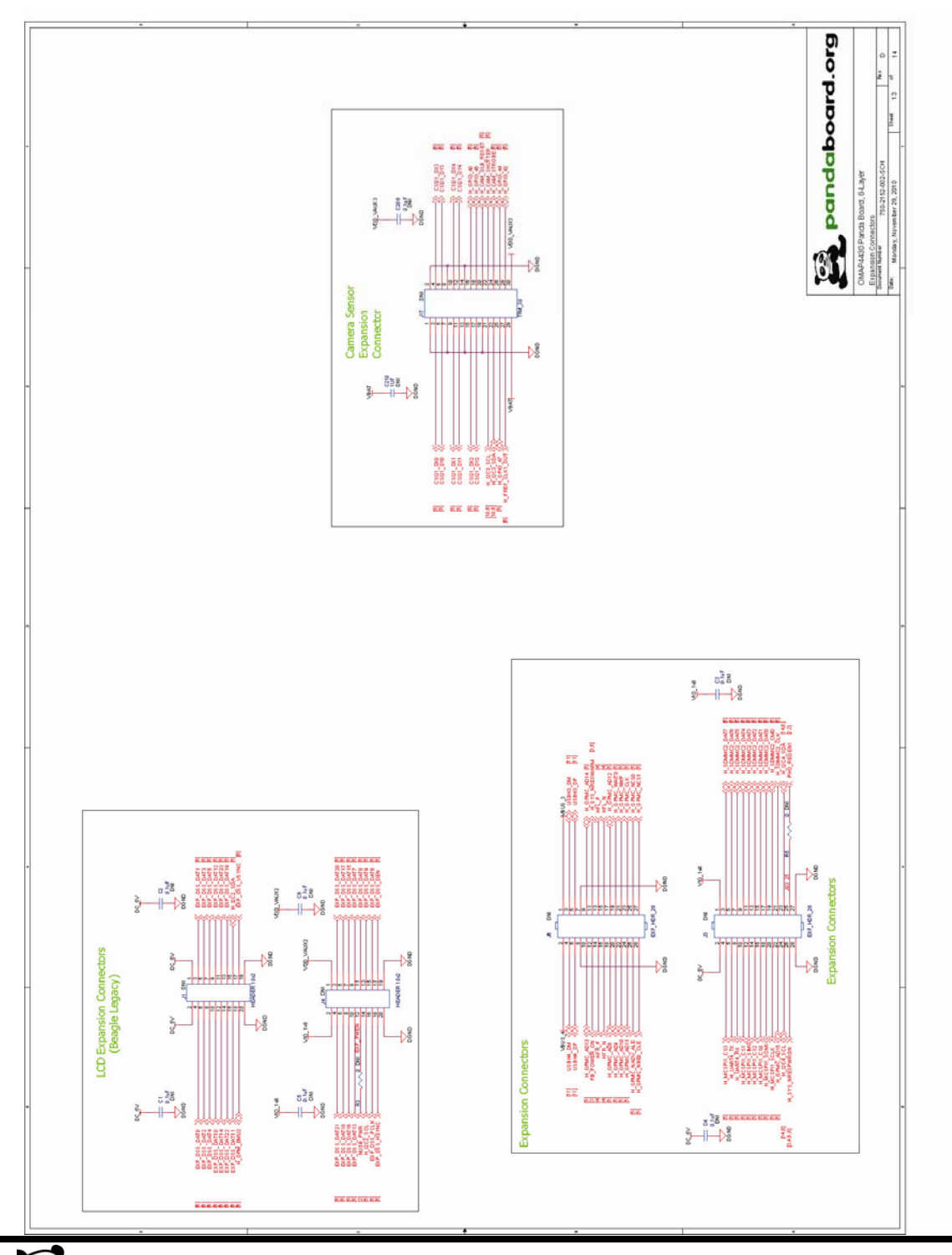

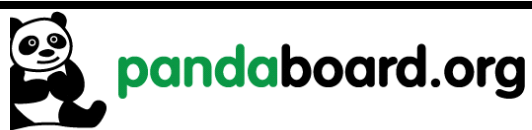

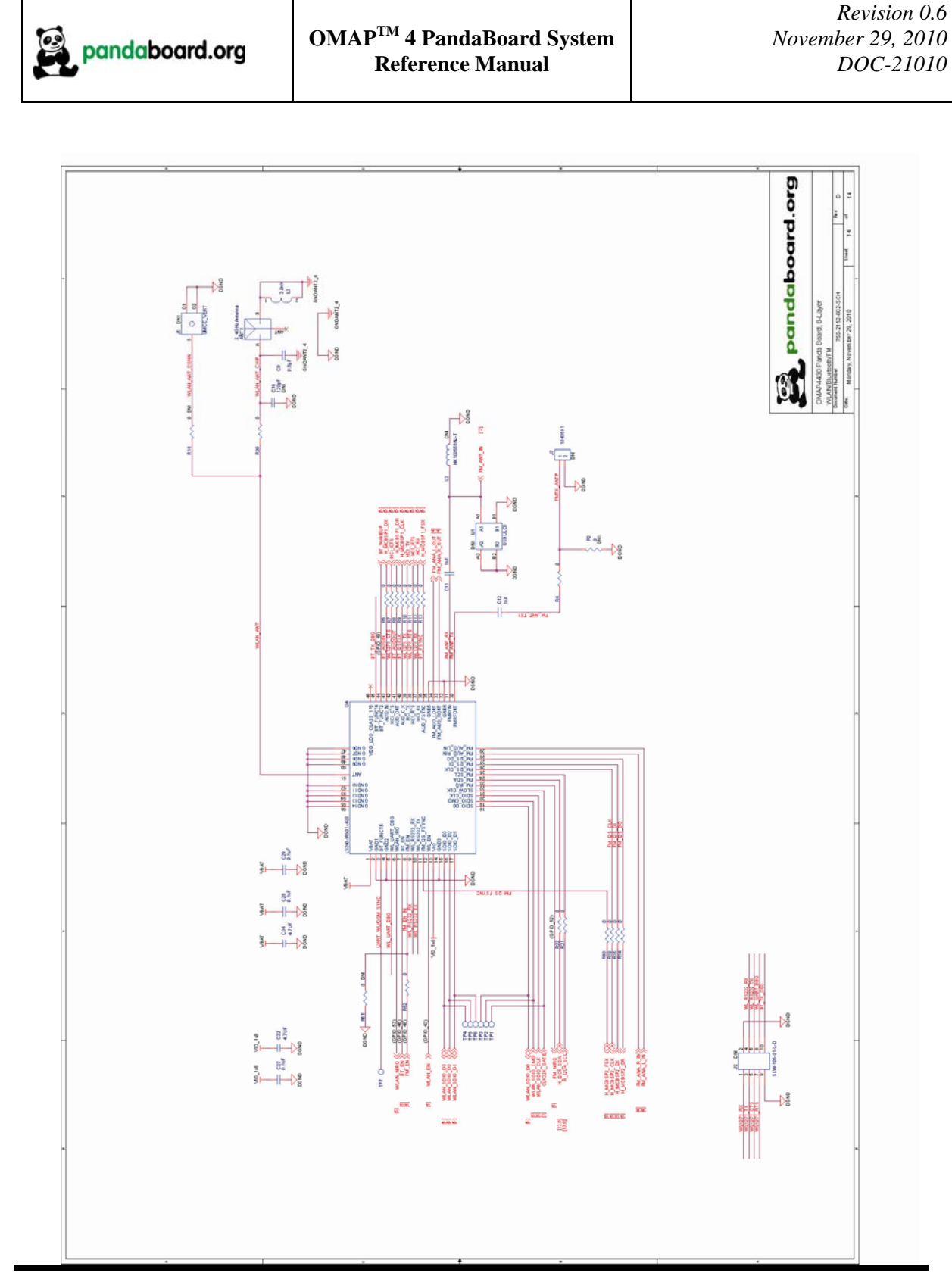

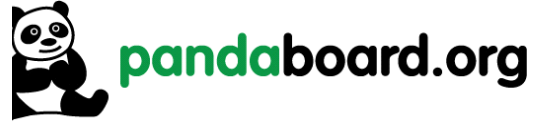

## **X-ON Electronics**

Largest Supplier of Electrical and Electronic Components

*Click to view similar products for* [Development Boards & Kits - ARM](https://www.x-on.com.au/category/embedded-solutions/engineering-tools/embedded-development-tools/embedded-processor-development-kits/development-boards-kits-arm) *category:*

*Click to view products by* [Pandaboard](https://www.x-on.com.au/manufacturer/pandaboard) *manufacturer:* 

Other Similar products are found below :

[CWH-CTP-VSPA-YE](https://www.x-on.com.au/mpn/nxp/cwhctpvspaye) [CY4541](https://www.x-on.com.au/mpn/cypress/cy4541) [EVAL-ADUCM320IQSPZ](https://www.x-on.com.au/mpn/analogdevices/evaladucm320iqspz) [FRDM-KV31F](https://www.x-on.com.au/mpn/nxp/frdmkv31f) [POLYPOD-BGA324](https://www.x-on.com.au/mpn/stmicroelectronics/polypodbga324) [POLYPOD-TQ144](https://www.x-on.com.au/mpn/stmicroelectronics/polypodtq144) [POLYPOD-TQ176](https://www.x-on.com.au/mpn/stmicroelectronics/polypodtq176) [KEA128LEDLIGHTRD](https://www.x-on.com.au/mpn/nxp/kea128ledlightrd) [KIT\\_XMC42\\_EE1\\_001](https://www.x-on.com.au/mpn/infineon/kit_xmc42_ee1_001) [SAFETI-HSK-RM48](https://www.x-on.com.au/mpn/texasinstruments/safetihskrm48) [LS1024A-RDB](https://www.x-on.com.au/mpn/nxp/ls1024ardb) [ADM00573](https://www.x-on.com.au/mpn/microchip/adm00573) [FRDM-KL28Z](https://www.x-on.com.au/mpn/nxp/frdmkl28z) [PICOHOBBITFL](https://www.x-on.com.au/mpn/technexion/picohobbitfl) [MCIMX53-START-R](https://www.x-on.com.au/mpn/nxp/mcimx53startr) [TWR-K65F180M](https://www.x-on.com.au/mpn/nxp/twrk65f180m) [KEA128BLDCRD](https://www.x-on.com.au/mpn/nxp/kea128bldcrd) [CC-ACC-MMK-2443](https://www.x-on.com.au/mpn/digiinternational/ccaccmmk2443) [STM8L1528-EVAL](https://www.x-on.com.au/mpn/stmicroelectronics/stm8l1528eval) [YSPKS5D9E10](https://www.x-on.com.au/mpn/renesas/yspks5d9e10) [YGRPEACHFULL](https://www.x-on.com.au/mpn/renesas/ygrpeachfull) [TWR-MC-FRDMKE02Z](https://www.x-on.com.au/mpn/nxp/twrmcfrdmke02z) [TWR-K80F150M](https://www.x-on.com.au/mpn/nxp/twrk80f150m) [CY14NVSRAMKIT-001](https://www.x-on.com.au/mpn/cypress/cy14nvsramkit001) [EVALSPEAR320CPU](https://www.x-on.com.au/mpn/stmicroelectronics/evalspear320cpu) [EVB-SCMIMX6SX](https://www.x-on.com.au/mpn/nxp/evbscmimx6sx) [MAXWSNENV#](https://www.x-on.com.au/mpn/maxim/maxwsnenv) [FM0-](https://www.x-on.com.au/mpn/cypress/fm064ls6e1c3) [64L-S6E1C3](https://www.x-on.com.au/mpn/cypress/fm064ls6e1c3) [MAX32600-KIT#](https://www.x-on.com.au/mpn/maxim/max32600kit) [TMDX570LS04HDK](https://www.x-on.com.au/mpn/texasinstruments/tmdx570ls04hdk) [Z32F3840100KITG](https://www.x-on.com.au/mpn/zilog/z32f3840100kitg) [LS1021A-IOT-B](https://www.x-on.com.au/mpn/nxp/ls1021aiotb) [SK-FM3-100PMC-MB9BF516N](https://www.x-on.com.au/mpn/cypress/skfm3100pmcmb9bf516n) [TXSD-SV70](https://www.x-on.com.au/mpn/karo/txsdsv70) [YSTBS3A3E10](https://www.x-on.com.au/mpn/renesas/ystbs3a3e10) [YR8A77430HA02BG](https://www.x-on.com.au/mpn/renesas/yr8a77430ha02bg) [STM3240G-USB/NMF](https://www.x-on.com.au/mpn/stmicroelectronics/stm3240gusbnmf) [OM13080UL](https://www.x-on.com.au/mpn/nxp/om13080ul) [EVAL-ADUC7120QSPZ](https://www.x-on.com.au/mpn/analogdevices/evaladuc7120qspz) [CYDP-KIT-13638](https://www.x-on.com.au/mpn/cypress/cydpkit13638) [OM13063UL](https://www.x-on.com.au/mpn/nxp/om13063ul) [ATAVRPARROT](https://www.x-on.com.au/mpn/microchip/atavrparrot) [OM13090UL](https://www.x-on.com.au/mpn/nxp/om13090ul) [YSPEHMI1S20](https://www.x-on.com.au/mpn/renesas/yspehmi1s20) [TXSD-SV71](https://www.x-on.com.au/mpn/karo/txsdsv71) [YGRPEACHNORMAL](https://www.x-on.com.au/mpn/renesas/ygrpeachnormal) [SK-FM3-176PMC-ETHERNET](https://www.x-on.com.au/mpn/cypress/skfm3176pmcethernet) [HVP-KV11Z75M](https://www.x-on.com.au/mpn/nxp/hvpkv11z75m) [OM13076UL](https://www.x-on.com.au/mpn/nxp/om13076ul) [LX2RDBKIT2-25G](https://www.x-on.com.au/mpn/nxp/lx2rdbkit225g)